# VYSOKÉ UČENÍ TECHNICKÉ V BRNĚ

BRNO UNIVERSITY OF TECHNOLOGY

#### FAKULTA ELEKTROTECHNIKY A KOMUNIKAČNÍCH TECHNOLOGIÍ ÚSTAV TELEKOMUNIKACÍ

FACULTY OF ELECTRICAL ENGINEERING AND COMMUNICATION DEPARTMENT OF TELECOMMUNICATIONS

## SIMULACE TRIPLE PLAY SLUŽEB V PASIVNÍCH OPTICKÝCH SÍTÍCH V PROSTŘEDÍ OMNET++

DIPLOMOVÁ PRÁCE MASTER'S THESIS

AUTHOR

AUTOR PRÁCE Bc. MATEJ PUCHRÍK

BRNO 2015

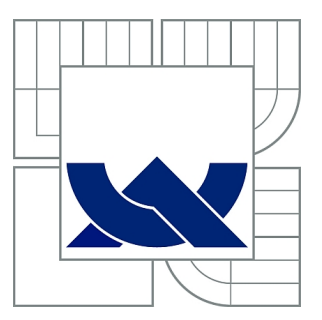

## VYSOKÉ UČENÍ TECHNICKÉ V BRNĚ

BRNO UNIVERSITY OF TECHNOLOGY

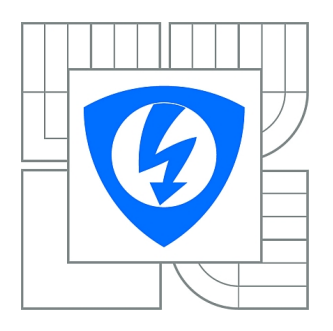

FAKULTA ELEKTROTECHNIKY A KOMUNIKAČNÍCH **TECHNOLOGIÍ** ÚSTAV TELEKOMUNIKACÍ

FACULTY OF ELECTRICAL ENGINEERING AND COMMUNICATION DEPARTMENT OF TELECOMMUNICATIONS

## SIMULACE TRIPLE PLAY SLUŽEB V PASIVNÍCH OPTICKÝCH SÍTÍCH V PROSTŘEDÍ OMNET++

DIPLOMOVÁ PRÁCE MASTER'S THESIS

AUTHOR

AUTOR PRÁCE Bc. MATEJ PUCHRÍK

**SUPERVISOR** 

VEDOUCÍ PRÁCE Ing. TOMÁŠ HORVÁTH

BRNO 2015

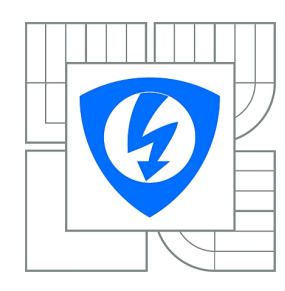

**VYSOKÉ UČENÍ TECHNICKÉ V BRNĚ**

**Fakulta elektrotechniky a komunikačních technologií**

**Ústav telekomunikací**

## **Diplomová práce**

magisterský navazující studijní obor **Telekomunikační a informační technika**

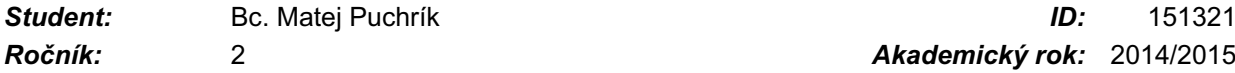

*Ročník:* 2 *Akademický rok:* 2014/2015

#### **NÁZEV TÉMATU:**

#### **Simulace Triple play služeb v pasivních optických sítích v prostředí OMNeT++**

#### **POKYNY PRO VYPRACOVÁNÍ:**

Cílem diplomové práce bude podrobně nastudovat a popsat standard ITU-T G.989, který je určen pro pasivní optické sítě s přenosovou rychlostí nad 40 Gb/s. Dále v teoretické části budou popsány služby Triple Play a algoritmus pro dynamické přidělování šířky pásma.

V praktické části budou navrženy simulační modely pro Triple Play služby v síti dle standardu NG-PON2 a budou otestovány jednotlivé modifikace algoritmů pro dynamické přidělování šířky pásma. Jednotlivé výsledky budou detailně rozebrány rozpravou z pohledu výhod a nevýhod jednotlivých modifikací algoritmu. Stěžejní část práce bude dále tvořit optimalizace vybraného algoritmu pro dynamické přidělování šířky pásma a porovnání výsledků mezi výchozím nastavením a úpravami studenta. V rámci zhodnocení výsledků provede student jejich diskuzi.

#### **DOPORUČENÁ LITERATURA:**

[1] CHAMBERLAIN, Thomas. Learning OMNeT: make realistic and insightful network simulations with OMNeT. New Edition. Birmingham: Packt Publ, 2013. ISBN 978-184-9697-149.

[2] IEEE SPONSORS, Communications Society a Optical Society of America OTHER SPONSORS. 2013 OFC Collocated National Fiber Optic Engineers Conference: OFC/NFOEC 2013 : 17 Mar.-21 Mar. 2013, Anaheim Convention Center, Anaheim, CA, USA. 2013. ISBN 978-147-9904-570.

*Termín zadání:* 9.2.2015 *Termín odevzdání:* 26.5.2015

*Vedoucí práce:* Ing. Tomáš Horváth *Konzultanti diplomové práce:*

> **doc. Ing. Jiří Mišurec, CSc.** *Předseda oborové rady*

#### **ABSTRAKT**

Diplomová práca sa zaoberá dynamickým prideľovaním šírky pásma v pasívnych optických sieťach štandardu NG-PON2. V práci sú tiež popísané tzv. triple play služby a praktickou časťou práce je simulácia týchto služieb v pasívnych optických sieťach NG-PON2 v simulačnom prostredí OMNeT++. Vrámci práce bolo vytvorené rozšírenie projektu INET o moduly pasívnych optických sietí NG-PON2 a to konkrétne ONU, OLT a splitter. Prvé štyri kapitoly sú teoretické a zaoberajú sa postupne štandardami starších PON sietí, ďalej NG-PON2 sietí a DBA algoritmom, následne sú vysvetlené služby triple play a opísaný ich súčasný stav. Ďalšou časťou je popis programu OMNeT++ a popis štruktúry simulačných modelov. V praktickej časti sa nachádza popis vytvorených modulov, implementácia DBA algoritmu a jeho úprava, návrh simulovanej topológie a podrobný popis konfigurácie simulácie. V závere praktickej časti sú uvedené výsledky simulácie s príslušným vysvetlením.

## **KĽÚČOVÉ SLOVÁ**

NG-PON2, TC vrstva, triple play, DBA, simulácia, OMNeT++

#### **ABSTRACT**

The thesis deals with dynamic bandwidth allocation in passive optical networks of NG-PON2 standard. The paper also describes the so-called. triple play services and the practical part is a simulation of these services in passive optical networks NG-PON2 in the simulation environment OMNeT ++. As part of this work modules for passive optical network NG-PON2 were created as an expansion of project INET. Namely ONU, OLT and splitter modules were created. The first four chapters are theoretical and descibe older standards PON networks, further NG-PON2 networks and DBA algorithm then describes triple play services and explains their current status respectively. In another part a description of the programm OMNeT++ a description of the structure of simulation models. The practical part contains a description of modules, implementation of DBA algorithm and its modification, design simulated topology and detailed description of the configuration simulation. At the end of the practical part presents the results of simulations with the corresponding explanations.

#### **KEYWORDS**

NG-PON2, TC layer, triple play, DBA, simulation, OMNeT++

PUCHRÍK, Matej Simulace Triple play služeb v pasivních optických sítích v prostředí  $OMNeT++$ : diplomová práca. Brno: Vysoké učení technické v Brně, Fakulta elektrotechniky a komunikačních technologií, Ústav telekomunikací, 2014. 73 s. Vedúci práce bol Ing. Tomáš Horváth

#### PREHLÁSENIE

Prehlasujem, že som svoju diplomovoú prácu na tému "Simulace Triple play služeb v pasivních optických sítích v prostředí  $OMNeT++$ " vypracoval samostatne pod vedením vedúceho diplomovej práce, využitím odbornej literatúry a ďalších informačných zdrojov, ktoré sú všetky citované v práci a uvedené v zozname literatúry na konci práce.

Ako autor uvedenej diplomovej práce ďalej prehlasujem, že v súvislosti s vytvorením tejto diplomovej práce som neporušil autorské práva tretích osôb, najmä som nezasiahol nedovoleným spôsobom do cudzích autorských práv osobnostných a/nebo majetkových a som si plne vedomý následkov porušenia ustanovenia  $\S 11$  a nasledujúcich autorského zákona č. 121/2000 Sb., o právu autorském, o právoch súvisejúcich s právom autorským a o zmeně niektorých zákonov (autorský zákon), vo znení neskorších predpisov, vrátane možných trestnoprávnych dôsledkov vyplývajúcich z ustanovenia časti druhé, hlavy VI. diel 4 Trestného zákoníka č. 40/2009 Sb.

Brno . . . . . . . . . . . . . . . . . . . . . . . . . . . . . . . . . . . . . . . . . . . . . . . . .

(podpis autora)

## POĎAKOVANIE

Rád by som poďakoval vedúcemu diplomovej práce pánovi Ing. Tomášovi Horváthovi za odborné vedenie, konzultácie, trpezlivosť a podnetné návrhy k práci.

Brno . . . . . . . . . . . . . . . . . . . . . . . . . . . . . . . . . . . . . . . . . . . . . . . . . (podpis autora)

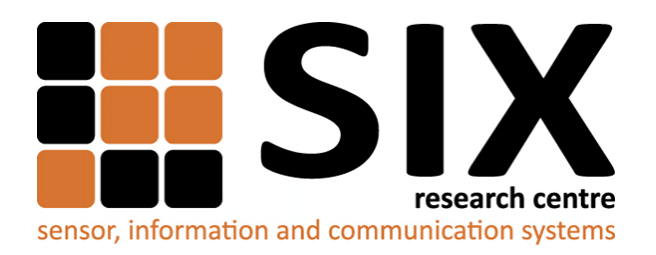

Faculty of Electrical Engineering and Communication Brno University of Technology Purkynova 118, CZ-61200 Brno Czech Republic http://www.six.feec.vutbr.cz

## POĎAKOVANIE

Výzkum popsaný v tejto diplomovej práci bol realizovaný v laboratóriách podporených projektom [SIX;](http://www.six.feec.vutbr.cz) registračné číslo CZ.1.05/2.1.00/03.0072, operačný program Výzkum a vývoj pro inovace.

Brno . . . . . . . . . . . . . . . . . . . . . . . . . . . . . . . . . . . . . . . . . . . . . . . . .

(podpis autora)

İ

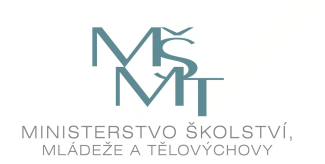

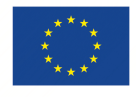

EVROPSKÁ UNIE EVROPSKÝ FOND PRO REGIONÁLNÍ ROZVOJ INVESTICE DO VAŠÍ BUDOUCNOSTI

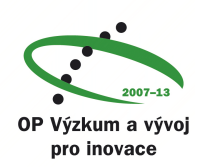

## **OBSAH**

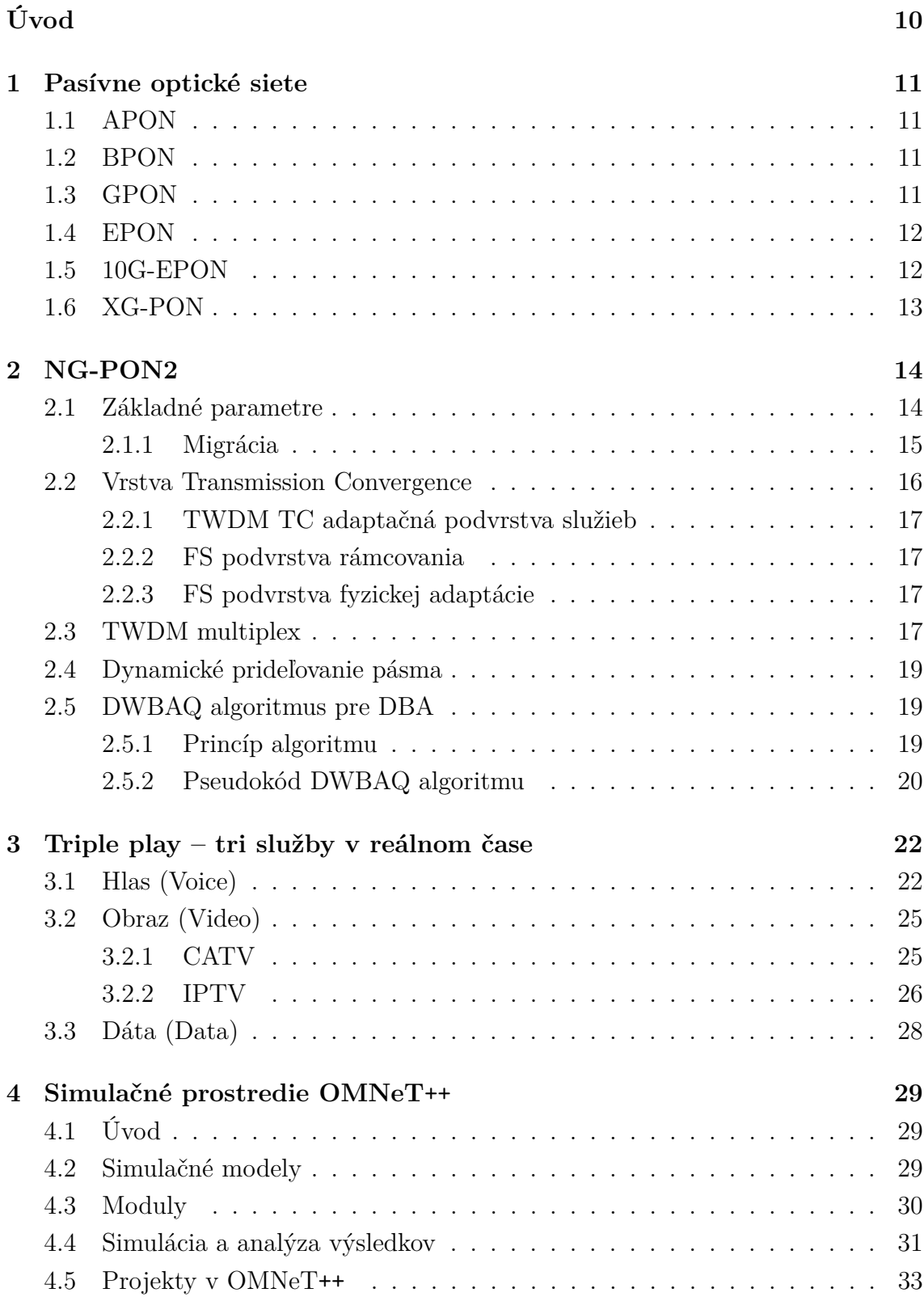

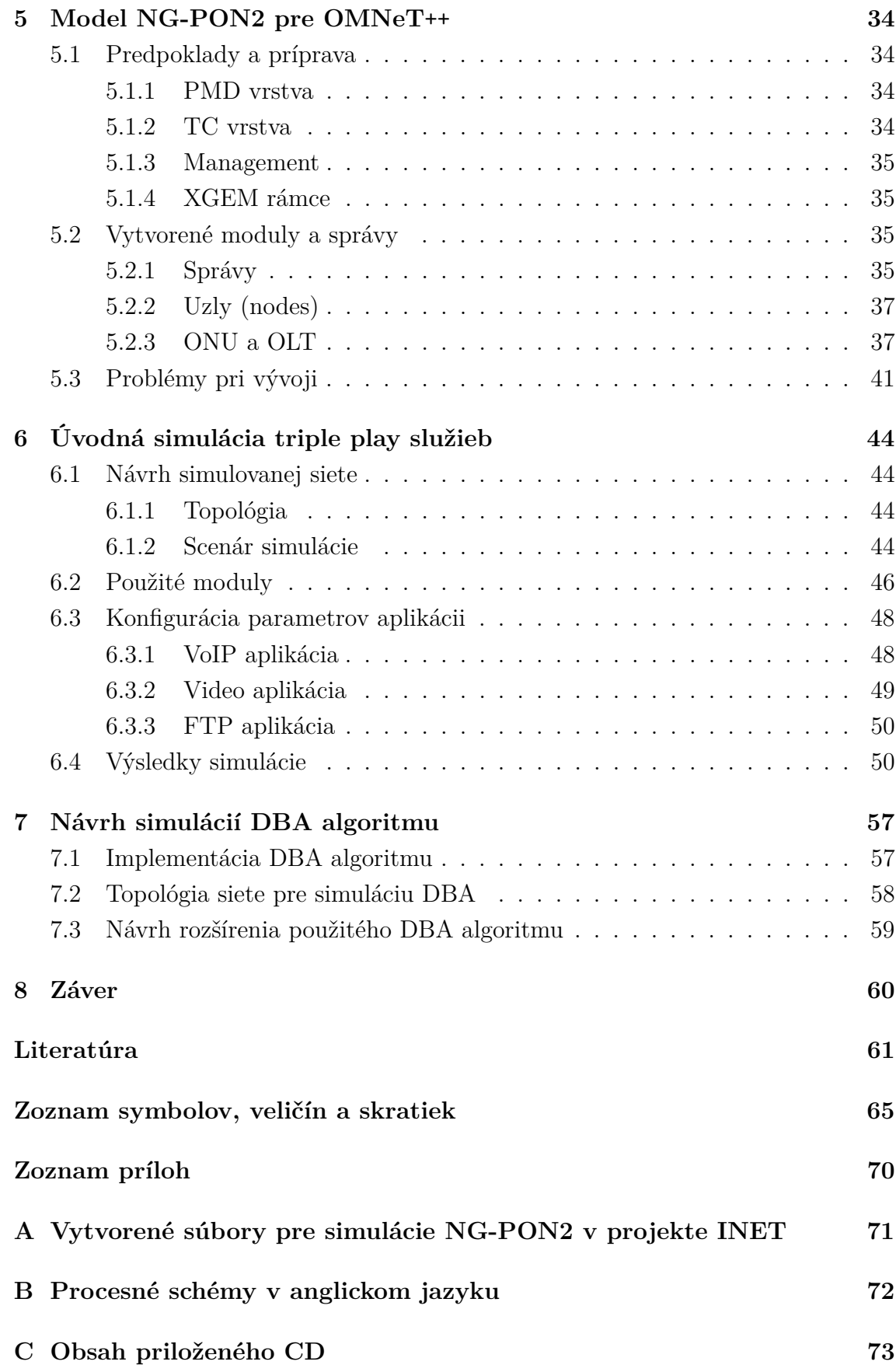

## **ZOZNAM OBRÁZKOV**

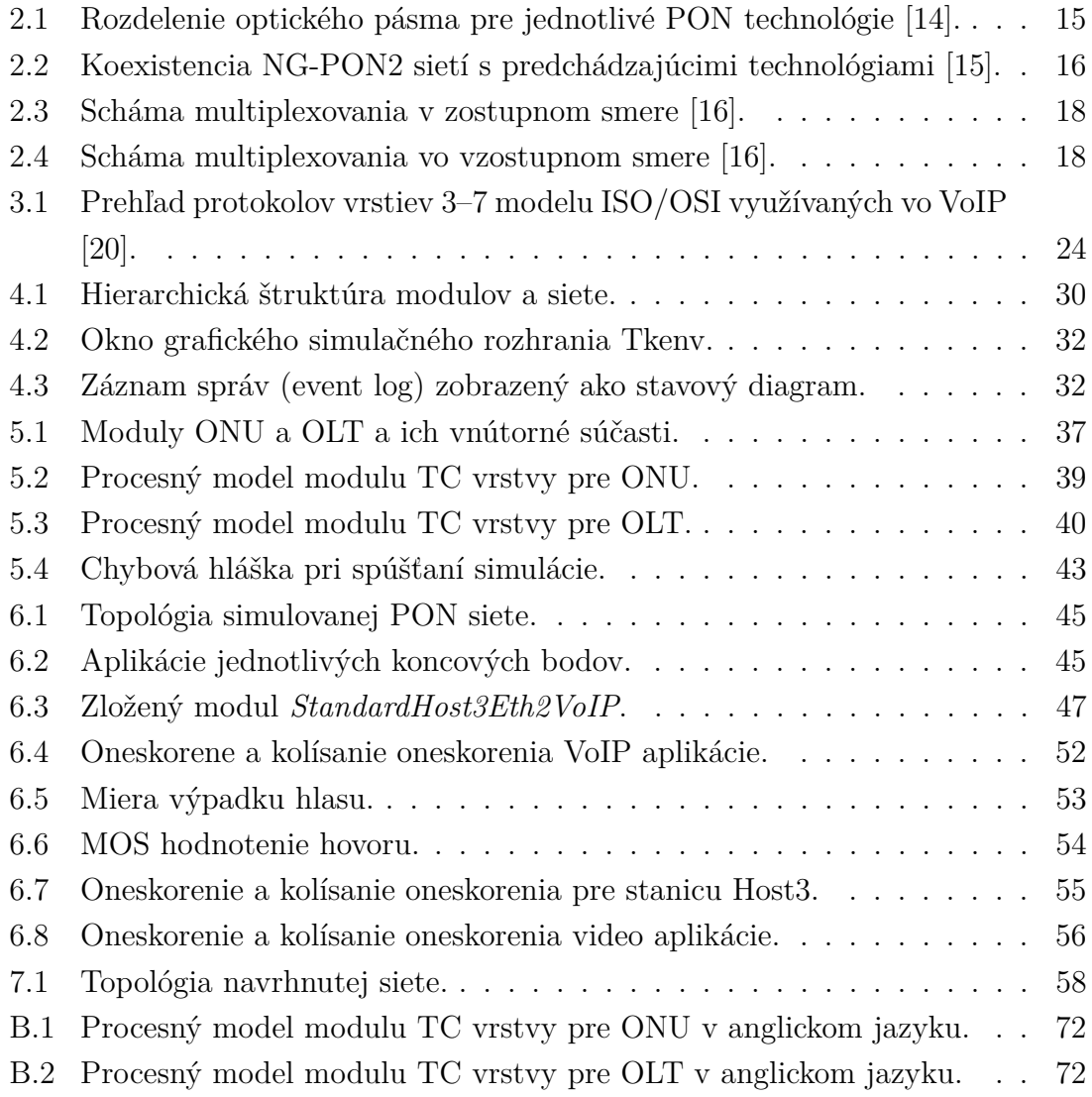

## **ÚVOD**

.

<span id="page-11-0"></span>V dnešnej dobe je v obľube poskytovať služby ako telefonovanie, sledovanie televízneho vyselania a internetové pripojenie v jednom balíku. Tento balík sa nazýva triple play a dnes ho už nájdeme v ponuke každého väčšieho poskytovateľa služieb. So zvyšujúcimi sa nárokmi užívateľov na kvalitu a rýchlosť, či už prenosovú alebo rýchlosť samotného poskytnutia služby, sa zvyšujú aj nároky na prenosové siete. Trendom sú dnes optické siete a hlavne ich pasívny variant.

Vývoj a výskum v tejto oblasti napreduje míľovými krokmi a tieto technológie sú už dnes hojne nasadené. Najnovším štandardom, ktorý je ešte v procese schvaľovania je štandard NG-PON2. Táto práca sa zaoberá problematikou dynamického prideľovania šírky pásma DBA, čo je v prípade nového štandardu NG-PON2 nutná súčasť. V prvej kapitole sú opísané technológie PON sietí od prvých až po najnovší štandard. Štandard NG-PON2 je popísaný podrobnejšie v druhej kapitole, najmä jedna z jeho vrstiev – TC (Transmission Convergence). Vrámci tejto kapitoly sú popísané základné úlohy DBA a popísaný konkrétny algoritmus DWBAQ aj s príslušným pseudokódom. V ďalšej kapitole sú opísané jednotlivé služby balíka triple play v ich súčasnej podobe a ich výhliadky v krátkej budúcnosti. Štvrtá kapitola uzatvára teoretickú časť práce, je v nej predstavený simulačný program OMNeT++

V praktickej časti je detailne opísaný model pre simulácie NG-PON2 pasívnych optických sietí použitím prostredia OMNeT++ , ktorý bol vytvorený ako súčasť tejto práce. V závere tejto kapitoly sú spomenuté problémy, ku ktorým počas vývoja modelu dochádzalo. Ďalšou kapitolou je základná simulácia triple play služieb použitím balíku INET-HNRL s kompletným popisom simulovanej siete a konfigurácia všetkých potrebných súčastí. Na konci Kapitoly sú analyzované výsledky simulácie. Kapitola sedem popisuje na začiatku implementáciu modifikácie DWBAQ algoritmu v modely NG-PON2 siete v prostredí OMNeT++ . Nasleduje návrh siete pre simulácie DBA algoritmu s popisom siete jej prvkov a v závere kapitoly je predstavený návrh modifikácie algoritmu.

Poslednou časťou je príloha, v ktorej vymenované všetky vytvorené zdrojové súbory pre model NG-PON2 siete, procesné schémy v anglickom jazyku a popis obsahu priloženého CD.

## <span id="page-12-0"></span>**1 PASÍVNE OPTICKÉ SIETE**

#### <span id="page-12-1"></span>**1.1 APON**

Jedná sa o najstarší štandard opísaný v odporučení ITU-T (International Telecommunication Union – Telecommunication Standardization Sector) G.983.1 z roku 1998. Je založený na prenose ATM (Asynchronous Transfer Mode) buniek, z toho vychádza aj jeho názov APON (ATM Passive Optical Network). Pre prenos v zostupnom smere je vyhradené pásmo 1480–1580 nm a pre vzostupný smer 1260–1360 nm pri použití jedného vlákna. Pri použití dvoch nezávislých vlákien je odporučené pásmo pre zostupný smer tak isto ako pre vzostupný smer 1260–1360 nm. Táto sieť dosahuje rýchlosti 155,52 Mbit/s oboma smermi ako symetrická služba, alebo 622,08 Mbit/s zostupným smerom a 155,52 Mbit/s vzostupným smerom ako asymetrická služba. Zaisťuje taktiež potrebnú kvalitu služieb QoS. Maximálny deliaci pomer je 1:32 [\[1\]](#page-62-1).

#### <span id="page-12-2"></span>**1.2 BPON**

Štandard BPON (Broadband Passive Optical Network) je rozšírením štandardu APON z roku 2001 vychádzajúcim z odporučenia ITU-T G.983.1. V prvej verzii sa prenosové rýchlosti zhodujú s technógiou APON. BPON prináša využitie vlnového multiplexu WDM (Wavelength Division Multiplex) a zmenšuje pásmo zostupného smeru na 1480–1500 nm. Nové je taktiež dinamické prideľovanie pásma DBA (Dynamic Bandwidth Allocation) pre vzostupný kanál, čo umožňuje efektívnejšie využitie prenosovej kapacity a zvýšenie flexibility služieb. V neskoršej úprave (2005) bola rýchlosť zvýšená v asymetrickom režime až na 1,25 Gbit/s pre zostupný smer, pričom pre vzostupný smer je možné použiť rýchlosti 622,08 Mbit/s alebo 155,52 Mbit/s. Pre prenos je možné použiť jedno optické vlákno s vlnovým delením WDM, alebo dve oddelené vlákna. Deliaci pomer zostáva zhodný so štandardom APON a to 1:32  $[2][3][4]$  $[2][3][4]$  $[2][3][4]$ .

#### <span id="page-12-3"></span>**1.3 GPON**

V roku 2003 bol svetu predstavený štandard GPON (Gigabit-capable Passive Optical Network) v odporučení ITU-T G.984.1, v súčasnosti (2014) je však v platnosti nová revízia z roku 2008 [\[5\]](#page-62-5). Ponúka rýchlosti 1,25 Gbit/s alebo 2,5 Gbit/s pre zostupný smer a rýchlosti 155,52 Mbit/s, 622,08 Mbit/s, 1,25 Gbit/s alebo 2,5 Gbit/s v symetrickom režime. Rozsah vlnových dĺžok použitých pre prenos je rovnaký ako

pre BPON siete. Maximálny logický dosah pre tieto siete (ako aj pre vyššie opísané) je 60 km, pričom maximálna dĺžka fyzického segmentu je 20 km. Kapacitu tejto siete je možné rozdeliť v pomere 1:64. Okrem ATM buniek, ktoré je táto sieť schopná prenášať priamo, predstavuje štandard GPON tiež zapuzdrenie GEM (GPON Encapsulation Method), vďaka ktorému je možné prenášať touto technológiou v podstate akékoľvek dáta. Tie sú následne vložené spoločne s ATM bunkami do kontajneru T-CONT (Transmission Container), ktorý má pevne stanovenú dĺžku 125 µs [\[6\]](#page-62-6)[\[7\]](#page-62-7).

#### <span id="page-13-0"></span>**1.4 EPON**

Organizácia IEEE (Institute of Electrical and Electronics Engineers) v roku 2004 vydala štandard pod označením 802.3ah schopný tak isto ako GPON dosiahnuť prenosovú rýchlosť 1 Gbit/s. Tento štandard nesie pomenovanie EPON (Ethernet Passive Optical Network) a jedná sa o technológiu prenosu Ethernet rámcov na linkovej vrstve pasívnej optickej sieťe. Na fyzickej vrstve je založená na P2MP (Point to Multipoint) topológii a riadením prístupu pomocou MPCP (Multipoint Control Protocol). Prenosová rýchlosť tejto techológie je 1,25 Gbit/s symetricky s maximálnym deliacim pomerom 1:64. Štandard definuje dva typy PMD (Physical Media Dependent) podvrstiev. 1000BASE-PX10 s dosahom 10 km a deliacim pomerom 1:16 a 1000BASE-PX20 s dosahom 20 km a deliacim pomerom 1:32. Pre prenos v zostupmon smere je použité pásmo 1480–1500 nm a pre prenos vo vzostupnom smere je to 1260–1360 nm [\[8\]](#page-62-8).

## <span id="page-13-1"></span>**1.5 10G-EPON**

Ako už skratka napovedá 10G-EPON (10Gigabit Ethernet Passive Optical Network), jedná sa o vývoj EPON sietí s prenosovou rýchlosťou na úrovni 10 Gbit/s. Táto technológia bola schválená štandardom IEEE 802.3av v roku 2009. Jej hlavnou požiadavkou bola koexistencia s predchádzajúcim štandardom, preto bolo navrhnuté nové pásmo pre zostupný smer 1575–1580 nm. Vo vzostupnom smere bolo použité pásmo 1260–1280 nm, ktoré sa však prekrýva s pásmom predchádzjúceho štandardu 1260–1360 nm. Preto OLT (Optical Line Terminal) využíva metódu časovo deleného prístupu TDMA (Time Division Multiple Access) aby sa predišlo kolíziám. Štandard rozlišuje medzi dvomi označeniami pre symetrický (10GBASE-PR) a asymetrický (10GBASE-PRX) režim a ďalšie tri označenia pre každý z režimov podľa maximálneho dosahu a deliaceho pomeru.

10GBASE-PR10/10GBASE-PRX10 má dosah 20 km pri maximálnom deliacom pomere 1:16, 10GBASE-PR20/10GBASE-PRX20 dosahuje 20 km pri pomere 1:16 alebo 10 km pri pomere 1:32 a 10GBASE-PR30/10GBASE-PRX30, ktorý dosahuje 20 km pri pomere 1:32 [\[9\]](#page-62-9).

#### <span id="page-14-0"></span>**1.6 XG-PON**

Ďalším krokom v evolúcii pasívnych optických sietí je štandard XG-PON (10-Gigabitcapable Passive Optical Network), ktorý je opísaný rodinou odporučení ITU-T G.987.x. Tento štandard bol predstavený v roku 2010, avšak vývoj sa začal ešte v roku 2006 spoluprácou ITU-T so skupinou FSAN (Full Service Access Network). Na začiatku boli analyzované všetky dostupné technológie ako (TDM, WDM, CDM, OFDM a pod.) a rozdelené na dve skupiny NG-PON1 a NG-PON2, pričom druhá skupina zahŕňala technológie, ktoré si vyžadovali zmeny na prijímacej strane a ich vývoj bol odložený do budúcna. Pozornosť sa teda v tom čase uprela na NG-PON1 pričom dôležitou podmienkou bola koexiestencia s už existujúcimi sieťami GPON na tej istej optickej distribučnej sieti (ODN) [\[10\]](#page-63-3). Zvolené boli nové rozsahy vlnových dĺžok tak, aby sa neprekrývali s už používanými rozsahmi v GPON sieťach. Pre vzostupný smer bolo zvolené pásmo 1260–1280 nm a pre zostupný smer pásmo 1575–1580 mn. Prenos v oboch smeroch prebieha vrámci jedného vlákna za použitia vlnového delenia (WDM). V pôvodnom odporučení [\[11\]](#page-63-4) sa píše o rozdelní XG-PON čo sa týka rýchlostí na dve skupiny. Prvá označená XG-PON1 ponúka rýchlosť 10 Gbit/s pre zostupný smer a 2,5 Gbit/s pre vzostupný smer a druhá označená XG-PON2 ponúka symetrických 10 Gbit/s v oboch smeroch. Špecifikácia druhej skupiny je však odložená do budúcna, kvôli vysokým nákladom pre dosiahnutie požadovanej rýchlosti v vzostupnom smere [\[11\]](#page-63-4).

#### <span id="page-15-0"></span>**2 NG-PON2**

NG-PON2 (Next Generation Passive Optical Network) je druhou fázou pasívnych optických sietí novej generácie opísaná rodinou odporučení ITU-T G.989, pričom prvá časť so základnými špecifikáciami je z roku 2013. Pri vytváraní bola požadovaná spätná kompatibilita so staršími technológiami PON ako aj podpra POTS (Plain Old Tepephone Service), E1/T1, Ethernet a pod. Táto technológia sa preto spolu s XG-PON radí medzi synchrónne, pričom jej rýchlosti sú odvodené od základnej frekvencie 8000 Hz. Je tu využivaný vlnový multiplex, ktorý je pre dosiahnutie vyššých rýchlostí kombinovaný s časovým multiplexom, čím vznikajú hybridné optické siete TWDM-PON (Time and Wavelength Division Multiplexing PON). Ich princípom je zdieľanie každej vlnovej dĺžky rôznymi optickými sieťovými jednotkami (ONU) za pomoci časového delenia TDM. Jedná sa vlastne o navrstvenie niekoľkých XG-PON systémov použitím viacerých párov vlnových dĺžok [\[12\]](#page-63-5). Pri použití TWDM kanálov je potrebné využitie dynamického prideľovania pásma (DBA), ktorého princíp je popísaný v časti [2.5.](#page-20-1) [\[13\]](#page-63-6).

#### <span id="page-15-1"></span>**2.1 Základné parametre**

Štandard NG-PON2 využíva 4 alebo 8 párov vlnových dĺžok, kde každá dvojica obsahuje jeden zostupný a jeden vzostupný kanál, pričom nie všetky musia byť naraz aktívne (napr. využívaný môže byť podľa potreby len jeden, dva, tri páry atď.). Vlnové dĺžky využívané touto technológiou sú 1524–1544 nm pre vzostupný smer a 1596–1603 nm pre zostupný smer. Štandard ponúka pre jeden kanál rýchlosti 10 Gbit/s alebo 2,5 Gbit/s v symetrickom režime pre oba smery a v asymetrickom režime je to 10 Gbit/s pre zostupný smer a 2,5 Gbit/s pre vzostupný smer. Pri využití štyroch párov teda NG-PON2 dosahuje rýchlostí 40 Gbit/s zostupným smerom a 10 Gbit/s vzostupným smerom na vzdialenosti do 20 km pri deliacom pomere 1:64. NG-PON2 siete by mali podporovať maximálny deliaci pomer až 1:256 [\[13\]](#page-63-6). V článku [\[12\]](#page-63-5) je predstavený prototyp TWDM siete, s deliacim pomerom až 1:512 s dosahom na 20 km, čo umožňuje pripojiť pomocou jedného vlákna až 512 užívateľov, pri uniformnom rozdelení, rýchlosti 80 Mbit/s na užívateľa<sup>[1](#page-15-2)</sup>. Tento pomer je možné bezpečne zmeniť na 1:128 s dosahom 40 km alebo 1:64 s dosahom až 60 km [\[13\]](#page-63-6).

<span id="page-15-2"></span><sup>1</sup>Vďaka nárazovej (burst) povahe vačšiny služieb môže užívateľ dosahovať aj značne vyššie rýchlosti, keďže je málo pravdepodobné, že budú všetci užívatelia naraz využívať svoje pripojenie na maximum.

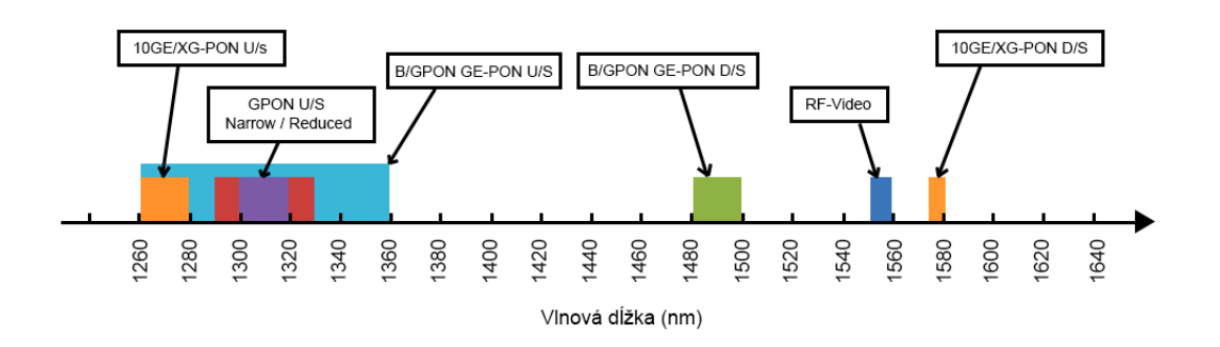

<span id="page-16-1"></span>Obr. 2.1: Rozdelenie optického pásma pre jednotlivé PON technológie [\[14\]](#page-63-0).

#### <span id="page-16-0"></span>**2.1.1 Migrácia**

So stále sa zvyšujúcimi nárokmi užívateľov na prenosové rýchlosti a tým aj šírku pásma budú doteraz nasadené technológie už čoskoro nedostačujúce. NG-PON2 siete prinášajú práve požadovanú väčšiu šírku pásma, a preto majú poskytovatelia služieb o túto technológiu záujem. Dôležité však je aby bol zabezpečený hladký a postupný prechod zo starších PON technológii na novú. Preto je potrebné, ako už bolo spomenuté, aby technológia NG-PON2 bola schopná koexistovať na už existujúcej optickej sieti (ODN) spolu s ostatnými PON technológiami. V odporučení ITU-T G.989.1 sú popísané dva scenáre nasadenia novej technológie:

- **PON Brownfield scenár** je prípad, kde PON siete už boli nasadené a je vybudovaná optická infraštruktúra. Niektorí užívatelia môžu požiadať o prechod na technológiu NG-PON2, pričom ostatní zostanú pripojený pomocou predchádzajúcich PON technológii. Migrácia si teda vyžaduje schopnosť modernizácie jednotlivých užívateľov podľa potreby. Dôsledkom takejto migrácie môže byť existencia troch generácii PON na relatívne dlhý čas. Ďalšou požiadavkou je taktiež minimálny alebo žiadny výpadok služieb pre ostatných užívateľov.
- **PON Greenfield** v preklade zelená lúka, je pomenovanie miest, kde PON systémy ešte neboli nasadené. Jedná sa nasadenie optických prístupových sietí FFTx nahrádzajúcich metalickú infraštruktúru. Tento scenár umožňuje ušetriť prostriedky poskytovateľom služieb pri nasadzovaní optických sietí, keďže sa v takomto prípade nevyžaduje koexistencia so staršími PON technológiami.

Na obr. [2.2](#page-17-1) je zobrazená schéma koexistencie sietí NG-PON2 s ďalšími technológiami, kde OLT – optické linkové zakončenie, ODN – optická distribučná sieť, ONU – optická sieťová jednotka, WDM – vlnový multiplex, KE – koexistenčný člen, OS – optický rozbočovač [\[15\]](#page-63-1).

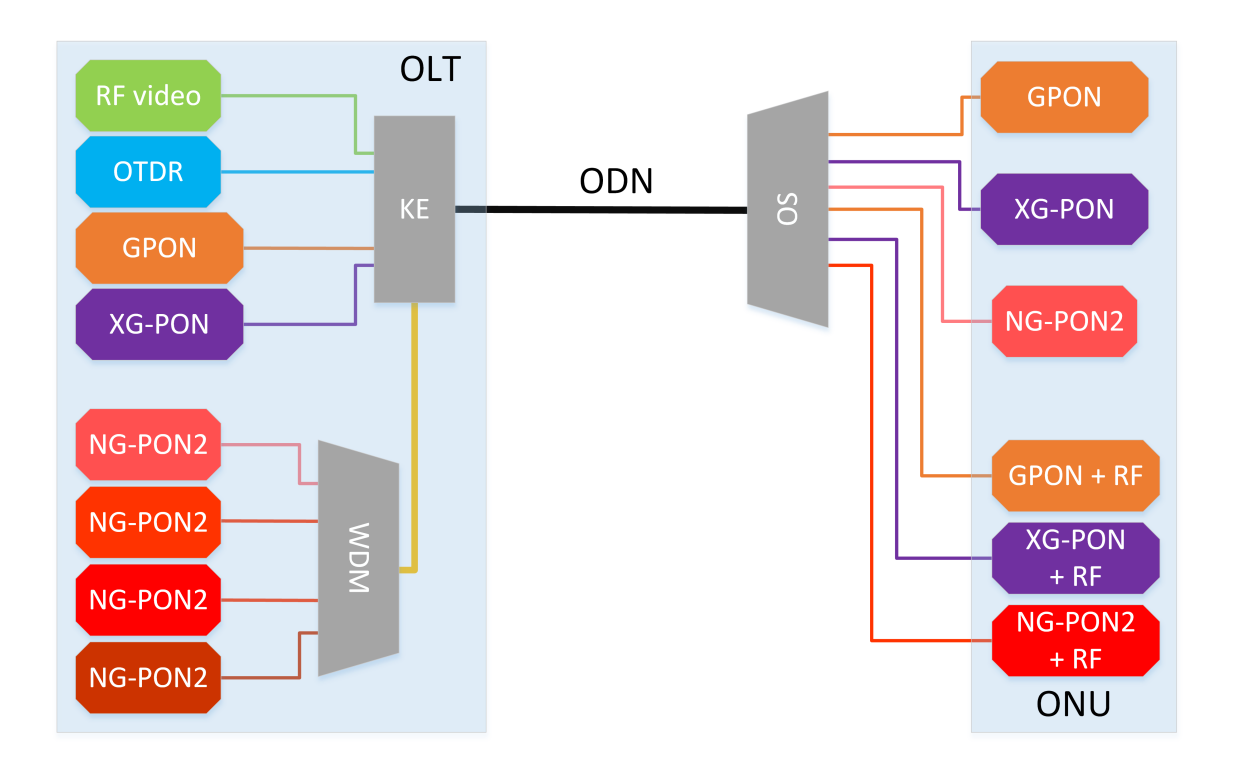

<span id="page-17-1"></span>Obr. 2.2: Koexistencia NG-PON2 sietí s predchádzajúcimi technológiami [\[15\]](#page-63-1).

### <span id="page-17-0"></span>**2.2 Vrstva Transmission Convergence**

Najdôležitejšou časťou NG-PON2 ale aj XG-PON pasívnych optických sietí je tzv. TC vrstva (Transmission Convergence) ktorú popisuje odporučenie ITU-T G.989.3 [\[16\]](#page-63-2). Táto vrstva je na úrovni linkovej vrstvy referenčného modelu ISO-OSI a zodpovedá za:

- rámcovanie, zapuzdrenie a prenos správ vyšších vrstiev, rsp. služieb,
- prenos riadiacich správ a mamagement PON siete,
- dynamické prideľovanie šírky pásma pre vzostupný smer,
- úpravu a modulácie bitového toku, opravné kódy a skrambling.

TC vrstva je prítomná ako v OLT tak aj v ONU. V zostupnom smere rozhranie medzi TC vrstvou a PMD (Physical Media Dependent) vrstvou predstavuje tok bitov, ktorý je pravidelne delený na  $125 \mu s$  dlhé rámce. V zostupnom smere je rozhranie medzi TC vrstvou a PMD vrstvou reprezentované postupnosťou presne načasovaných burstov.

Skladá sa z nasledovných troch podvrstiev:

- 1. TWDM TC adaptačná podvrstva služieb (TWDM TC service adaptation sublayer).
- 2. FS podvrstva rámcovania (FS framing sublayer).
- 3. FS podvrstva fyzickej adaptácie (FS PHY adaptation sublayer).

#### <span id="page-18-0"></span>**2.2.1 TWDM TC adaptačná podvrstva služieb**

TWDM TC adaptačná podvrstva služieb zodpovedá za spracovanie, zapuzdrenie, multiplexovanie a zoraďovanie SDU (Service Data Unit) jednotiek. Spracúva tiež riadiacu prevádzku OMCI (ONU Management and Control Interface), fragmentuje SDU podľa potreby a prideľuje XGEM Port-ID a zapuzdruje SDU do XGEM rámcov, čím sú rozlišované jednotlivé logické spojenia. XGEM zapuzdrovanie umožňuje priamo prenos ethernet rámcov alebo MPLS (Multi-Protocol Label Switching) paketov, pričom každý ethernet rámec alebo MPLS paket je vložený do jedného, prípadne viacerých XGEM rámcov.

#### <span id="page-18-1"></span>**2.2.2 FS podvrstva rámcovania**

FS podvrstva rámcovania je zodpovedná za tvorbu hlavičiek a riadiacich polí v FS rámci v zostupnom smere, prípadne FS burste vo vzostupnom smere. Vypĺňa dátovú časť FS rámca alebo FS burstu XGEM rámcami a pridáva k nej OAM (Operation, Administration, and Management) a PLOAM (Physical Layer Operations, Administration and Maintenance) záhlavie riadiacich kanálov. Na prijímacej strane sú následne správy z týchto kanálov spracované a informácie predané riadiacim procesom a procesom zodpovedajúcim za dynamické prideľovanie šírky pásma (DBA).

#### <span id="page-18-2"></span>**2.2.3 FS podvrstva fyzickej adaptácie**

FS podvrstva fyzickej adaptácie zahŕňa funkcie, ktoré modulujú bitový tok optického vysielača a ich úlohou je čo najlepšia detekcia, príjem a delineáciu signálu v optickom médiu. Voliteľne vykonáva tiež FEC opravy chýb, skrambling a pripája fyzický synchronizačný blok PSB (Physical Synchronization Block).

### <span id="page-18-3"></span>**2.3 TWDM multiplex**

V zostupnom smere je funkcia multiplexovania centralizovaná, OLT multiplexuje XGEM rámce podľa pridelených XGEM Port-ID. Každé ONU následne podľa XGEM portov rozlišuje prevádzku preň určenú. Multicast XGEM porty môžu byť použité

pre doručenie XGEM rámca viacerým ONU súčasne. Na obr. [2.3](#page-19-0) je znázornený multiplex v zostupnom smere.

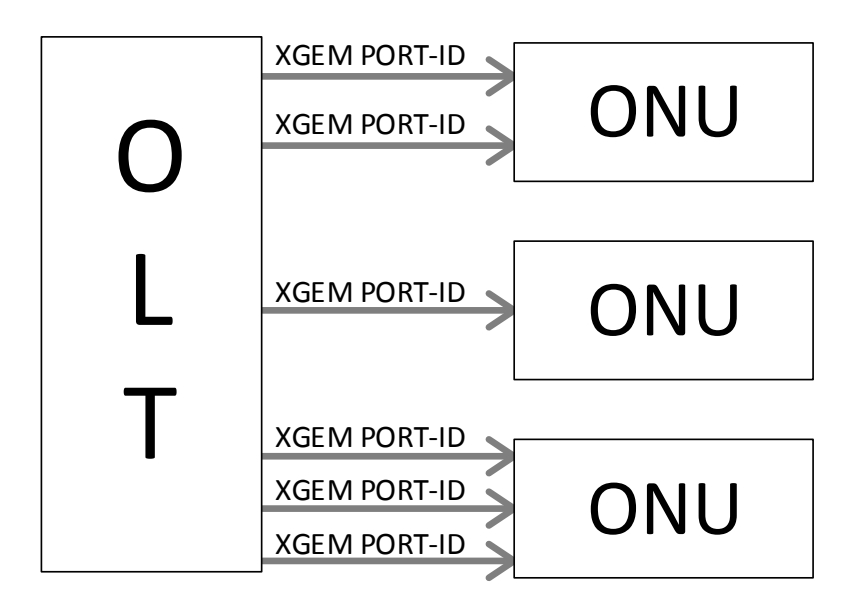

<span id="page-19-0"></span>Obr. 2.3: Scháma multiplexovania v zostupnom smere [\[16\]](#page-63-2).

Vo vzostupnom smere je funkcia multiplexovania distribuovaná, OLT prideľuje tzv. granty, ktoré predstavujú vymedzený časový úsek, pre vzostupné vysielanie alokačných jednotiek ONU. Tieto alokačné jednotky sú rozlíšené svojimi Alloc-ID (Allocation Identifier) a granty, rsp. vymedzenia pásma sú prideľované práve týmto jednotkám. Jedno ONU môže vlastniť viac ako jeden Alloc-ID.

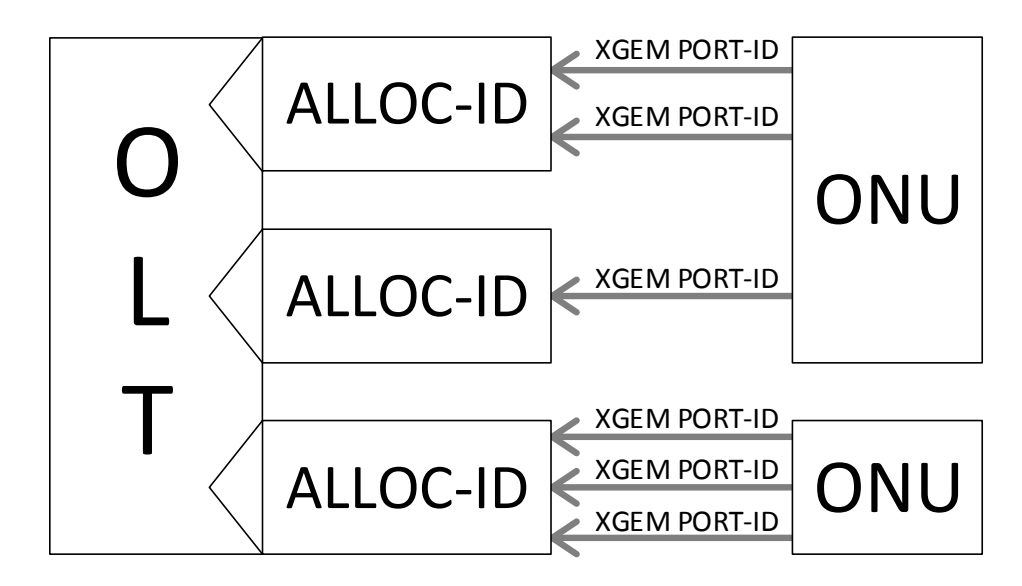

<span id="page-19-1"></span>Obr. 2.4: Scháma multiplexovania vo vzostupnom smere [\[16\]](#page-63-2).

### <span id="page-20-0"></span>**2.4 Dynamické prideľovanie pásma**

Dynamické prideľovanie šírky pásma DBA (Dynamic Bandwidth Asignment) v TWDM pasívnych optických sieťach je proces pri ktorom OLT prideľuje príležitosti k vzostupnému prenosu pre alokačné jednotky jednotlivých ONU. Tieto príležitosti rsp. granty sú prideľované na základe dynamickej signalizácie aktivity alokačných jednotiek a tiež ich nakonfigurovaných podmienok. Signalizácia aktivity môže prebiehať dvomi spôsobmi. Explicitne pomocou oznamovania stavu čakacích front v ONU alebo implicitne pomocou vysielania nečinných (idle) XGEM rámcov počas pridelených príležitostí na vysielanie. Na základe získaných informácii o obsadenosti front OLT vytvára mapy pridelenia pásma BWmap (Bandwidth Map), ktoré sú doručované v zostupných FS rámcoch. Každá BWmap obsahuje informácie o pridelených grantoch a štartovných časoch pre všetky Alloc-ID. Vďaka možnosti dynamicky reagovať na vývoj prevádzky v sieti je dynamické prideľovanie pásma prináša oproti statickému prideľovaniu napr. možnosť pridať do siete viac užívateľov vďaka lepšiemu využitiu pásma.

#### **DBA metódy**

Vyššie spomenuté dva spôsoby signalizácie požadovanej šírky pásma sa rozlišujú na:

- Status reporting  $(SR)$  explicitné oznamovanie obsadenosti front.
- Traffic monitoring (TM) sledovanie vzorov prevádzky s nečinnými (idle) XGEM rámcami.

## <span id="page-20-1"></span>**2.5 DWBAQ algoritmus pre DBA**

Dynamic wavelength and bandwidth algorithm with QoS (DWBAQ) je algoritmus predstavený v [\[17\]](#page-63-7). Jedná sa o rozšírenie algoritmu pre TWDM optické siete štandardu XG-PON, ktorý bol v roku 2013 predstavený v [\[18\]](#page-63-8). Algoritmus DWBAQ prináša oproti pôvodnému podporu QoS v podobe delenia prevádzky do troch služieb. V TWDM PON štandarde tieto triedy zodpovedajú T-CONT prenosovým kontajnerom. Vychádza z predpokladu, že ONU počas jedného trvania rámca vysielací kanál nemení, čím sa predchádza zbytočnej réžii pri prelaďovaní laseru.

#### <span id="page-20-2"></span>**2.5.1 Princíp algoritmu**

Pre pochopenie princípu je potrebné zadefinovať niekoľko rôznych parametrov. Majme *frontu(j)*, ktorej patria nasledovné parametre:

•  $Alloc-ID(j)$ ,

- $\bullet$  *grant(i)*,
- *žiadosť(j)* predstavuje signalizované obsadenie *fronty(j)*,
- *S(j)* služobný interval v jednotkách trvania rámca (FD)
- *A(j)* maximum bajtov, ktoré môžu byť pridelené počas služobného intervalu *S(j)* pre *frontu(j)*,
- *T(j)* počítadlo pre služobný interval, ktoré je znížené o 1 po každom FD,
- *V(j)* počítadlo, ktoré uchováva zvyšný počet bajtov služby počas daného *S(j)*.

Počítadlo *V(j)* je znižované *grantom(j)*. Po vypršaní *T(j)* je hodnota počítadla *V(j)* nastavená na hodnotu *A(j)*.

Počas jedného FD používa ONU*(i)* iba jednu vlnovú dĺžku. Nech je táto označená *W(i)*. Ak je nejaká vlnová dĺžka pridelená pre ONU*(i)* označíme ju *k*, kde *k*=1..4. Ak ONU*(i)* nemá pridelenú vlnovú dĺžku potom *W(i)*=0.

Ďalej majme počítadlo *F(k)*, ktoré sleduje zostávajúci počet bajtov pre vlnovú dĺžku *k* počas jedného FD. Na začiatku operácie algoritmu je počítadlo *F(k)* nastavené na maximálnu hodnotu dĺžky rámca (napr. 38880 B pre nominálnu rýchlosť 2,5 Gbit/s). Počítadlo *F(k)* je znížené o *grant(j)*, ak ONU*(i)* má pridelenú vlnovú dĺžku *k* a bol mu pridelený *grant(j)*.

Algoritmus má dve časti. Prvá je pridelenie vlnovej dĺžky a pásma a druhá je realokácia vlnovej dĺžky. V prvej časti je ONU*(i)* pridelená skúšobná vlnová dĺžka *C(i)*, ak ešte ONU žiadnu pridelenú nemá. *C(i)* je vybraná ako index maxima (*F(1)..F(4)*). Po pridelení *grantu(j)* sú o jeho hodnotu znížené hodnoty *žiadosť(j)*, *V(j)* a *F(k)*. Operácia DWBAQ algoritmu je ďalej popísaná pseudo kódom.

#### <span id="page-21-0"></span>**2.5.2 Pseudokód DWBAQ algoritmu**

```
i = stop = R;
\textbf{while}(1)k = W(i);
     if ( W( i ) = 0) {
           C(i) = index maxima ( F(1) \dots F(4) );
           k = C(i);
     }
     j = AllocID fronty pre T-CONT typu 2 pre ONU i ;
      if (z \in \text{i} \text{ and } \text{os} \text{ to } z) > 0 & (x \in V(j) > 0) {
           \text{grant}(j) = \min(\ V(j), \ \text{ziadost}(j), \ \ \text{F}(k) \text{)};V(j) = V(j) - \text{grant}(j);z \in \text{zidost}(j) = z \in \text{zidost}(j) - \text{grant}(j);F(k) = F(k) - \text{grant}(j);
```

```
if (\text{grant}(j) > 0 \& W(i) = 0) {
            W(i) = C(i);
        }
    }
    cast realokacie vlnovej dlzky ONU i ;
    k = W(i);
    if (k > 0) {
        L(i) = index maxima(F(1) - G(i) ... F(k) ... F(4) - G(i);
        m = L(i);
        if ( m != k ){
            F(k) = F(k) + G(i);
            F(m) = F(m) G(i);
            W( i ) = m ;}
    }
    i + +;if (i = N) i = 0;
    if (i == stop) break;R_{++};
```
V pseudokóde premenná R označuje ONU, ktorým algoritmus začína. Táto premenná sa po každom FD zvýši o jedna, čím sa začiatok algoritmu posunie o jedno ONU. Týmto je zabezpečená férovosť prideľovania pásma a najmä štartovného času, keďže žiadne ONU nie je dlhodobo zvýhodnené rsp. znevýhodnené. V realokačnej časti *G(i)* predstavuje sumu všetkých grantov front ONU(i). V tejto časti algoritmus hľadá realokovanú vlnovú dĺžku *L(i)* ako index maxima (*F(1)-G(i)..F(k)..F(4)-G(i)*) Ak sa nájde lepšia vlnová dĺžka ako pridelená *W(i)*, použije sa táto vlnová dĺžka [\[17\]](#page-63-7).

}

## <span id="page-23-0"></span>**3 TRIPLE PLAY – TRI SLUŽBY V REÁLNOM ČASE**

Triple play je označenie (väčšinou komerčné) troch služieb – telefonovanie, televízia, internetové pripojenie, v jednom balíku doručeného pomocou jedného pripojenia k užívateľovi. Rôzny poskytovatelia služieb ponúkajú tieto balíky pomocou rôznych technológii. Môžu to byť telekomunikační operátori spravujúci lokálne telefónne okruhy k užívateľom (tzv. krútená dvojlinka), poskytovatelia káblového pripojenia pomocou káblových rozvodov v bytových domoch, poskytovatelia bezdrátového širokopásmového pripojenia alebo dnes čoraz viac pribúdajúci alternatívni poskytovatelia optického pripojenia až do domu (FTTH). V dnešnej dobe je možné stretnúť sa aj so štvrtou službou a tzv. Quadruple paly. Touto štvrtou službou je mobilita rsp. mobilné služby vrámci jedného balíka od jediného poskytovateľa.

## <span id="page-23-1"></span>**3.1 Hlas (Voice)**

Najdôležitejšou a najstaršou službou z troch predstavených je prenos hlasu. Na začiatku bola táto služba čiste analógová s ručne prepínanými okruhmi. Dnes sú už verejné telefónne siete PSTN (Public Switched Telephone Network) digitalizované. Hlas sa prevádza do digitálnej podoby tzv. pulzne kódovanou moduláciou PCM (Pulse Code Modulation) – ITU-T G.711, a vzniká tok 64 kbit/s, ktorý je následne prenášaný cez PSTN pomocou časového multiplexu TDM. Takéto siete fungujú na základe prepínania okruhov. Okruh je zostavený počas celej dĺžky hovoru a zaberá prenosové pásmo aj keď práve užívateľ nerozpráva.

#### **VoIP**

Iným prístupom k prenosu hlasu je jeho prenos pomocou IP protokolu označovaný ako VoIP (Voice over Internet Protocol). Digitalizovaný hlas vytvára nespojitý tok IP paketov prenášaných prostredníctvom Internetu alebo inej IP siete. Takýto prístup k hlasovej komunikácii prináša niekoľko zásadných výhod. Najväčšou výhodou je zníženie nákladov pri zavádzaní služby, keďže VoIP je prevádzkovaná cez dátovú linku a tým odpadá nutnosť inštalovať samostatnú kabeláž pre telefónne služby. S tým súvisia aj nižšie náklady na hovory, pričom hovory vrámci jedného operátora sú zadarmo, spoplatnené sú len volania do PSTN. Ďalšou veľkou výhodou je mobilita a možnosť pripájať sa z ktoréhokoľvek miesta, kde je dostupné internetové pripojenie. Pokročilé smerovanie, rôzne hlasové aplikácie, hlasové správy, fax a telekonferencie sú tak isto samozrejmosťou. Na druhej strane značnou nevýhodou je veľmi obtiažna presná lokalizácia v prípade núdzových hovorov.

Telefónia prostredníctvom IP si vyžaduje, tak isto ako aj klasická, obsluhu jednotlivých hovorov alebo aplikácii. Na tento účel slúžia nasledujúce protokoly:

- H.323 jeden z prvých obslužných protokolov, ktorý špecifikuje použitie ďalších protokolov zodpovedných za signalizáciu (H.225), zostavenie hovoru (H.245), prenos multimediálneho odsahu (RTP – Realtime Transport Protocol), prechod cez NAT (Network Address Translation) alebo firewall (H.460) a množstvo ďalších.
- SIP (Session Initiation Protocol) protokol aplikačnej vrstvy, ktorý zodpovedá za zostavovanie, riadenie a rušenie multimediálnych relácii jedného alebo viacerých účastníkov. Je textovo orientovaný a funguje na báze klient–server.
- MGCP (Media Gateway Control Protocol) slúži na správu brán, ktoré zabezpečujú konverziu medzi hovormi z PSTN do siete IP a naopak. Funguje na princípe master/slave, brány sú ovládané centralizovane tzv. volacími agentmi. Je textovo orientovaný a samotný neslúži na zostavovanie hovorov, je len doplnkom k protokolom ako H.323 alebo SIP [\[19\]](#page-64-1).
- H.248 MEGACO štandard ITU-T, vykonáva rovnakú funkciu ako MGCP, má však rozdielnu syntax a príkazy a podporuje viac druhov sietí.

Okrem spomínaných protokolov, ktoré sú otvorenými štandardami existujú aj velmi rozšírené proprietárne protokoly populárnych platforiem ako je Skype alebo TeamSpeak.

Pre prenos samotného hlasu (alebo iného multimediálneho obsahu) sa používa najčastejšie protokol RTP (Real-time Transport Protocol) a s ním úzko súvisiaci protokol RTCP (Real-time Transport Control Protocol), ktorý slúži na prenos kontrolných paketov pre danú RTP reláciu a taktiež zbieranie štatistík ohladne QoS. Oba protokoly spadajú do vyššých vrstiev ISO/OSI modelu (5–7) a využívajú služieb nespolahlivého transportného protokolu UDP viď obrázok [3.1.](#page-25-0)

Ako už bolo spomenuté vyššie hlas (analógový signál) je potrebné pre prenos IP sieťou digitalizovať. Na tento účel slúžia tzv. kodeky (kodér-dekodér). Najpoužívanejšími sú:

- G.711 existuje vo verziách A-law pre Európu a µ-law pre Severnú Ameriku a Japonsko kódujúci frekvencie hlasu od 300 Hz do 3400 Hz. Bitová rýchlosť výstupného toku je 64 kbit/s.
- G.722 ponúka rozšírené pásmo od 50 Hz do 7000 Hz a prináša značne vyššiu kvalitu hlasu ako základná verzia G.7[1](#page-24-0)1<sup>1</sup>. Bitová rýchlosť výstupného toku

<span id="page-24-0"></span><sup>1</sup>V neskoršom rozšírení G.711.1 tiež zavádza rozšírené pásmo 50–7000 Hz. Tak isto aj G.729.1.

tohto kodeku môže byť rôzna a závisí na počte bitov, ktorými sa vzorky kódujú: 24, 32, 48, 56 alebo 64 kbit/s.

- G.729 využíva prediktívne kódovanie s použitím slovníku CS-ACELP (Conjugate Structure Algebraic Code-Excited Linear Prediction), vďaka čomu dokáže vytvoriť z hlasového signálu dátový tok s bitovou rýchlosťou len  $8 \text{ kbit/s}^2$  $8 \text{ kbit/s}^2$ .
- iLBC Internet Low Bitrate Codec definovaný v RFC 3951, s bitovou rýchlosťou 15,2 kbit/s, využívaný aplikáciami ako napr. Google Talk, Yahoo! Messenger, webRTC atď.

Dobrým príkladom využitia VoIP je dnes už nasadená technológia LTE tzv. štvrtej generácie alebo tiež 4G mobilných sietí, kde je všetka komunikácia vrámci siete výlučne paketovo orientovaná na rozdiel od starších sietí GSM alebo UMTS, ktoré sú orientované na prepájanie okruhov pri prenose hlasu.

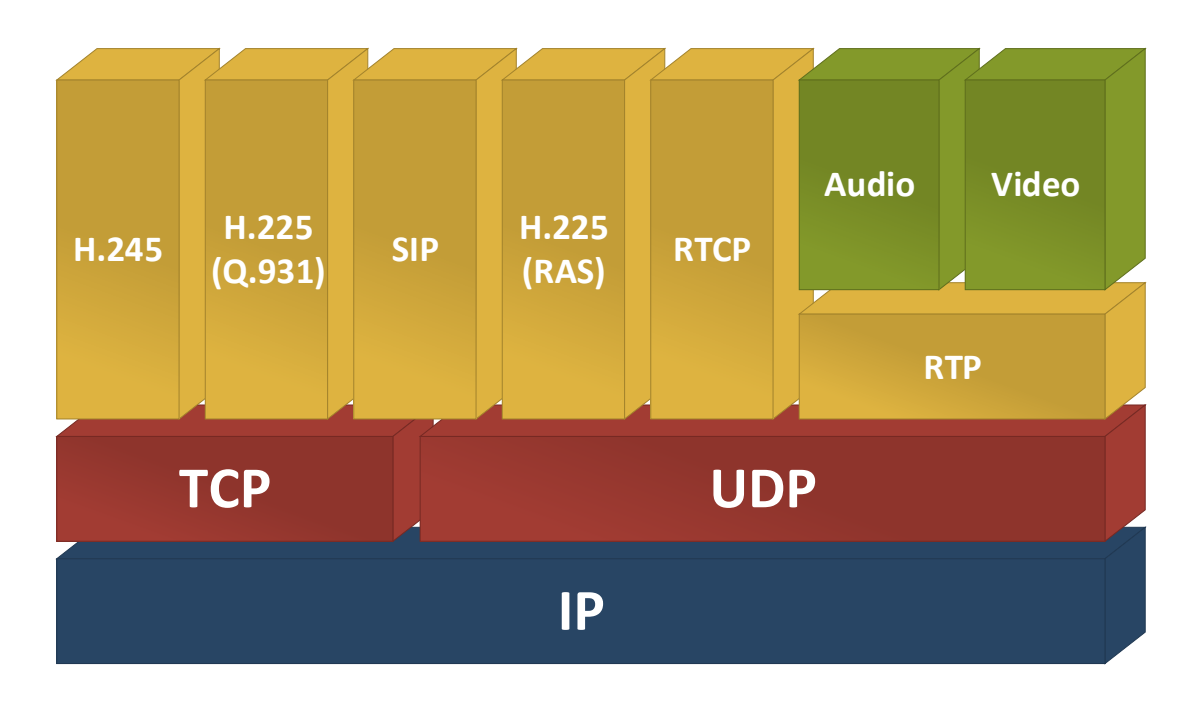

<span id="page-25-0"></span>Obr. 3.1: Prehľad protokolov vrstiev 3–7 modelu ISO/OSI využívaných vo VoIP [\[20\]](#page-64-0).

<span id="page-25-1"></span><sup>2</sup>V rozšíreniach to môže byť aj 6,4 kbit/s pre nižšiu kvalitu alebo 11,8 kbit/s pre vyššiu.

#### <span id="page-26-0"></span>**3.2 Obraz (Video)**

#### <span id="page-26-1"></span>**3.2.1 CATV**

Najrozšírenejšou formou televízneho vysielania v dnešnej dobe (2014) je podľa portálu Broadband TV News [\[21\]](#page-64-2) tzv. káblová televízia CATV (Community Antena Television) s počtom užívateľov približne 558 miliónov v 1[3](#page-26-2)8 krajinách sveta<sup>3</sup>. V doslovnom preklade táto skratka znamená spoločná televízna anténa. Jej počiatky sa datujú do roku 1948, kedy v meste Mahanoy City, Pensilvania, USA bola vybudovaná prvá spoločná (a spoplatnená) anténa na príjem televízneho vysielania z približne 140 km vzdialeného mesta Philadelphia [\[22\]](#page-64-3).

Táto technológia sa dnes využíva najmä v panelových domoch za použitia káblových rozvodov, ktorými sa šíri televízny signál do jednotlivých bytov. Pripojenie celého bytového domu býva dnes už často realizované pomocou optického vlákna (FTTx) použitím niektorého zo štandardov opísaných v kapitole [1.](#page-12-0) Optická linka je následne ukončená v rozvodnej skryni v suteréne budovy (prípadne vo vonkajšej rozvodnej skryni), odkiaľ je následne signál distribuovaný pomocou koaxiálnych káblov až do bytov užívateľov. Na strane užívateľa je tento signál spracovaný načastejšie pomocou STB (Set-Top Box). Pre RF-video (rádio frekvenčný) signál je pri prenose optickou sieťou vyhradené pásmo vlnovej dĺžky 1550–1560 nm viď obr. [2.1.](#page-16-1) Prenos je realizovaný len v smere od poskytovateľa k užívateľovi, bez spätného kanálu.

O štandardizáciu vrámci prenosu videa rsp. televízneho vysielania sa stará projekt DVB[4](#page-26-3) (Digital Video Broadcasting), ktorý je združením výrobcov, poskytovateťov služieb, sieťových operátorov a pod. Táto skupina stanovuje špecifikácie pre rôzne vyvíjané systémy. Tie sú následne prostredníctvom organizácie ako napr. ETSI (European Telecommunications Standards Institute) schvalované ako štandardy. Prenos digitálneho obrazu je teda realizovaný pomocou niekoľkých štandardov v závislosti od použitého prenosového kanálu rsp. média. Pre pozemné vysielanie sa používa štandard DVB-T alebo DVB-T2 (Terrestrial). Pre satelitný prenos je to štandard DVB-S/S2 (Satellite) a v roku 2014 bolo schválené rozšírenie pod označením DVB-S2X. Prenos takzvanej káblovej televízie prebieha pomocou štandardu DVB-C (Cable) alebo novšieho štandardu DVB-C2, ten však preniká na trh pomaly, nakoľko nie je so starším štandardom kompatibilný. Novšia verzia štandardu prináša oproti staršej efektívnejšie využitie spektra, vačšiu robustnosť a odolnosť voči rušeniu a vyššie modulácie až do 4096-QAM<sup>[5](#page-26-4)</sup>.

<span id="page-26-3"></span><span id="page-26-2"></span><sup>3</sup>Jedná sa o analógovú aj digitálnu CATV spolu.

<sup>4</sup>Existujú samozrejme aj iné štandardy ako napr. ATSC, ISDB, DTMB a iné. DVB sa však používajú v Európe a vačšine krajín sveta.

<span id="page-26-4"></span><sup>5</sup>Pri použití DVB-C je najvyššia možná modulácia 256-QAM

Ďalšími štandardami sú napr. DVB-H (Handheld), DVB-SH (Satellite Handheld), a najnovšie z roku 2012 DVB-NGH (Next Generation Hanheld), ktoré sa používajú na prenos do mobilných zariedení.

Dôležitým prostriedkom k zefektívneniu prenosu signálu je kompresia. V štandardoch opísaných vyššie sa používajú kompresie MPEG-2 a MPEG-4 vyvíjané skupinou ISO/IEC (International Organization for Standardization/International Electrotechnical Commission) Moving Pictures Experts Group, rsp. H.264/MPEG4- AVC vyvíjaný rovnakou skupinou v spolupráci s ITU-T Video Coding Experts Group. Najnovším kompresným štandardom je HEVC (High Efficiency Video Coding) schválený v roku 2013 pod označením ITU-T H.265 alebo ISO/IEC 23008-2, ktorý má byť nástupcom štandardu H.264 a je vhodný na kompresiu UHD 4K (3840×2160) alebo 8K (7680×4320) obrazu (Ultra High Definition).

#### <span id="page-27-0"></span>**3.2.2 IPTV**

Stále väčšej popularite sa teší IPTV (Internet Protocol Television), takzvaná televízia cez internetový protokol. Jedná sa o prenos televízneho signálu cez siete s prepínaním paketov ako napríklad Internet alebo LAN siete a je možné ho poskytovať v princípe cez akékoľvek prístupové siete od xDSL (Digital Subscriber Line) až po bezdrôtové širokopásmové pripojenia. Jedinými podmienkami sú dostatočná šírka pásma a QoS.

Veľkou výhodou takéhoto poskytovania televízie je existencia spätného kanálu a tým aj možná vysoká interaktivita. IPTV poskytuje okrem živého vysielania aj možnosť prehrať program s časovým posunom. Užívateľ si môže prostredníctvom interaktívneho elektronického programového sprievodcu EPG (Electronic Program Guide) napríklad niekoľko hodín alebo aj dní po odvisielaní prehrať želaný program. Táto služba sa často označuje ako archív. S predošlou službou úzko súvisí aj služba videa na vyžiadanie VoD (Video on Demand), pri ktorej si užívateľ môže vybrať z ponuky filmových alebo aj audio titulov jeden konkrétny, ktorý si chce v danej chvíli prehrať. Užívateľ môže tiež použiť STB so zabudovaným digitálnym videorekordérom DVR (Digital Video Recorder), vďaka ktorému si môže vysielanie, často aj viacerých programov naraz, priamo nahrávať na úložné médium, väčšinou pevný disk zabudovaný v DVR.

Ďalšou veľkou výhodou spätného kanálu je zber informácii o sledovanosti programov a využívaní služieb jednotlivými užívateľmi. Vďaka týmto informáciám vie následne poskytovateľ služieb ponúkať cielenú reklamu alebo vytvárať rôzne ponuky pre individuálnych zákazníkov napr. poskytnutím zľavy na balík platených programov s rovnakou tematikou, ako užívateľ najčastejšie sleduje a pod.

O štandardizáciu v tejto oblasti sa stará viacero organizácii ako ITU-T, ETSI TISPAN (Telecommunications and Internet converged Services and Protocols for Advanced Networking), DVB, Broadband Forum atď.

Pri šírení televízneho signálu cez IPTV sú tak isto ako pre CATV dôležité kompresie, kvôli zníženiu nárokov na prenosové pásmo. Sledovanie jedného kanálu komprimovaného pomocou MPEG-2 v SD (Standard Definition) rozlíšení vyžaduje 6 Mbit/s a v HD (High Definition) rozlíšení až 19 Mbit/s. Pri použití kompresie H.264/MPEG-4 je pásmo potrebné na prenos jedného kanálu v SD len 2 Mbit/s a v HD je to 9 Mbit/s. S náročnosťou užívatelov rastú aj nároky na prenosovú kapacitu ako prístupových, tak aj distribučných sietí. Pri sledovaní televízneho vysielania by bolo kapacitne nezvládnutelné posielať IP pakety s obrazom jednotlivým užívatelom zvlášť celou sieťou (unicastom). Preto sa na tento účel využíva multicast, kde každý poskytovaný kanál predstavuje samostatnú multicast skupinu. Distribučnou sieťou sa teda šíri len jeden dátový tok pre jeden sledovaný kanál a tento tok je rozdelený až na poslednej časti prístupovej siete napr. DSLAM-om (Digital Subscriber Line Access Multiplexer) alebo prístupovým prepínačom. Užívatelia sa prihlasujú k jednotlivým multicast skupinám pomocou IGMP (Internet Group Multicast Protocol) protokolu a samotné doručovanie je zabezpečené metódou SSM (Source Specific Multicast), kedy sú pakety posielané iba konkrétne vyžiadaným jediným zdrojom. To znižuje nároky na distribučnú sieť a zvyšuje bezpečnosť.

Pri sledovaní VoD je však situácia odlišná. Táto služba si vyžaduje samostatný (unicast) tok zo zdroja k jednotlivým užívateľom, čo je náročné na prenosovú sieť. Poskytovatelia preto musia brať ohľad na kapacitu svojej siete vzhľadom na počet zákazníkov. Ak by napríklad z 10000 zákazníkov 5–10 % v rovnakom čase využívalo VoD v HD kvalite, sieťou by sa prenášalo 500–1000 samostatných video tokov, ktoré by mohli zabrať až takmer 9 Gbit/s prenosovej kapacity [\[23\]](#page-64-4).

Pre prenos IPTV je tak isto kritická kvalita služby QoS, pretože pre sledovanie televízie a videa je dôležité, aby bol obraz a zvuk bez prerušení. To je pomerne jednoduché zabezpečiť, pokiaľ má poskytovateľ služby pod svojou kontrolou celú sieť k užívateľovi. Pokiaľ sa však IP pakety prenášajú k užívateľom rôznymi sieťami, na ktoré prevádzkovateľ služby nemá dosah, môže byť dosiahnutie potebnej QoS problém. Kvalita služby však vypovedá iba o technickej časti, avšak skutočná kvalita rsp. zážitok užívateľa môže byť odlišný. Nakoľko každý užívateľ väčšinou hodnotí kvalitu subjektívne, je potrebné zaviesť iný druh sledovania kvality a tým je kvalita vnímania QoE (Quality of Experience). Najčastejšími faktormi, ktoré ovplivňujú QoE pri sledovaní videa sú čas prepnutia programu (Channel Zap time), pixelizacia (Pixilizaton), rozostrenie (Blurring), zasekávanie (Freezing) atď. Prepínanie programu služby IPTV by pre dosiahnutie dobrej QoE malo zostať pod úrovňou dvoch sekúnd.

#### <span id="page-29-0"></span>**3.3 Dáta (Data)**

Dáta sú z pohľadu priority na poslednom mieste spomedzi opisovaných troch služieb, avšak určite nie sú na polednom mieste pre užívateľov. So stále sa zvyšujúcimi nárokmi užívateľov na rôzne služby a hlavne na rýchlosť akou sa k nim tieto služby dostávajú je potrebné zvyšovať aj rýchlosti dátového prenosu. Dnes už je bežné vďaka pokročilým technológiám prístupových sietí ako ADSL2+ dosahovať rýchlosti okolo 24 Mbit/s v prípade VDSL2 až 100 Mbit/s cez metalické vedenia pôvodne využívané analógovým telefónom zostupným smerom (downstream) pričom vzostupné rýchlosti (downstream) môžu dosahovať až 40 Mbit/s v prípade VDSL2. V ČR dnes poskutuje VDSL internetové pripojenie spoločnosť O2 Telefónica s najvyššou rýchlosťou pripojenia 40/2 Mbit/s.

Káblovým pripojením je možné pomocou technológie DOCSIS/EuroDOCSIS (Data Over Cable Service Interface Specification) dosahovať rýchlostí 42,88 Mbit/s zostupným smerom (downstream) a 30,72 Mbit/s vzostupným smerom (upstream) na jeden 6 MHz kanál rsp. 55,62 Mbit/s zostupným smerom (downstream) pre európsku verziu s 8 MHz kanálom. Vďaka novšej špecifikácii DOCSIS 3.0 z roku 2006 je možné pre dosiahnutie vyšších rýchlostí využívať aj viac kanálov súčasne [\[24\]](#page-64-5). V súčasnosti (2014) spoločnost UPC Česká republika ponúka pomocou káblového pripojenia rýchlosti do 240/20 Mbit/s, kombinuje ich však aj s prijmom niekoľkých televýznych kanálov. Vďaka novej verzii špecifikácie DOCSIS 3.1 bude v budúcnosti možné dosahovať rýchlostí až 10 Gbit/s zostupne (downstream) a 1 Gbit/s vzostupne (upstream) káblovým pripojením.

Čoraz väčšej obľube sa dnes teší pripojenie FTTH, čiže optické vlákno zavedené priamo do domu či bytu užívateľa. Zaujímavou je napr. služba Google Fiber, ktorá ponúka koncovým užívateľom až 1 Gbit/s symetricky vo voliteľnej kombinácii s viac ako 150 televíznymi kanálmi za cenu 70/120 rsp. 130 dolárov mesačne. Táto služba je zatiaľ dostupná len v troch mestách USA. V ČR začala podobnú službu prevádzkovať spoločnosť Centrio koncom roka 2013 v niekoľkých častiach hlavného mesta [\[25\]](#page-64-6). Rýchlosti najvyššieho programu sú 1/0,5 Gbit/s za cenu 990 Kč/mesiac.

## <span id="page-30-0"></span>**4 SIMULAČNÉ PROSTREDIE OMNET**++

## <span id="page-30-1"></span>**4.1 Úvod**

OMNeT++ je objektovo orientovaný modulárny aplikačný rámec (framework), ktorý poskytuje nástroje na vytváranie a spracovanie diskrétnych simulácii. Na samotné vytváranie, úpravu alebo spúšťanie simulácií je vhodné používať integrované vývojové prostredie (IDE). Jedná sa o nadstavbu vývojového prostredia ECLIPSE. Vďaka diskrétnemu spracovaniu je tento nástroj využívaný pri simuláciách rôznych technológii ako napríklad:

- Modelovanie sieťových technológii drôtových aj bezdrôtových.
- Modelovanie protokolov.
- Modelovanie sietí využívajúcich fronty (queueing networks).
- Modelovanie procesorov alebo iných distribuovaných hardvérových systémov.
- Overenie hardvérovej architektúry.
- Zhodnotenie výkonnostnej stránky komplexných softvérových systémov.
- Modelovanie alebo simulovanie akéhokoľvek systému, kde je vhodný prístup diskrétnych udalostí.

OMNeT++ teda poskytuje nástroje a prostredie na vytváranie simulačných modelov tiež nazývaných siete. Modely sa skladajú z častí, ktoré sa nazývajú moduly. Tie sa dajú jednoducho spájať ako v iných simulačných programoch napr. OPNET Simulator. Simulácie je možné spúšťať ako z grafického prostredia tak aj z príkazového riadku. OMNeT++ je podporovaný v systémoch Linux, Mac OS/X a Windows. Návod na inštaláciu pod systémom Linux (Ubuntu) sa nachádza v prílohe **??**.

### <span id="page-30-2"></span>**4.2 Simulačné modely**

Siete rsp. simulačné modely v OMNeT++ sa skladajú z niekoľkých častí:

- Zdrojové súbory *.h* a *.cc*, v ktorých sú napísané jednoduché moduly pomocou jazyka C++ s použitím knižníc simulačných tried.
- Súbody *.ned*, v ktorých sa nachádzajú hierarchické modulové štruktúry s parametrami.
- Definície správ v súboroch *.msg*. Tie následne OMNeT++ prekladá na plnohodnotné C++ triedy.
- Minimálne jeden konfiguračný súbor *.ini* (väčšinou nazvaný *omnetpp.ini*), ktorý slúži na nastavenie parametrov modulov, ktoré nie sú nastavené v *.ned* súboroch týchto modulov. Je možné v ňom definovať viacero nezávislých konfigurácii simulovanej siete.

#### <span id="page-31-0"></span>**4.3 Moduly**

Základným prvkom simulácie sú tzv. jednoduché moduly, ktoré sú napísané v jazyku C++. Jednoduché moduly je následne možné spájať a vytvárať tak zložené moduly. Z týchto zložených modulov (ale aj jednoduchých) sú vytvorené siete (simulačné modely) viď obrázok [4.1.](#page-31-1) Moduly teda vytvárajú hierarchickú štruktúru. Táto štruktúra je popísaná doménovo špecifickým jazykom NED (Network Description). Moduly sú medzi sebou spojené linkami (links) prostredníctvom brán (gates), ktoré predstavujú vstupno-výstupné rozhrania. Týmito linkami si moduly vymieňajú správy. Špeciálnym prípadom sú vlastné správy (self-messages), ktoré moduly posielajú iba sami sebe. Tieto správy neprichádzajú na žiadnu z brán, ale sú rovno posunuté do procesu, ktorý správy spracúva. Príchod vlastných správ je možné časovať podľa potreby, preto sa najčastejšie využívajú ako časovače. Vďaka tomu je možné vniesť napr. úmyselné časové oneskorenie, ktoré by predstavovalo procesné oneskorenie.

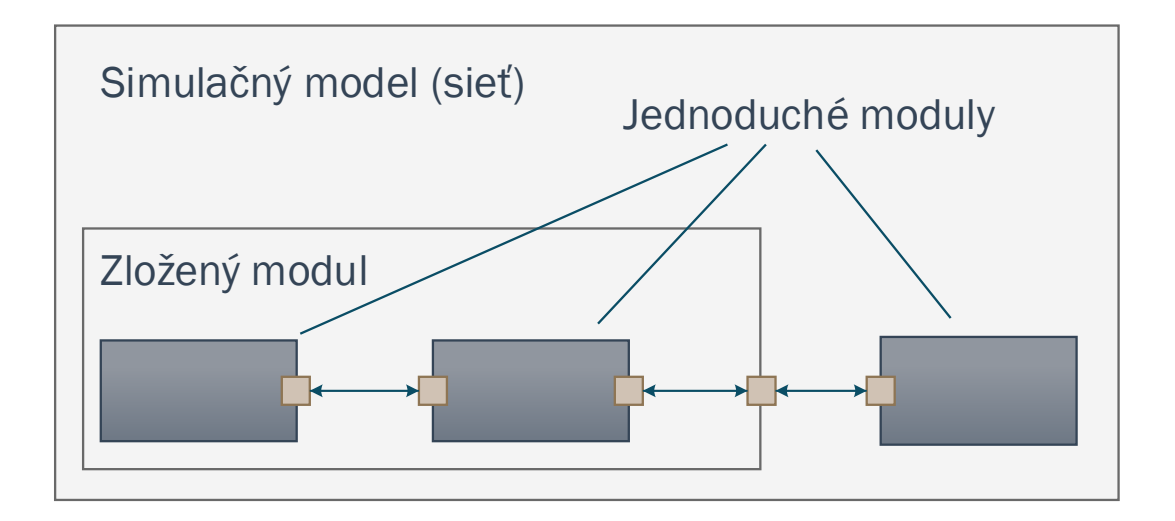

<span id="page-31-1"></span>Obr. 4.1: Hierarchická štruktúra modulov a siete.

Ďalším dôležitým prvkom je možnosť definovať rôzne parametre pre jednotlivé moduly. Ich východzie hodnoty sú väčšinou nastavené v samotnom *.ned* súbore daného modulu a neskôr môžu byť nastavené v konfiguračnom súbore pre simuláciu *omnetpp.ini*. Parametre môžu mať vplyv "povrchový", čiže ich hodnoty ovplyvňujú, napríklad, zostavovanie siete alebo počet kópii modulu (často využívané pri vytváraní veľkých sietí a spojení pomocou cyklov, alebo pre možnosť výberu rôznych úprav jedného modulu a pod.). Ich význam je teda len vrámci NED jazyka. V inom prípade môžu mať parametre "hĺbkový" vplyv, čo znamená, že parametre nastavené v NED súbore sú pri inicializácii simulácie načítané C++ kódom, vďaka čomu môžu meniť vlastnosti a správanie modulov podľa potreby. Pomenovanie vplyvu ako povrchový a hĺbkový slúži len na rozlíšenie úrovne parametru. Samotný vplyv parametrov samozrejme záleží od ich konkrétnej aplikácie v simulácii.

## <span id="page-32-0"></span>**4.4 Simulácia a analýza výsledkov**

Simuláciu je možné skompilovať ako samostatnú konzolovú aplikáciu (executable), ktorú je možné spustiť aj bez nainštalovaného programu OMNeT++ , alebo je možné vytvoriť zdielanú knižnicu, pomocou ktorej sa následne dá simulácia implementovať do iných aplikácii. Podmienkou v takomto prípade je prítomnosť simulačných knižníc OMNeT++ v systéme.

Simulácie je možné spúšťať pomocou dvoch vstavaných nástrojov. Prvý, Cmdenv, je jednoduchý nástroj, ktorý pracuje v príkazovom riadku a počas simulácie zobrazuje výpis jednotlivých udalostí v časovej následnosti, v akej sa dejú. Druhý poskytuje aj grafické prostredie a možnosť animovať jednotlivé udalosti a prenos správ v sieti. Tento sa nazýva Tkenv a zobrazuje sieť, tak ako je možné ju vidieť v grafickom NED editore počas zostavovania. Na obr. [4.2](#page-33-0) je možné vidieť toto grafické prostredie a jeho základné rozdelenie na časti, v ktorých sa zobrazujú naplánované budúce udalosti, simulovaná sieť, parametre siete alebo vybraného modulu, výpis správ a udalostí.

Pri štarte simulácie sú najskôr načítané všetky NED súbory popisujúce simulovanú sieť. Následne je načítaný konfiguračný súbor (väčšinou nazvaný *omnetpp.ini*), ktorý obsahuje parametre modulov, nastavenia simulácie ako maximálny čas behu, podmienky pre zastavenie simulácie atp. Konfiguračný súbor môže tiež obsahovať viacero konfigurácii, ktoré môžu predstavovať rôzne behy simulácie s rozdielnymi nastaveniami a parametrami pre tzv. dávkové simulovanie. Výsledky simulácie v podobe vektorových hodnôt a skalárnych hodnôt sa ukladajú do výstupných súborov *.vec* a *.sca*. Tieto výstupy sú riadkovo orientované textové súbory, ktoré je možné ďalej spracovať ľubovolným nástrojom alebo programovacím jazykom ako Matlab, Perl, Python alebo tabuľkovým procesorom. Samotné IDE (Integrated Development Environment) programu OMNeT++ ponúka nástroje na spracovanie týchto súborov. Otvorením ktoréhokoľvek z výstupných súborov sa automaticky vytvorí súbor *.anf*, v ktorom je možné vytvárať a spracovávať jednoduché ale aj zložitejšie dátové súbory. Z týchto dátových súborov je potom možné ako výstup generovať rôzne grafy.

Program OMNeT++ umožňuje tiež ukladanie záznamu udalostí (evet log) zo simulácii, čo vlastne predstavuje záznam všetkých alebo len časti správ, ktoré sa v simulácii vyskytli, uložený v súbore s príponou *.elog*. Pre analýzu týchto správ poskytuje OMNeT++ zobrazenie v podobe stavového diagramu, aký je na obr. [4.3.](#page-33-1)

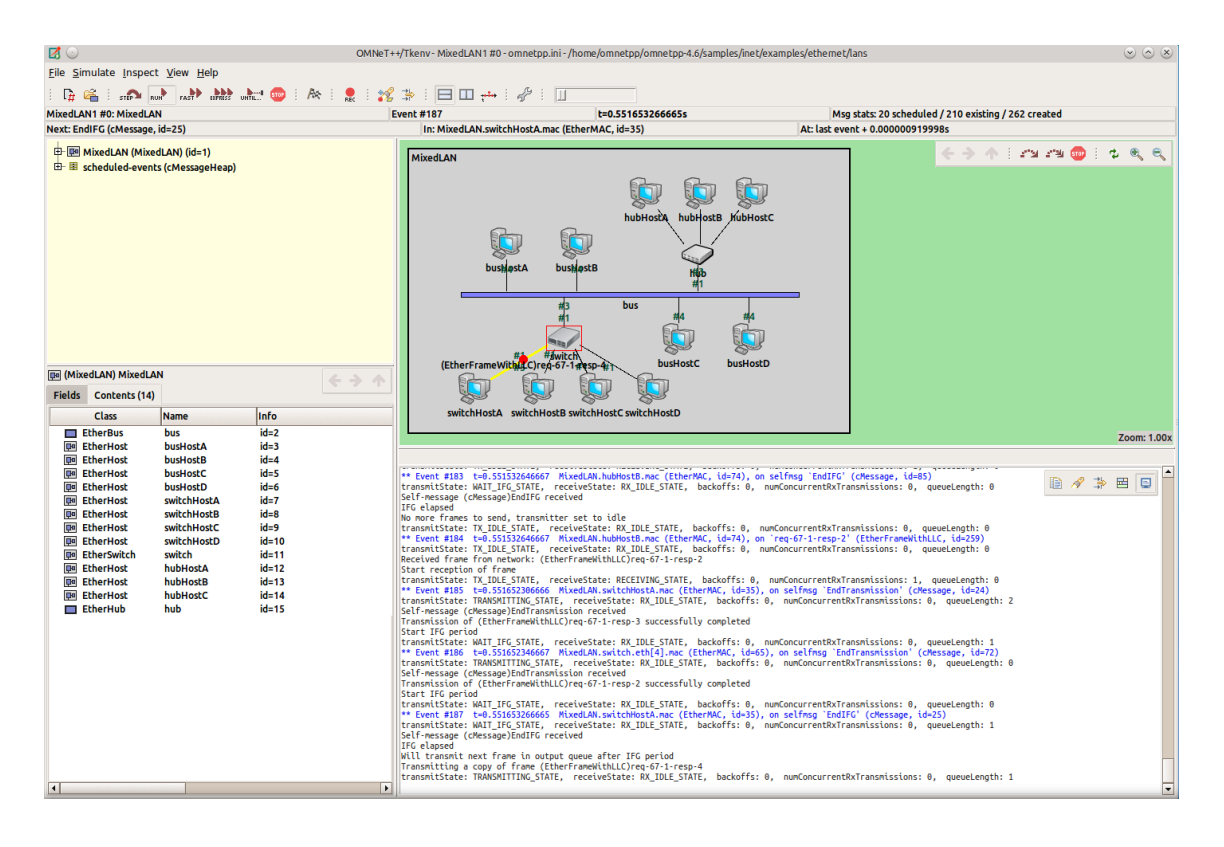

<span id="page-33-0"></span>Obr. 4.2: Okno grafického simulačného rozhrania Tkenv.

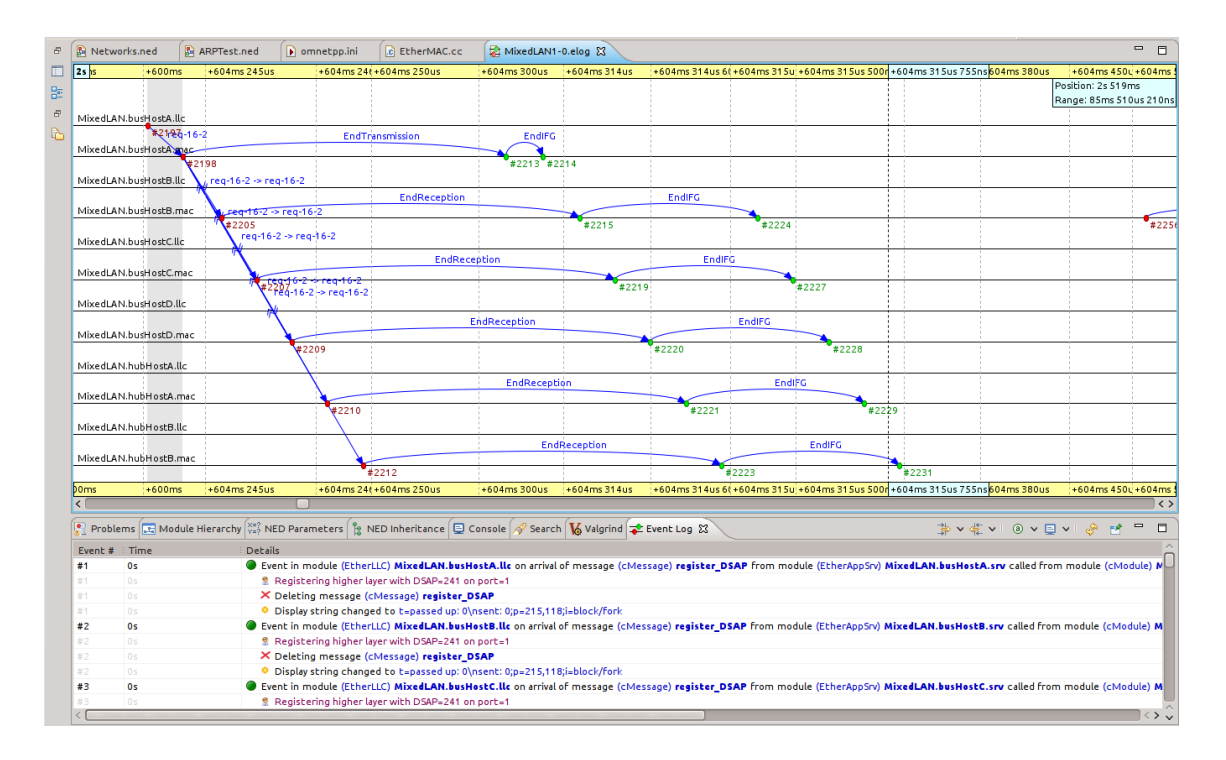

<span id="page-33-1"></span>Obr. 4.3: Záznam správ (event log) zobrazený ako stavový diagram.

## <span id="page-34-0"></span>**4.5 Projekty v OMNeT**++

Ako už bolo spomenuté, program OMNeT++ samotný poskytuje len framework na vytváranie, spúšťaniu a analýzu diskrétnych simulácii. Vytvorenie vlastného projektu a implementácia modelov a modulov je na užívateľovi a záleží od konkrétnych potrieb. Program v inštalačnom balíku obsahuje niekoľko ukážkových simulácii a tutoriálov. Komunita okolo tohto simulačného nástroja vytvorila a spravuje niekoľko projektov s rôznym určením<sup>[1](#page-34-1)</sup>. Jedná sa napr. o technológie a protokoly bezdrôtových sietí WPAN, peer-to-peer sietí, hybridných optických sietí TWDM-PON, Inter-Vehicular Communication (komunikácia medzi vozidlami), LTE, ad-hoc atď. Tvorcovia programu OMNeT++ tiež ponúkajú projekt s názvom INET, ktorý poskytuje veľké množstvo klasických sieťových protokolov ako TCP, UDP, IPv4, IPv6, OSPF, BGP, ale tiež protokolov linkovej vrstvy ako Ethernet, PPP, IEEE 802.11 atď. Taktiež sú tu zahrnuté: podpora mobility, MANET protokoly, DiffServ, MPLS so signalizáciou LDP a RSVP-TE. Tento projekt je možné považovať za základnú súčasť programu a po čerstvej inštalácii od verzie OMNeT++ sa ponúka jeho automatické stiahnutie a inštalácia.

<span id="page-34-1"></span><sup>1</sup>https://omnetpp.org/models

#### <span id="page-35-0"></span>**5 MODEL NG-PON2 PRE OMNET**++

Spočiatku bolo nutné vytvoriť, programové súčasti v simulačnom prostredí OMNeT++, vykonávajúce funkcie jednotlivých prvkov NG-PON2 siete. Vývoj prebiehal najskôr vrámci projektu INET-HNRL a následne bol presunutý pod INET. Podrobnejšie je toto písané v časti [5.3.](#page-42-0) V tejto kapitole sú popísané jednotlivé vytvorené bloky a C++ triedy potrebné pre fungovanie siete. Spolu s hlavičkovými *.h*, zdrojovými *.cc*, NED *.ned* a správami *.msg* bolo vytvorených približne 40 súborov, v ktorých je zabezpečená funkčnosť celého NG-PON2 systému s prihliadnutím na zjednodušené časti popísané v prvej časti tejto kapitoly. Výpis súborov je možné nájsť v prílohe [A.](#page-72-0)

#### <span id="page-35-1"></span>**5.1 Predpoklady a príprava**

Štandard pasívnych optických sietí NG-PON2 popisuje ako fyzickú, tak aj TC vrstvu týchto sietí. Vlastnosti fyzickej vrstvy zahŕňa (deliaci pomer, linkový kód, vysielacie výkonové úrovne atď. sú nad rámec tejto práce). Naopak vyššiu TC vrstvu bolo nevyhnutné upraviť a zjednodušiť, pretože práca sa zaoberá len užšou súčasťou tejto vrstvy, a to DBA algoritmom. Taktiež odporučenie ITU-T G.989.2 pre fyzickú vrstvu [\[26\]](#page-64-7) ešte nie je verejne dostupné a odporučenie ITU-T G.989.3 pre TC vrstvu [\[16\]](#page-63-2), z ktorého bolo pri spracovaní modelu najviac čerpané je dokonca len v procese návrhu, pričom v čase písania tejto práce bolo toto odporučenie v revízií č.3.

#### <span id="page-35-2"></span>**5.1.1 PMD vrstva**

V prvom rade bola vynechaná, rsp. veľmi zjednodušená fyzická vrstva (PMD layer), ktorej jednotlivé fyzikálne parametre sú nad rámec tejto práce. Jediná funkcia tejto vrstvy je zapuzdrenie rámca FS frame z vyššej (TC) vrstvy do rámca PHY frame. PHY frame rámec nesie jediný atribút a tým je číslo použitého kanálu. Žiadne z parametrov opísaných vyššie, ktoré by sa teoreticky dali simulovať nie sú sledované.

#### <span id="page-35-3"></span>**5.1.2 TC vrstva**

Pri TC vrstve je zjednodušení niekoľko. Ako prvé je vynechanie PLOAM správ, aj keď na začiatku implementácie bola vytvorená knižnica so správami a trieda so štruktúrou PLOAM správ, tieto nie sú v simulačnom modeli využívané. Z toho ďalej vyplýva, že OLT neposkytuje serial number granty a takisto proces aktivácie ONU bol vynechaný, pretože je taktiež nad rámec tejto práce. Simulačný model vychádza z toho, že sa komunikačné koncové jednotky ONU nachádzajú v komunikačnom stave O5.
### **5.1.3 Management**

Ďalším zjednodušením je trieda spoločných tabuliek nazvaná *commonChannelTables*, ktorá obsahuje atribúty typu public. Tie slúžia na zdieľanie informácií medzi OLT a ONU, ako napr. informácie o zmene kanálu, bez použitia PLOAM správ. Taktiež nie je prítomný ani riadiaci kanál OMCC (ONU Management and Control Channel) a ani pomocný AMCC (Auxiliary Management and Control Channel).

### **5.1.4 XGEM rámce**

Mapovanie týchto rámcov je vykonávané na základe párov XGEM Port-ID – IP adresa. XGEM rámce zapuzdrujú iba rámce 802.3 ethernet, pričom do jedného rámca XGEM je vždy zapuzdrený iba jeden rámec ethernet. Fragmentácia nie je podporovaná.

## **5.2 Vytvorené moduly a správy**

### **5.2.1 Správy**

Pre prenos jednotlivých paketov bolo potrebné definovať triedy správ do ktorých sa pakety ale aj iné správy zapuzdrujú. Simulačné knižnice OMNeT++ priamo poskytujú metódu na zapúzdrovanie *encapsulate()* (a taktež aj na dekapsuláciu Idecapsulate()) pre triedy derivované zo základnej triedy *cPacket*. Jediným no výrazným obmedzením je, že touto metódou môže byť zapúzdrená vždy len jedna správa do inej správy a opätovné volanie nie je povolené a spôsobí chybovú hlášku. Existuje však riešenie, keď pre potrebu zapúzdrenia viacerých správ je v nosnej správe vytvorené pole (v našom prípade *std::vector*), do ktorého sa požadované správy vkladajú. Pri tomto procese je však ešte potrebné aby nosná správa prevzala vlastníctvo týchto zapúzdrovaných rsp. vkladaných správ. OMNeT++ na tento účel poskytuje metódu *take()* a následne pre uvoľnenie vlastníctva a zrušenie správ na strane prijímača je to *drop()*.

#### **PHY\_Frame**

Ako už bolo spomenuté, pre najnižšiu vrstvu boli vytvorené správy *PHY\_Frame*, ktoré predstavujú zjednodušené fyzické rámce nesú nastaviteľný atribút pre uloženie čísla kanála. Do týchto rámcov sa priamo zapuzdrujú rámce vyššej TC vrstvy.

#### **DsFS\_Frame**

Downstream FS frame, čiže rámec zostupného smeru TC vrstvy. Vytvára ho OLT a posiela do každého kanálu v presne stanovených intervaloch. Z položiek hlavičky sú implementované len časti *BWMap length*, *PLOAM count* a samotné štruktúry *BWmap* a *PLOAMd*. *BWmap* predstavuje reťazec alokačných štruktúr *AllocationStructure* a tiež je v tomto type správ pripravené pole pre ukladanie PLOAM správ.

#### **UsFS\_Frame**

Upstream FS, čiže rámec vzostupného smeru TC vrstvy. Vytvára ich každé ONU v určitých presne pridelených časoch, ktoré sa počas simulácie menia. Atribúty predstavujúce hlavičku sú *onuID* a *bufOcc*, ktorý slúži na oznamovanie aktuálneho obsadenia fronty konkrétneho ONU. Hodnoty z tohto poľa neskôr vstupujú v OLT do procesu prideľovania grantov.

#### **XGEM**

XGEM zapuzdrenie je implementované pomocou rozšírenia triedy správ *cPacket* tak ako aj ostatné vyššie spomenuté rámce. Objekt tejto triedy nesie tri atribúty predstavujúce polia hlavičky a to *PLI*, čiže indikátor dĺžky užitočných dát, xgem\_PortId, a príznak *LF*, ktorý označuje posledný fragment ak bola zapuzdrená správa fragmentovaná. Tento príznak je však vždy nastavený, keďže prichádzajúce ethernet rámce sú zapúzdrované celé a nevykonáva sa fragmentácia. portov sa vykonáva na základe IP adries prichádzajúcich spojení od klientov.

#### **AllocationStructure**

Samostatná trieda používa sa na prideľovanie šírky pásma jednotlivým ONU. Obsahuje atribúty *allocId*, *startTime* a *grantSize*. Vkladá sa do *DsFS\_Frame*.

#### **PLOAM**

Aj keď PLOAM kanál vrámci simulácie nie je využitý, v modeli je implementovaná jeho časť. Trieda PLOAM obsahuje atribúty *ONUid* pre ONU-ID, *MsgTypeId* pre kód typu správy a *SeqNo* ako sekvenčné číslo PLOAM správy. Kódy jednotlivých typov správ sú definované v hlavičkovom súbore *PLOAM.h* a pripravené na budúce použitie.

### **5.2.2 Uzly (nodes)**

Uzly sú kompozitné moduly, poskladané z jednotlivých funkčných blokov – jednoduchých modulov. Výnimkou je splitter, ktorý operuje len na jednej vrstve a sám je jednoduchým modulom. V nasledujúcich častiach sú podrobne popísané vytvorené bloky a ich funkcie.

### **5.2.3 ONU a OLT**

Tieto dva uzly majú formálne takmer rovnakú skladbu ako je vidieť aj na obr. [5.1.](#page-38-0) Líšia sa však podstatne vo funkciách TC vrstvy, ktorá je najdôležitejšou časťou týchto modulov. Z oboch strán sú pripojené tzv. vektorovými alebo inak povedané dynamicky rozšíriteľnými bránami/rozhraniami. K ethernet rozhraniam je možné pripojiť ľubovoľný počet zariadený. Veľkosť vektoru fyzickej brány rsp. počet fyzických pripojení závisí od počtu použitých kanálov v PON systéme. Jednotlivé indexy fyzickej brány potom zodpovedajú číslam jednotlivých kanálov vzostupne.

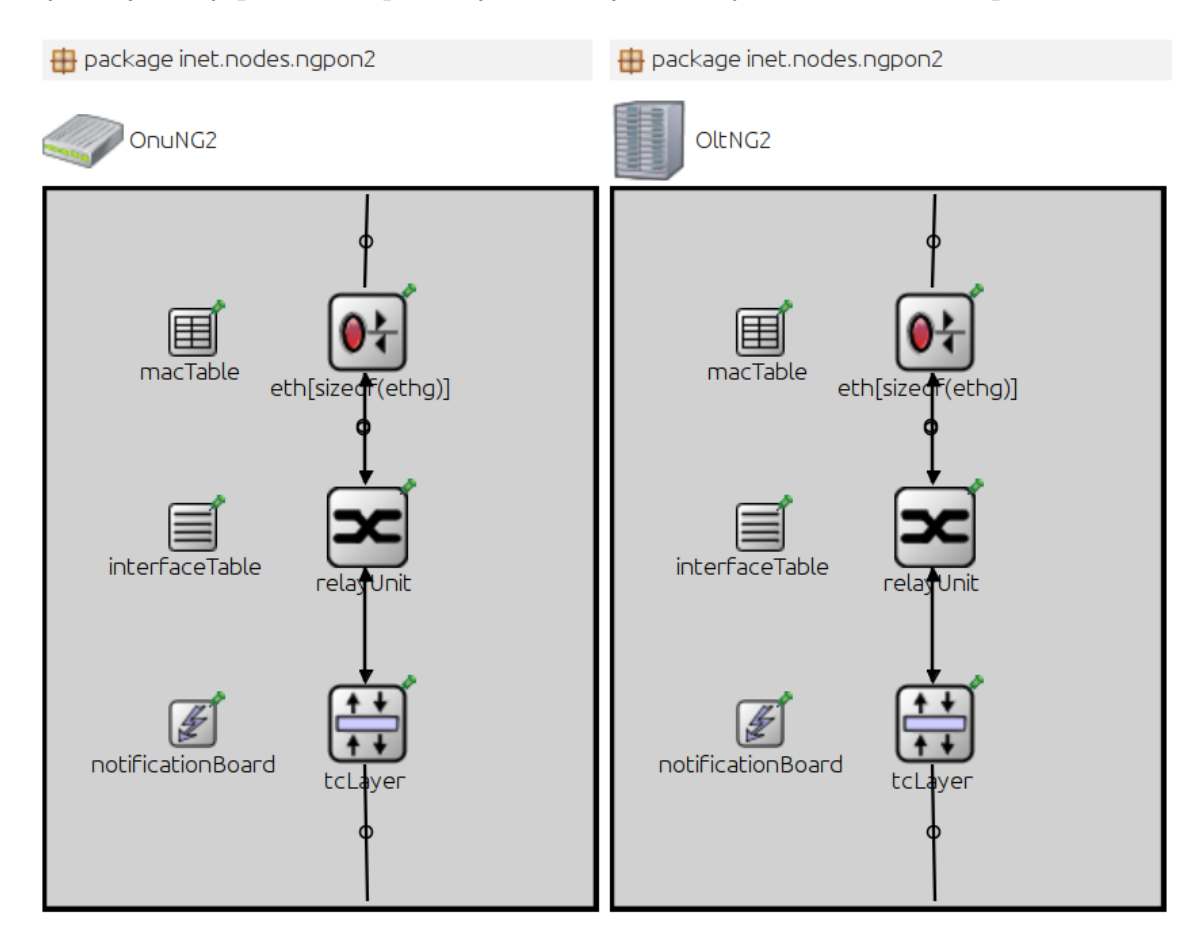

<span id="page-38-0"></span>Obr. 5.1: Moduly ONU a OLT a ich vnútorné súčasti.

#### **macTable, interfaceTable, notificationBoard**

Tieto tri moduly sa nepripájajú žiadnymi spojeniami a slúžia len na uchovávanie potrebných informácii pre ethernet moduly *eth* a *relayUnit*. Uchovávajú sa tu informácie ako ARP tabuľka, rozhrania a pomocou *notificationBoard* si moduly šíria informácie o zmenách v topológii. Popis ich fungovania je nad rámec tejto práce.

#### **eth a relayUnit**

Tieto dva submoduly sú zodpovedné za funkcie prepínania a spracovania ethernet rámcov. Ich funkcie sú mimo rozsahu tejto práce.

#### **TC vrstva ONU – tcLayerONU**

Zo strany vyššej vrstvy prijíma tento modul ethernet rámce, ktoré zapúzdruje do XGEM rámcov a prideľuje im XGEM port-ID na základe zdrojovej IP adresy. Pre toto prideľovanie slúži tzv. lookup tabuľka s dvojicami IP adresa – XGEM port-ID, ktorá sa nachádza v spoločnom module pre celú sieť (commonChannelTables). ONU po príchode nového paketu prehľadá túto tabuľku a adresu ktorá sa tam ešte nenachádza zapíše. Každé ONU má vlastnú tabuľku. Tabuľky všetkých ONU sú uložené vo vektor za sebou podľa ONU-ID pre jednoduchší prístup. Mapovanie XGEM portov nie je v revízii č. 3 odporučenia ITU-T G.989.3 nijako špecifikované, preto bol zvolený vyššie popísaný prístup, keďže IP adresy sú unikátnym identifikátorom zariadení v sieti.

Po spracovaní ethernet rámca a jeho zapúzdrení do XGEM rámca putuje tento rámec do výstupnej fronty, kde čaká prípadne s viacerými na príchod downstream FS rámca s pridelením grantu.

Na druhej strane po príchode downstream FS rámca z fyzickej vrstvy je zo všetkého najskôr skontrolovaná štruktúra BWmap, z ktorej si konkrétne ONU podľa svojho ALLOC-ID vyberie príslušnú alokačnú štruktúru a načíta z nej veľkosť grantu (v bajtoch), start time (taktiež v bajtoch) a nastaví svoj kanál podľa ďalšej tabuľky, ktorá je na toto určená (bude vysvetlené nižšie). Následne naplánuje vyslanie upstream FS rámca na čas pridelený v alokačnej štruktúre.

Po spracovaní grantu prechádza pole zapuzdrených XGEM rámcov a hľadá zhodu podľa svojej lookup tabuľky, prípadne zhodu so svojím default XGEM port-ID alebo broadcast XGEM port-ID. Po nájdení zhody z príslušného XGEM rámca dekapsuluje ethernet rámec a okamžite ho odosiela na rozhranie vedúce k modulom zodpovedným za jeho ďalšie spracovanie.

Po spracovaní nastaví príznak *fdInterval*, ktorý zabraňuje opätovnému nechcenému načítaniu rámca z aktuálneho FD (Frame Duration).

Po vypršaní časovača, ONU vytvorí nový upstream FS rámec a napĺňa ho XGEM rámcami čakajúcimi vo fronte. Maximálna veľkosť takéhoto rámca spoločne so všetkými hlavičkami a riadiacimi poliami však nesmie prekročiť veľkosť prideleného grantu. Ak sa daný zapuzdrený ethernet rámec už nezmestí svojou veľkosťou do prideleného grantu, musí počkať do ďalšieho kola a malá časť grantu môže zostať nevyužitá. Ďalej vyplní ešte pole *bufOcc*, v ktorom oznamuje obsadenosť svojej fronty (v bajtoch). Po vyplnení dátovej časti je rámec odoslaný na fyzické rozhranie, kde mu je pridelené číslo aktuálneho kanála, na ktorom ONU operuje.

Vyššie popísaný proces je možné tiež vidieť na obr. [5.2](#page-40-0) , ktorý znázorňuje procesný graf TC vrstvy v ONU.

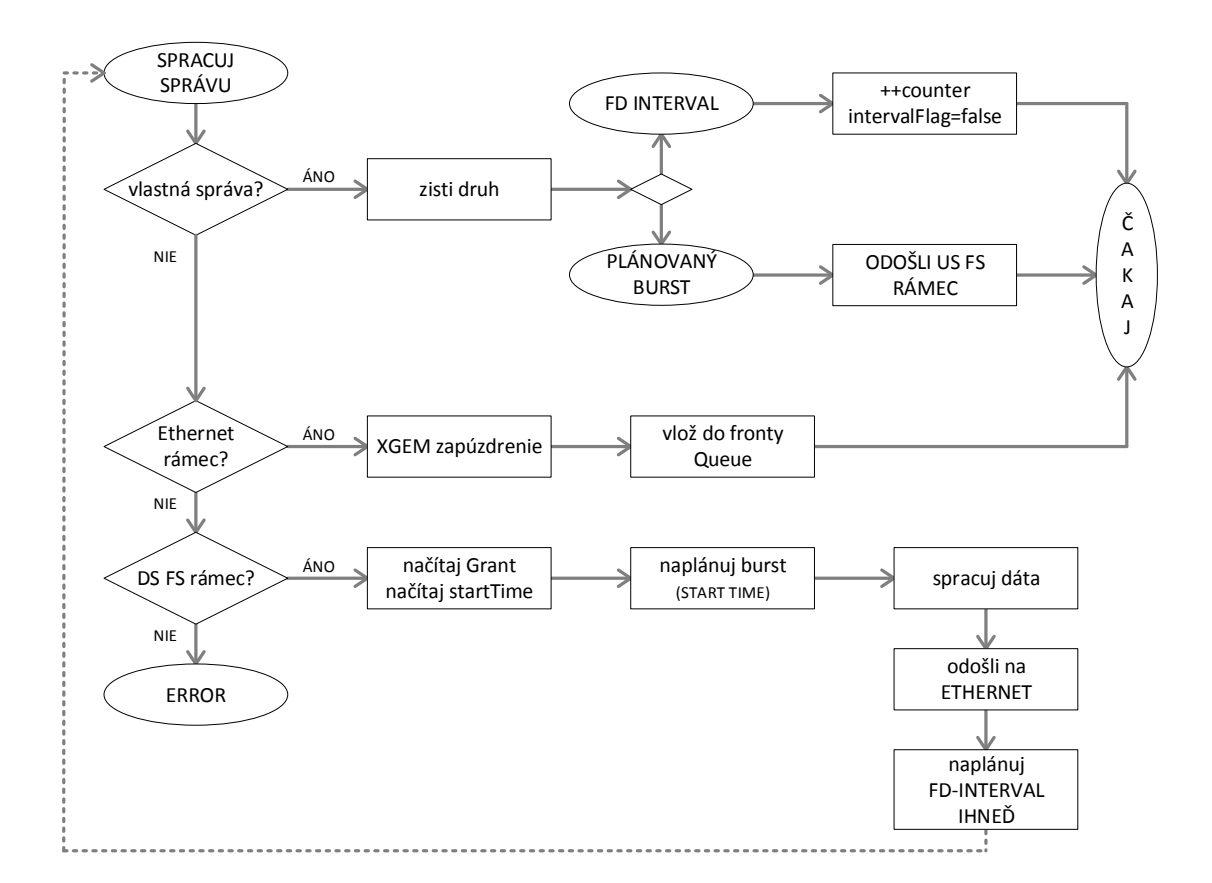

<span id="page-40-0"></span>Obr. 5.2: Procesný model modulu TC vrstvy pre ONU.

#### **TC vrstva OLT – tcLayerOLT**

Podobne ako ONU aj OLT po príchode ethernet rámcov tieto zapúzdruje do XGEM rámcov a vkladá ich do príslušnej odchádzajúcej fronty. Takýchto front má podľa počtu kanálov celého PON systému. V prípade tejto práce a simulácii v nej popísaných bol tento počet štyri. Frontu do ktorej tento rámec patrí zistí podľa tabuľky, v ktorej sú uložené čísla kanálov pre jednotlivé ONU. Táto tabuľka sa taktiež nachádza v spoločnom module *commonChannelTables*.

Po vypršaní časovača s dĺžkou  $125 \mu s$ , OLT zahajuje proces odoslania downstream FS rámcov. Ako prvá je vykonaná funkcia plánovača (scheduler), ktorá je zodpovedná za pridelenie grantov jednotlivým ONU podľa DWBAQ algoritmu, ktorého princíp je popísaný v [2.5.](#page-20-0) V procese plánovania môže nastať aj zmena kanálu pre jednotlivé ONU. V takomto prípade OLT zapíše zmenu do spoločnej tabuľky. Následne je vytvorená BWmapa, do ktorej sú vložené alokačné štruktúry pre každé ALLOC-ID a táto mapa je ďalej vložená do nových downstream FS rámcov pre každý kanál spoločná. Časť pre užitočné dáta je vyplnená poľom s XGEM rámcami a FS rámce sú odoslané na rozhranie fyzickej vrstvy v každom kanále.

Po prijatí upstream FS rámca je aktualizovaná hodnota *bufOcc* pre príslušné ONU, ktoré OLT sleduje a využíva v procese prideľovania grantov. Po tomto kroku prejde pole s XGEM rámcami, dekapsuluje ethernet rámce a odošle ich na rozhranie k ethernet submodulom.

Na obr. [5.3](#page-41-0) je znázornený procesný graf funkcií TC vrstvy v OLT.

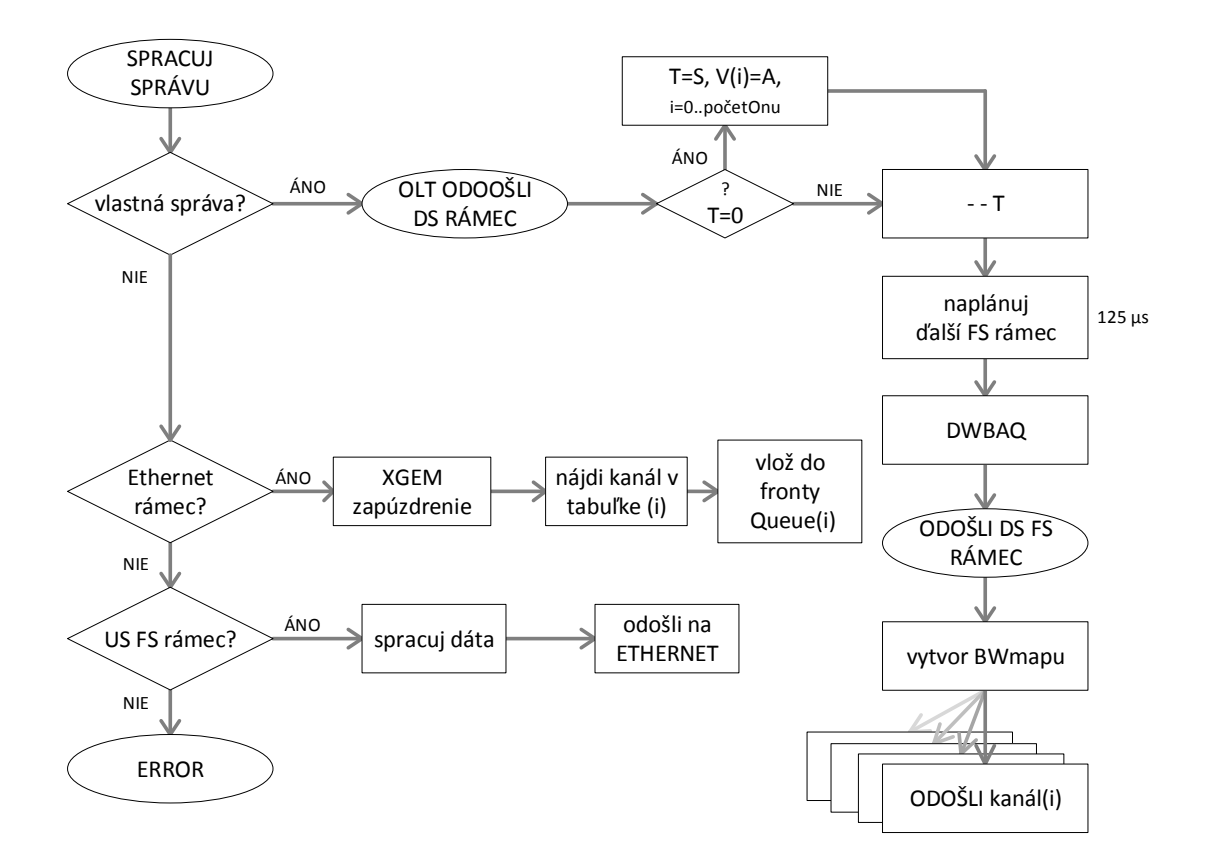

<span id="page-41-0"></span>Obr. 5.3: Procesný model modulu TC vrstvy pre OLT.

#### **Splitter**

Ako už bolo spomenuté, tento modul patrí do fyzickej vrstvy, v tomto modeli však operuje aj s FS rámcami, keďže z nich načítava potrebné údaje. Na rozdiel od splittera v balíku INET-HNRL , kde je použitý delič na princípe AWG (Arrayed Wavelength Grating), môže byť v optických sieťach typu NG-PON2 použitý power splitter, pásmové filtre alebo aj AWG [\[26\]](#page-64-0).

#### **commonChannelTables**

Podobne ako tabuľky pre funkcie technológie ethernet, nie je ani tento modul pripojený žiadnymi spojeniami a mal by sa nachádzať priamo v modeli siete, tzn. že by nemal byť vložený do žiadneho iného z modulov. Jeho názov by taktiež nemal byť zmenený, pretože moduly ONU a OLT počas inicializácie hľadajú k tomuto modulu cestu práve na základe jeho mena. V triede tohto modulu sú implementované verejné atribúty *onuIdGenerator*, *onuSerialGenerator* a *xgemPortIDGenerator*. Prvé dva spomenuté slúžia na automatické pridelenie ONU-ID a sériového čísla (nie je využívané) počas inicializácie pred začiatkom simulácií. Všetky ONU postupne za sebou načítavajú ich hodnotu (počiatočná je 0) a aktuálnu uložia ako svoje ONU-ID/sériové číslo a inkrementujú o 1. Atribút *xgemPortIDGenerator* slúži na generovanie jedinečných čísel XGEM port-ID pre jednotlivé logické spojenia.

Ďalšími atribútami ktoré tento modul obsahuje sú už spomenuté tabuľky *xgem-LookupTables* a *channelTable*. Sledujú sa nimi pridelené páry IP adresa – XGEM port-ID jednotlivých ONU, a aktuálny kanál na ktorom ONU operuje.

## **5.3 Problémy pri vývoji**

Na začiatku vývoja bol použitý projekt INET-HNRL<sup>[1](#page-42-0)</sup>, ktorý predstavuje balík naprogramovaných modulov pre OMNeT++. INET-HNRL je nadstavbou projektu INET s pridaním prvkov hybridných optických TWDM-PON sietí. Tento projekt prináša moduly *ONU*, *OLT* a *lambdaSplitter*, ktoré boli vytvorené za účelom simulácií hybridných sietí SUCCESS (Stanford University Access) predstavených v [\[27\]](#page-64-1) a neskôr tiež DBA algoritmov MCDRR (Multi Channel Deficit Round Robin) a Dual-MCDRR pre tieto siete [\[28,](#page-64-2) [29\]](#page-65-0).

Princíp fungovania optickej siete SUCCESS je založený na časovom delení a vysielaní CW (Continuous Wave), čiže nepretržité vysielanie zo strany OLT v zostupnom smere, ktoré je len modulované pomocou polovodičových RSOA (Reflective

<span id="page-42-0"></span><sup>1</sup>Projekt INET-HNRL bol vytvorený ako súčasť výskumu Hybrid Networking Research Laboratory (HNRL) of Swansea University in Wales, UK pod vedením Kyeong Soo (Joseph) Kim, Ph.D.

Semiconductor Optical Amplifier) zosilňovačov. ONU teda neobsahujú vlastný zdroj svetla a sieť funguje v polo duplexnom režime. Tento princíp je však značne odlišný od štandardu NG-PON2, ktorý pracuje v plne duplexnom režime a vyžaduje vlnové kanálové páry a ONU s vlastným laserom. Priame použitie týchto modelov pri simulácii NG-PON2 štandardu nebolo možné preto bola zvolená cesta vytvorenia čisto nových modulov. Ako predloha pre návrh slúžili dostupné moduly z projektu INET-HNRL , ktoré bolo potrebné značne upraviť alebo vytvoriť čisto nové podľa odporučenia pre štandard NG-PON2 (ITU-T G.989.3).

Z počiatku riešenia diplomovej práce bola použitá aplikácia OMNeT++ 4.5. Balík INET-HNRL je postavený na staršej verzii projektu INET z roku približne 2011 čo zodpovedá rannej verzii OMNeT++ 4.0. Aplikácia OMNeT++ je komplexným nástrojom, ktorý vyžaduje naprogramovanie jednotlivých modulov a ich následnú implementáciu do danej topológie. Vytváranie vlastných modulov často vyžadovalo kooperáciu s ladiacimi aplikáciami a tiež komunikáciu s pôvodným autorom projektu INET-HNRL K. S. Kimom. Aj na jeho odporučenie boli následne vytvorené zdrojové súbory presunuté do vtedy aktuálnej verzie projektu INET-2.6.0 Stable Release a aktuálnej stabilnej verzie frameworku OMNeT++ 4.6.

Okrem samotného vývoja jednotlivých modulov a ich bežného ladenia sa však niekoľkokrát nezávisle od seba sa objavila chyba ako na obr. [5.4.](#page-44-0) Táto chyba sa zobrazovala pri spúšťaní testovacej simulácie vytvorenej na overenie funkčnosti doposiaľ implementovaných častí. Exit code 139, značí problém s pamäťou, pravdepodobne pokus o prístup do časti, ktorá danému procesu nepatrí. Tieto chyby sa pri programovaní objavujú často a bývajú spojené so zle napísanou časťou kódu, dajú sa však pomerne ľahko vyriešiť použitím debuggeru. Pri náročnejších chybách je možné použiť profilovacie nástroje ako napr. Valgrind, ktorý dokáže odhaliť rôzne problémy s pamäťou. Avšak tento problém zjavne nebol spojený s programovanými modulmi pre NG-PON2, nakoľko sa táto chyba objavovala náhodne a skúmanie jej pôvodu bolo nad rámec tejto práce. Jediným riešením tohto problému bola reinštalácia a opätovná kompilácia celého prostredia OMNeT++ a projektu INET. Po opätovnom importovaní a kompilácii doposiaľ vytvorených a nezmenených zdrojových súborov už testovacia simulácia fungovala.

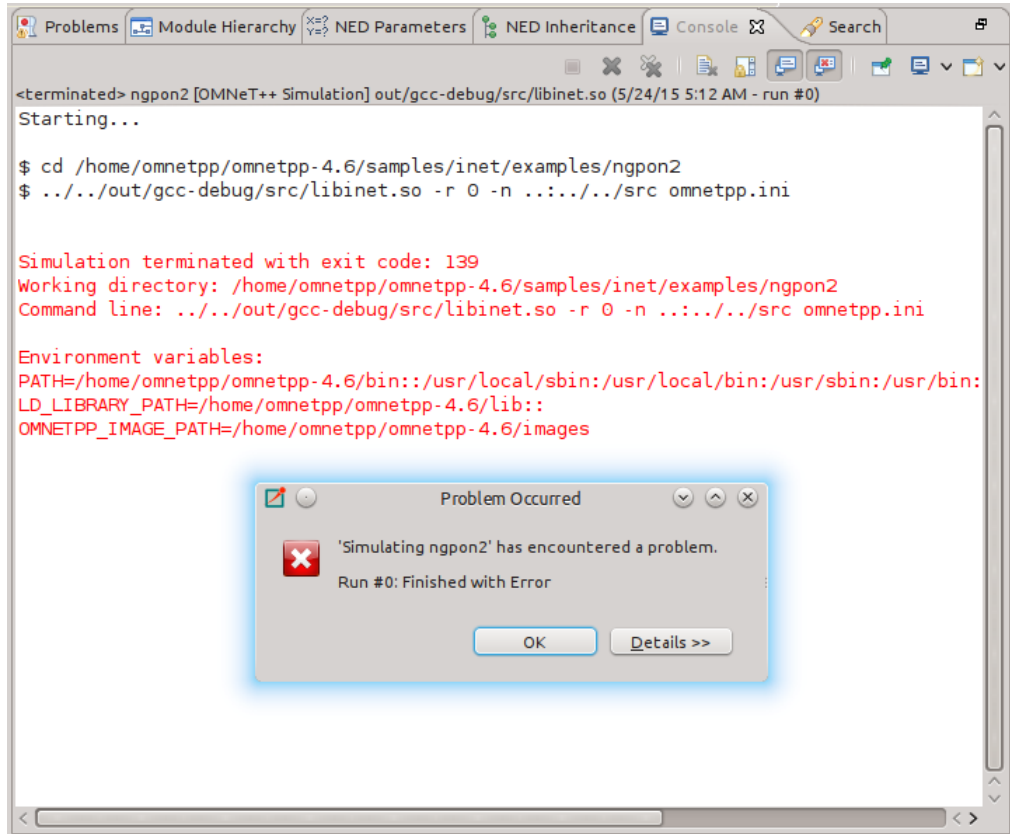

<span id="page-44-0"></span>Obr. 5.4: Chybová hláška pri spúšťaní simulácie.

# **6 ÚVODNÁ SIMULÁCIA TRIPLE PLAY SLU-ŽIEB**

V tejto kapitole je popísaná základná simulácia služieb triple play v prostredí simulačného programu OMNeT++ . V úvode je predstavený návrh simulovanej siete, popis nastavení parametrov jednotlivých aplikácii. Analýza výsledkov simulácie sa nachádza v poslednej časti kapitoly.

Pri zostavovaní siete využiej v simulácii bol použitý projekt INET-HNRL a v ňom dostupné moduly pasívnych optických sietí.

## **6.1 Návrh simulovanej siete**

### **6.1.1 Topológia**

Topológia simulovanej siete je na obr. [6.1.](#page-46-0) Sieť pozostáva zo štyroch klientov *Host1– Host4* a jedného serveru, ktorý poskytuje služby pre vybraných klientov. Distribučnú sieť medzi týmito klientami a serverom tvorí optická infraštruktúra. *Server* je pripojený k smerovaču *Router* a smerovač je pripojený k zariadeniu uknčujúce optickú linku *olt* technológiou EthernetII použitím kábla typu STP s prenosovou rýchlosťou 1 Gbit/s. Každý klient sa pripája k svojej optickej sieťovej jednotke (onu1–onu4) pomocou technológie EthernetII použitím kábla typu UTP s prenosovou rýchlosťou 100 Mbit/s. Optická linka zo zariadenia *olt* s kapacitou 40 Gbit/s je rozdelená pomocou optického deliča *lambdaSplitter*, z ktorého k jednotlivým *onu* vedú optické linky s kapacitou 10 Gbit/s. Účel modulu *configurator* je vysvetlený v časti [6.2.](#page-47-0)

#### **6.1.2 Scenár simulácie**

Využívanie služieb bolo navrhnuté nasledovne:

- Hlas Host1 a Host4 komunikujú prostredníctvom VoIP aplikácie
- Video Host2 a Host3 prijímajú video stream zo Serveru
- Dáta Host2 sťahuje dáta pomocou FTP protokolu zo Serveru

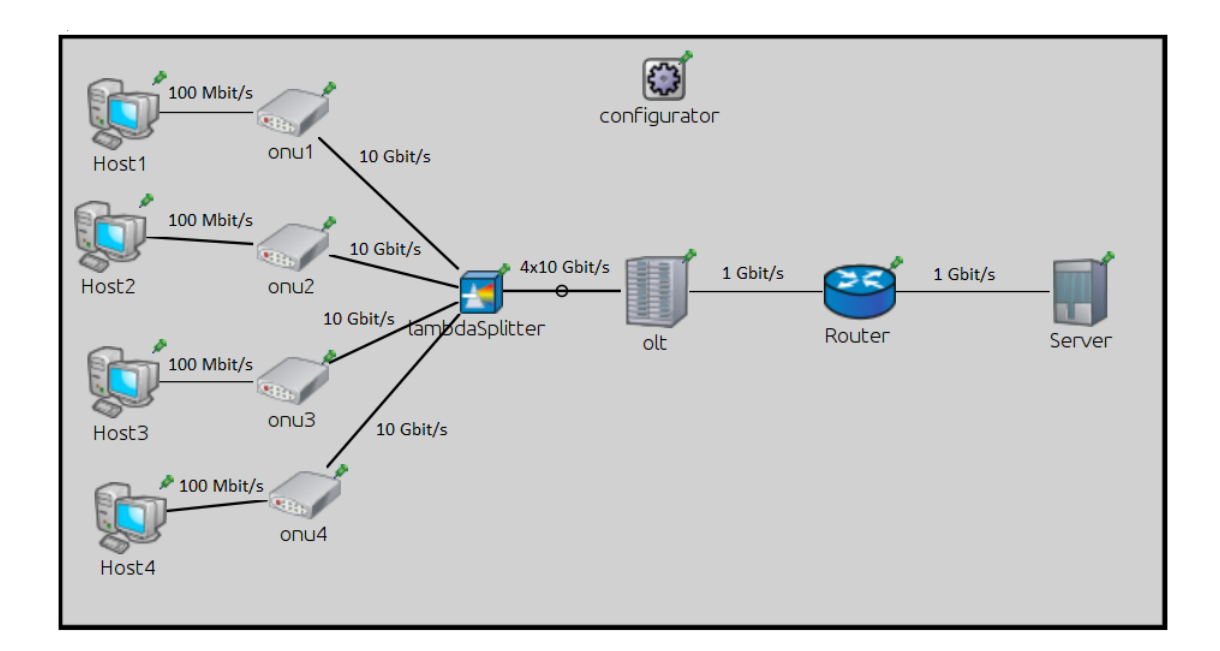

<span id="page-46-0"></span>Obr. 6.1: Topológia simulovanej PON siete.

Trvanie simulácie je 60 sekúnd. VoIP aplikácia medzi Host1 a Host4 začína v čase 1 sekunda a tiež Host3 odosiela požiadavku na video stream v rovnakom čase. Host2 začne využívať FTP aplikáciu v čase 15 sekúnd a následne v čase 30 sekúnd od začiatku simulácie začne využívať aj video aplikáciu (súčasne s už bežiacou FTP aplikáciou). Scenár je zobrazený na obr. [6.2.](#page-46-1)

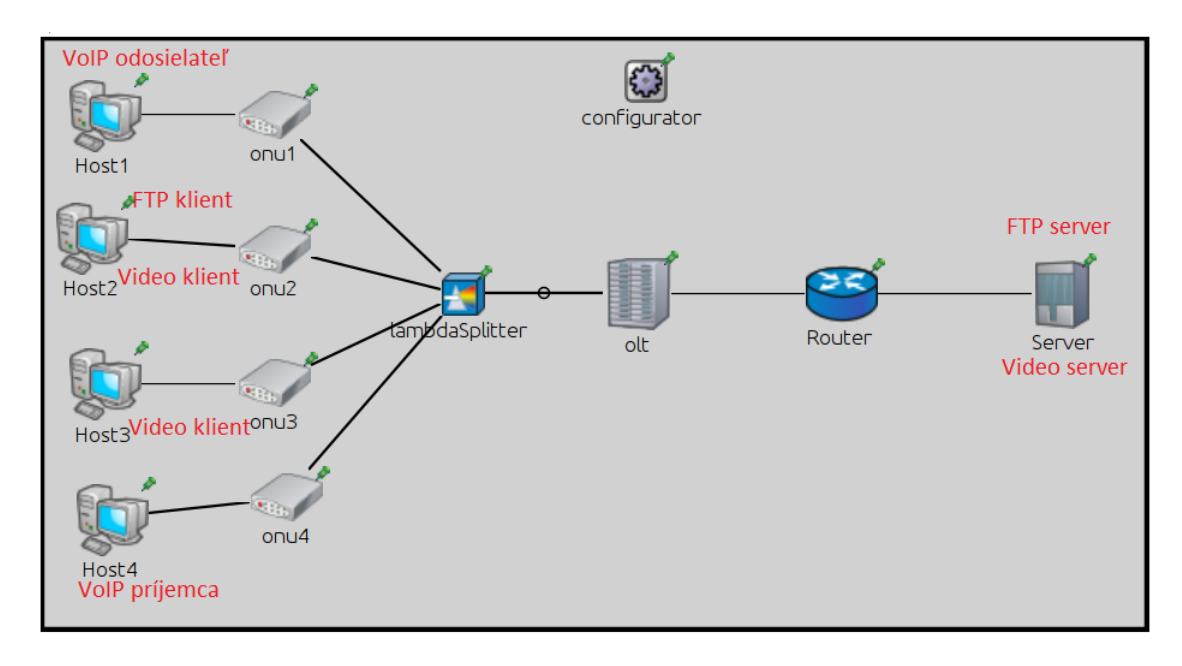

<span id="page-46-1"></span>Obr. 6.2: Aplikácie jednotlivých koncových bodov.

# <span id="page-47-0"></span>**6.2 Použité moduly**

- **Host1 a Host4** *StandardHost3Eth2VoIP* V základe rovnaký modul ako bol použitý pre Host2 a Host3 s menšou úpravou. Rozdiel je vysvetlený nižšie.
- **Host2 a Host3** *StandardHost3WithEthernetInterface2* IP klient s integrovanými TCP, UDP a SCTP aplikáciami ako základná šablóna a špecifickejšími aplikáciami FTP, HTTP a Video.
- **Server** *StandardServerWithEthernetInterface2* IP server s rovankými aplikáciami ako *StandardHost3WithEthernetInterface2*.
- **Router** *RouterWithEthernetInterface2* IP smerovač s EthernetII rozhraniami.
- **olt** *Olt* Model optického sieťového zakončovača hybridnej TDM/WDM-PON siete s EthernetII rozhraniami a schopnosťou prepínať rámce vďaka submodulu *MACRelayUnit*.
- **onu1–4** *Onu* Bez laserová a bez farebná (laserless/colourless) optická sieťová jednotka s RSOA (Reflective Semiconductor Optical Amplifier) optickým zosilňovačom, EthernetII rozhraniami a schopnosťou prepínať rámce vďaka submodulu *MACRelayUnit*.
- **lambdaSplitter** *LambdaSplitter* Model vlnovodĺžkového deliča založeného na princípe AWG (Arrayed waveguide grating).
- **configurator** *FlatNetworkConfigurator* Automaticky konfiguruje IP adresy a smerovacie tabuľky, pričom všetky prvky sú V rovnakej IP podsieti. Rozsah použitých IP adries je 192.168.0.0 s maskou 255.255.0.0.

Modul *StandardHost3Eth2VoIP*, bol vytvorený pre túto simuláciu a je derivátom modulu *StandardHost3WithEthernetInterface2*. Hlavným rozdielom je pridanie *iUdpApp* modulu z novšej verzie balíku INET (konkrétne 2.4)<sup>[1](#page-48-0)</sup>. Tento modul slúži ako šablóna pre použitú VoIP aplikáciu. Prvky zloženého modulu *Standard-Host3Eth2VoIP* je možné vidieť na obr. [6.3.](#page-48-1)

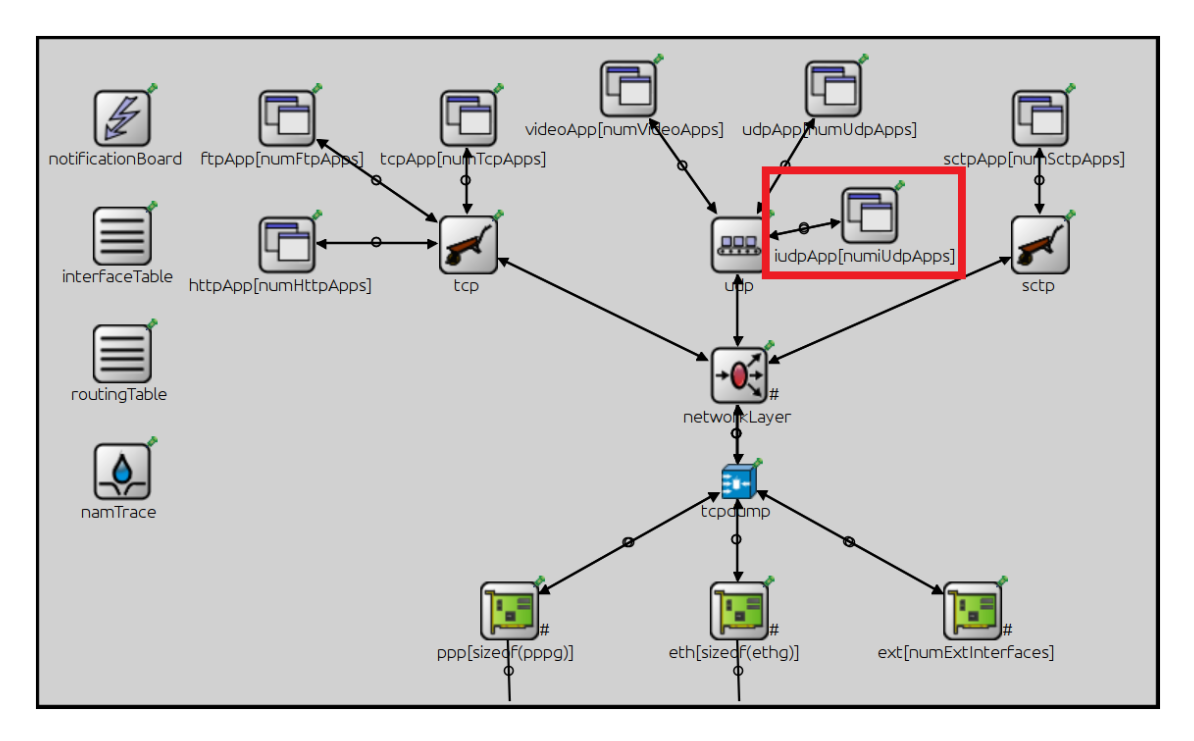

<span id="page-48-1"></span>Obr. 6.3: Zložený modul *StandardHost3Eth2VoIP* a jednotlivé submoduly z ktorých sa tento model skladá. Pridaný bol submodul *iUdpApp*.

<span id="page-48-0"></span><sup>1</sup>Projekt INET-HNRL je postavený na staršej verzii INET-20111118 z roku 2011 preto sa v ňom táto aplikácia nenachádza. Medzičasom došlo aj k zmene označenia verzii projektu INET.

### **6.3 Konfigurácia parametrov aplikácii**

Aplikácie sú v programe OMNeT++ definované ako jednoduché moduly. Tie predstavujú len základné šablóny rsp. rámce, ktoré je možné v konfigurácii upresniť konkrétnym typom aplikácie, ktorá je definovaná v samostatnom NED súbore.

Moduly obsahujú definície parametrov vo svojich príslušných NED súboroch a väčšina z týchto parametrov je v NED súbore aj nastavená na predvolenú (default) hodnotu. Parametre ktoré nie sú nastavené v NED súbore je potrebné nastaviť v konfiguračnom INI súbore s názvom *omnetpp.ini* a taktiež je v ňom možné zmeniť aj predvolené hodnoty parametrov.

V tejto časti sú detailne poísané nastavenia parametrov aplikácii pre jednotlivých klientov a server.

#### **6.3.1 VoIP aplikácia**

Aplikácia VoIP je v simulácii implementovaná na princípe prijímač–vysielač. To znamená, že jedna definovaná aplikácia odosiela hlasové pakety iba jedným smerom. Problémom však plošné nastavenie typu aplikácie pre všetky definované aplikácie využívajúce rovnakú šablónu. Ak na jednom klientovi bežia napr. 3 VoIP aplikácie tohto druhu, budú všetky buď vysielač alebo prijímač. Táto skutočnosť znemožnila simulovať obojsmernú prevádzku VoIP hovoru.

Host1 bol nastavený ako vysielač a Host4 ako prijímač.

#### **Host1**

- Začiatok je v čase 1 seknuda.
- Pre prenos bol zvolený kodek G.722 s bitovou rýchlosťou 64 kBit/s čo zodpovedá vysokej kvalite prenášaného hlasu.
- K veľkosti hlasového paketu (160 B) bolo pridaných ešte 12 B čo v skutočnosti zodpovedá hlavičke RTP protokolu, ktorý však v aplikácii nie je implementovaný.
- Odosielanie paketov prebieha každých 20 ms.
- Aplikácia poskytuje možnosť nastaviť čas trvania reči a ticha. Pre čas reči aj tich bola ponechaná pôvodná hodnota, ktorá je definovaná ako náhodná hodnota použitím weibullovho rozdelenia v rozmedzí 1.423 s–0.824 s pre reč a 0.899 s–1.089 s pre ticho.

### **Host4**

• Na strane prijímača boli nastavné dve rôzne hodnoty oneskorenia prehrávania (playout delay) obdržaných hlasových paketov. Prvá je 0 s, teda bez použitia oneskorenia a druhá je 10 ms.

### **6.3.2 Video aplikácia**

Video aplikácia funguje na princípe klient-server, a vysielaní RTP paketov s pevnou dĺžkou (1460 B) v pravidelných intervaoch. Video aplikáciu využívajú Host2, Host3 a Server. Na serveri sú nastavené dve video aplikácie, každá pre iného klienta. Aplikácie sú rozlíšené číslom portu, na ktorý sa klienti pripájajú, a z ktorého sú následne vysielané RTP pakety. Čísla čísla portov sú 5004 (RTP protokol) a 5005, ktorý v skutočnosti využíva RSTP protokol. Ten však v simulácii nie je implementovaný preto bol využitý pre komunikáciu s klientom Host2.

#### **Server**

Prvá aplikácia:

- Beží na porte 5004 a pripája sa k nej Host3.
- Odosiela pakety s veľkosťou 1460 B každých 1860 µs, čo predstavuje bitovú rýchlosť približne 6 Mbit/s.
- Celková veľkosť videa je 4 GB, čo pri danej bitovej rýchlosti zodpovedá filmu s dĺžkou približne 1,5 hodiny.

Druhá aplikácia:

- Beží na porte 5005 a pripája sa k nej Host2.
- Odosiela pakety s veľkosťou 1460 B každých 1237 µs, čo predstavuje bitovú rýchlosť približne 9 Mbit/s.
- Celková veľkosť videa je 8 GB, čo pri danej bitovej rýchlosti zodpovedá filmu s dĺžkou približne 2 hodiny.

#### **Host2**

- Začína v čase 30 sekúnd.
- Posiela požiadavku na port 5005.
- Port pre príjem je zvolený náhodne v rozmedzí 49152–65535.

#### **Host3**

• Začína v čase 1 sekunda.

- Posiela požiadavku na port 5004.
- Port pre príjem je zvolený náhodne v rozmedzí 49152–65535.

### **6.3.3 FTP aplikácia**

FTP aplikácia funguje na princípe klient–server. Klient pošle požiadavku na súbor, ktorý chce sťahovať. Pre zjednodušenie je požiadavka doručená na rovnaký port, z ktorého sú následne pakety aj odosielané. Túto aplikáciu využívajú Host2 a Server.

#### **Server**

• Číslo portu je 20.

#### **Host2**

- Začína v čase 15 sekúnd.
- Posiela požiadavku na port 20.
- Veľkosť požadovaného súboru je 700 MB.
- Veľkosť požiadavky je 200 B.
- Čas medzi jednotlivými TCP reláciami je 1 ms.
- V prípade výpadku spojenia čaká 5 s pred novým odoslaním požiadavky.

# **6.4 Výsledky simulácie**

Sledovanými štatistikami boli end-to-end oneskorenia a kolísanie oneskorenia VoIP a video aplikácii. Pri VoIP aplikácii boli ešte sledované MOS (Mean Opinion Score) hodnotenie a miera výpadku hlasu na strane prijímača pre dve rôzne nastavenia oneskorenia prehrávania v prijímači. Trvanie simulácie bolo 60 sekúnd, čo postačuje na ukážku vplyvu jednotlivých služieb navzájom.

### **VoIP**

Väčšina zdrojov ohľadne oneskorenia vo VoIP aplikáciách uvádza ako hornú prijateľnú hranicu 100 ms niekedy až 150 ms. To je hodnota, kedy si ešte užívatelia kvôli oneskoreniu "neskáču do reči" a hovor je plynulý. Z obrázka [6.4](#page-53-0) je zrejmé, že oneskorenie počas simulácie malo najnižšiu hodnotu 20 ms, čo zodpovedá intervalu odosielania paketov, ktorý bol nastavený na 20 ms. Najvyššia hodnota dosiahla 50 ms na začiatku simulácie, čo je možné pripísať inicializácii aplikácie, a tak isto v tomto čase začína video aplikácia pre stanicu Host3, čo môže mať na zvýšené oneskorenie vplyv. Počas simulácie sa však hodnota oneskorenia držala medzi 20–30 ms, čo spĺňa podmienky.

Kolísanie oneskorenia (jitter) dosahovalo zriedkavo maximálnu hodnotu 10 ms rsp. jedenkrát 20 ms pri inicializácii. Nízka hodnota kolísania oneskorenia je pri prenose hlasu (aj obrazu) veľmi dôležitá. Pri väčších hodnotách (desiatky ms) môže dochádzať ku krátkym výpadkom v prijme danej služby, čo je samozrejme nežiadúce. Jedným z opatrení je napríklad zavedenie tzv. jitter buffer, ktorý tieto kolísania eliminuje. V tejto simulácii je toto nežiadúce kolísanie eliminované použitím oneskorenia prehrávania v prijímači. Porovnanie výsledkov bez použitia tohto oneskorenia a s použitím, je možné vidieť na obr. [6.5](#page-54-0) a [6.6.](#page-55-0) Miera výpadku prehravaneho hlasu udáva, aký veľký vplyv má nepravidelosť paketov na celkový hovor rsp. zrozumiteľnosť, pričom 1 je najhorší a 0 je bez negatívneho vpyvu.

MOS (Mean Opinion Score) je subjektívne hodnotenie užívateľa na stupnici od 1 (najhoršie) do 5 (najlepšie). Z obrázkov [6.5](#page-54-0) a [6.6](#page-55-0) vyplýva, že zavedenie 10 ms oneskorenia na strane prijímača malo za následok rapídne zlepšenie kvality hovoru. Dosiahnuté MOS hodnotenie sa zlepšilo z najhorších 1 na veľmi dobré 4,4 bodu.

#### **Video**

Hodnoty oneskorenia a kolísania oneskorenia sa v prípade video aplikácie držali na zanedbatelných hodnotách 0,2 ms pre stanicu Host3 a 0,8 ms pre Host2. Na obrázku [6.7](#page-56-0) je možné vidieť vplyv FTP aplikácie, ktorá začína v 15. sekunde, a druhej video aplikácie začínajúcej v čase 30 sekúnd. Obe tieto aplikácie pridávajú malé procesné oneskorenie, keďže *Server* musí generovať pakety pre viac aplikácii naraz.

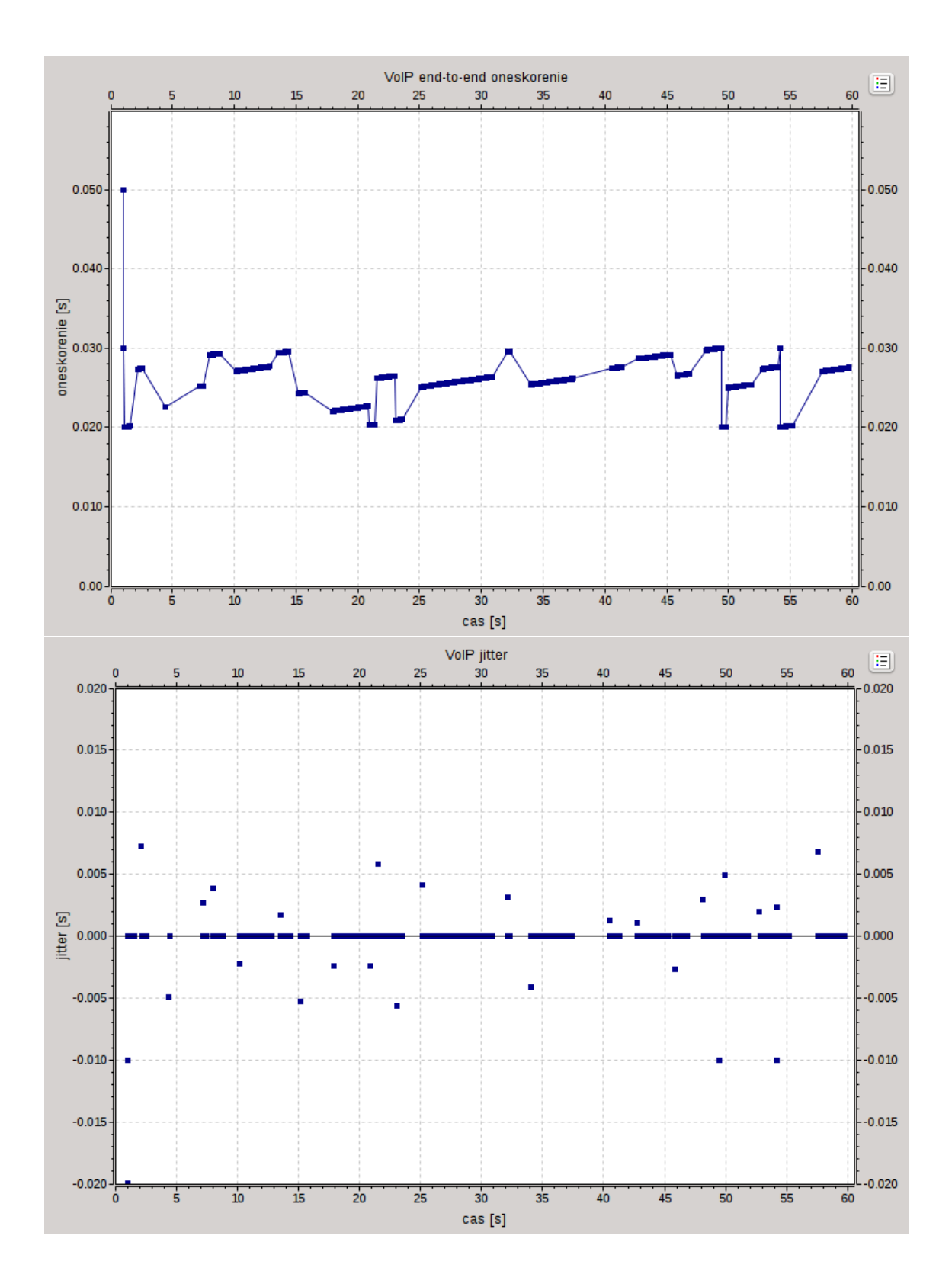

<span id="page-53-0"></span>Obr. 6.4: Oneskorene end-to-end VoIP aplikácie (hore) a kolísanie oneskorenia (dole) zaznamenané v stanici Host4.

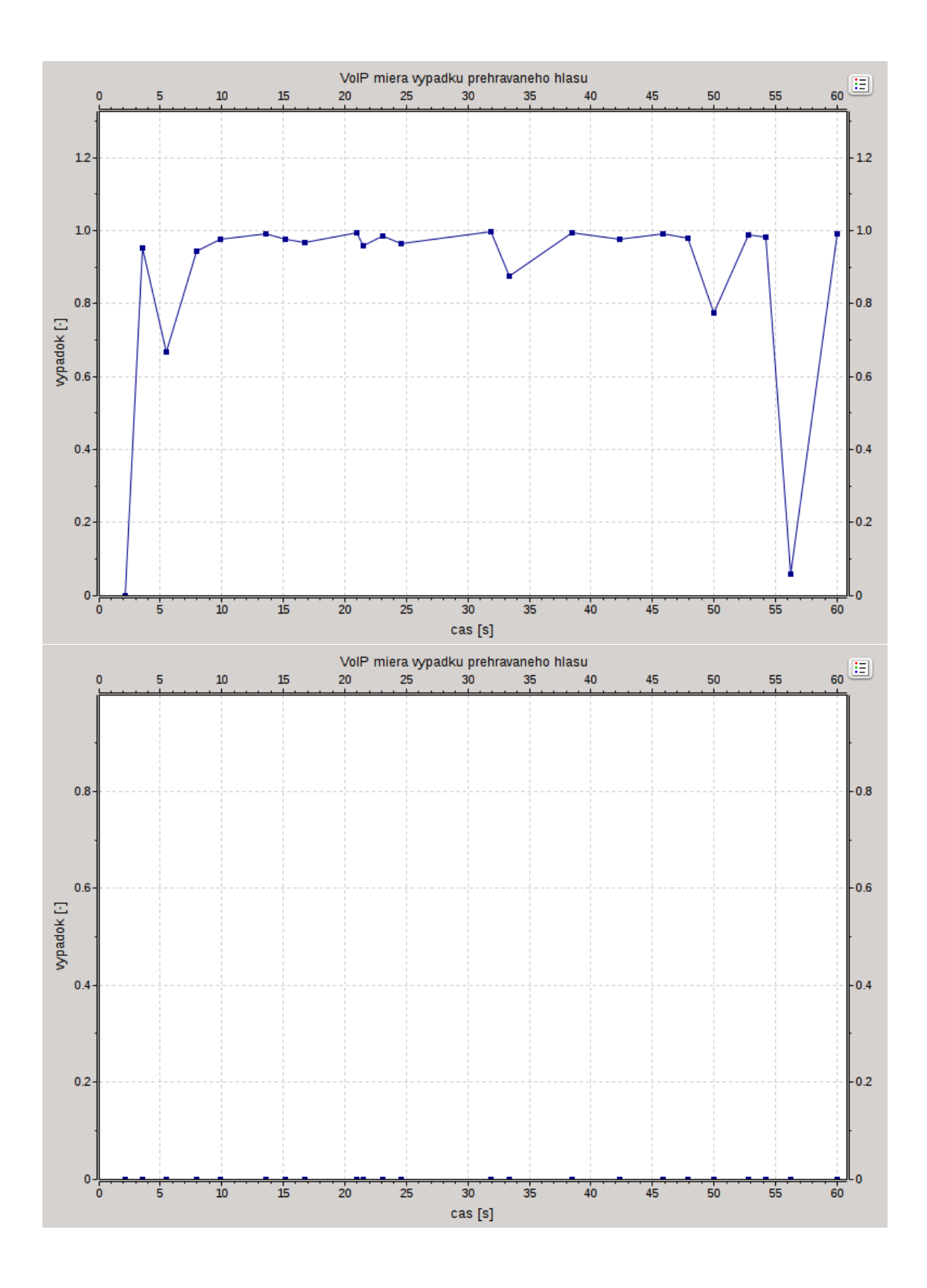

<span id="page-54-0"></span>Obr. 6.5: Miera výpadku hlasu bez použitia oneskorenia prehrávania v prijímači (hore) a s použitím oneskorenia 10ms (dole).

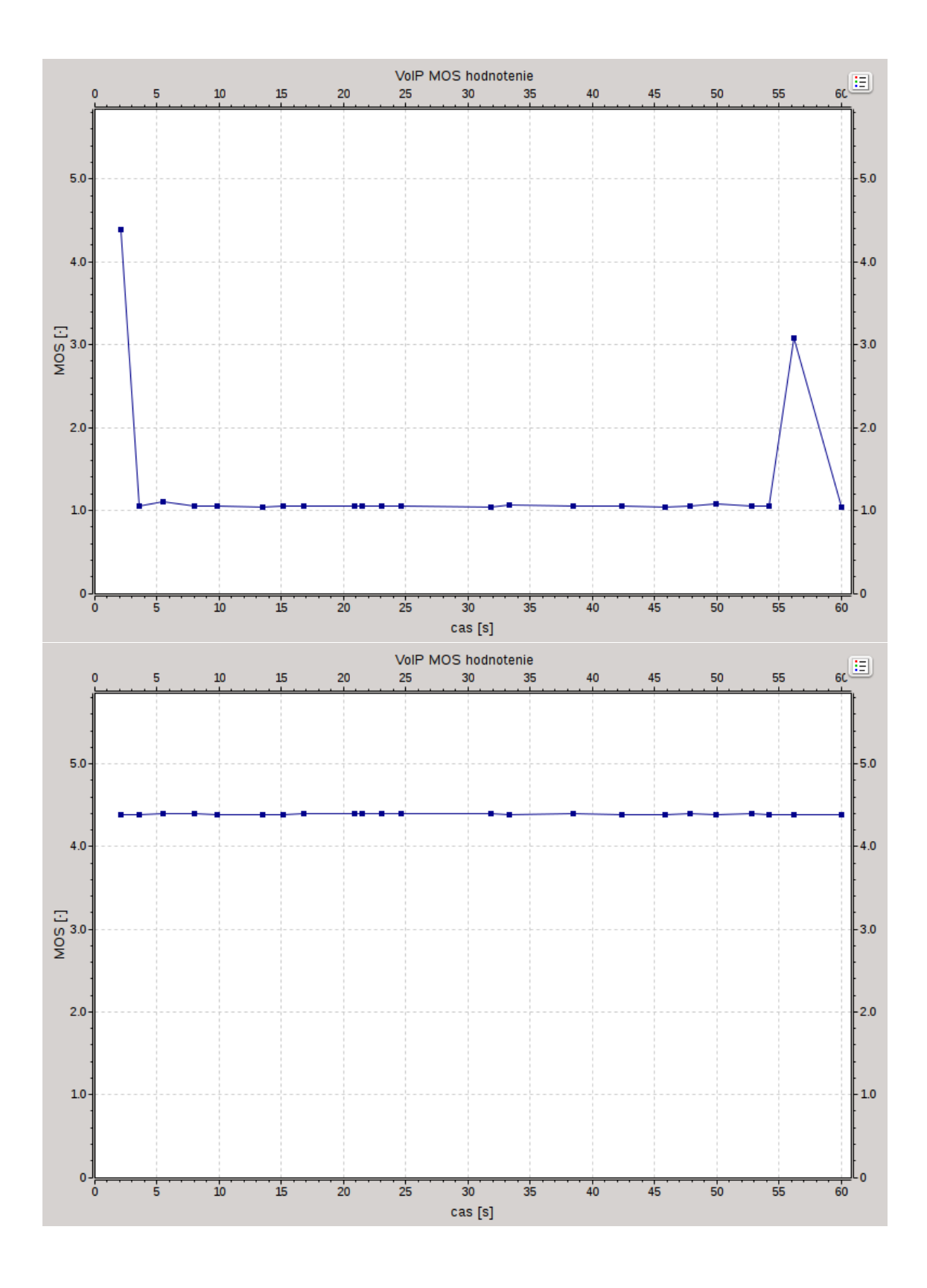

<span id="page-55-0"></span>Obr. 6.6: MOS hodnotenie hovoru bez oneskorenia prehrávania v prijímači (hore) a s použitím oneskorenia 10ms (dole).

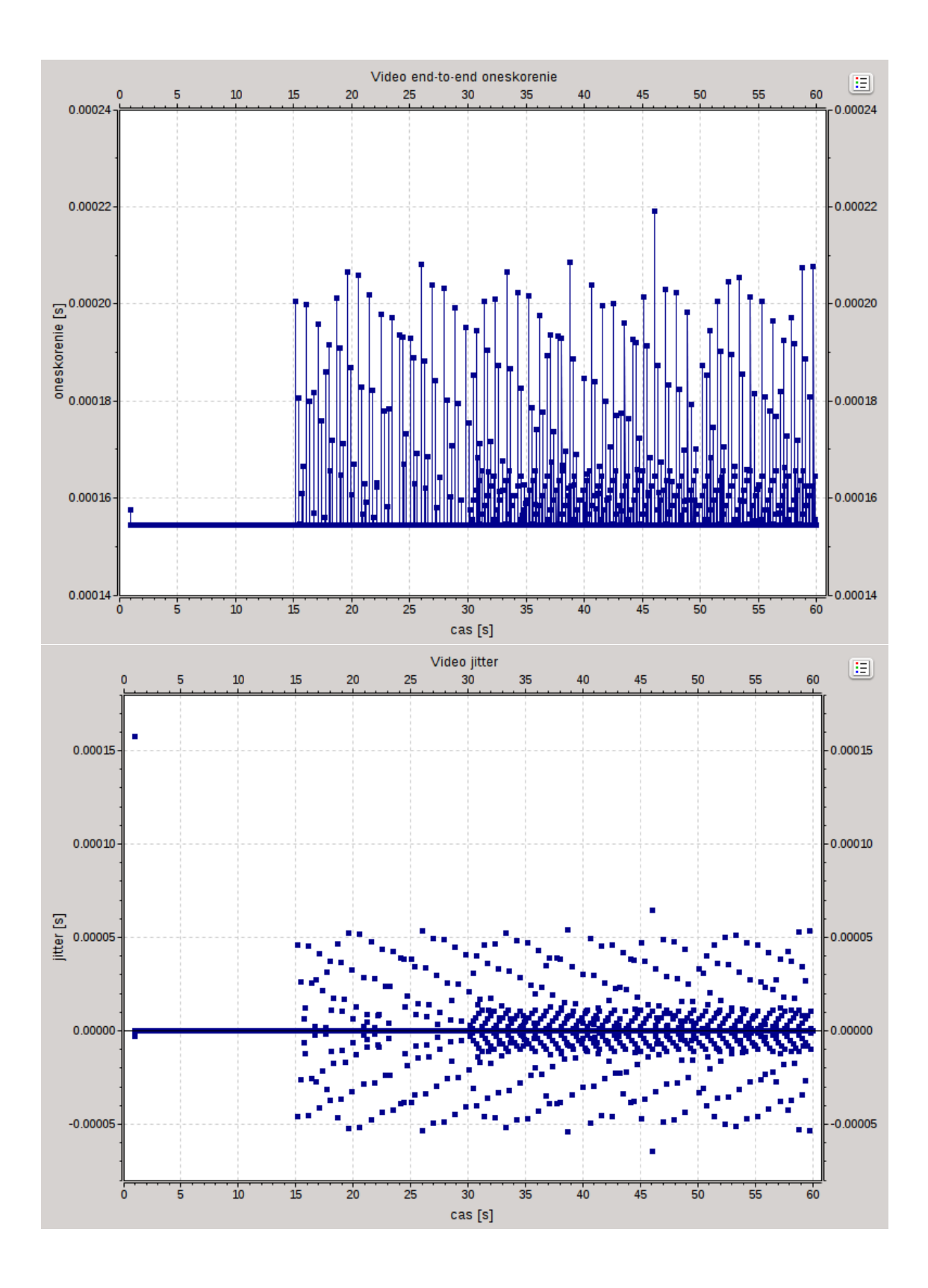

<span id="page-56-0"></span>Obr. 6.7: Oneskorenie end-to-end video aplikácie (hore) a kolísanie oneskorenia (dole) pre stanicu Host3.

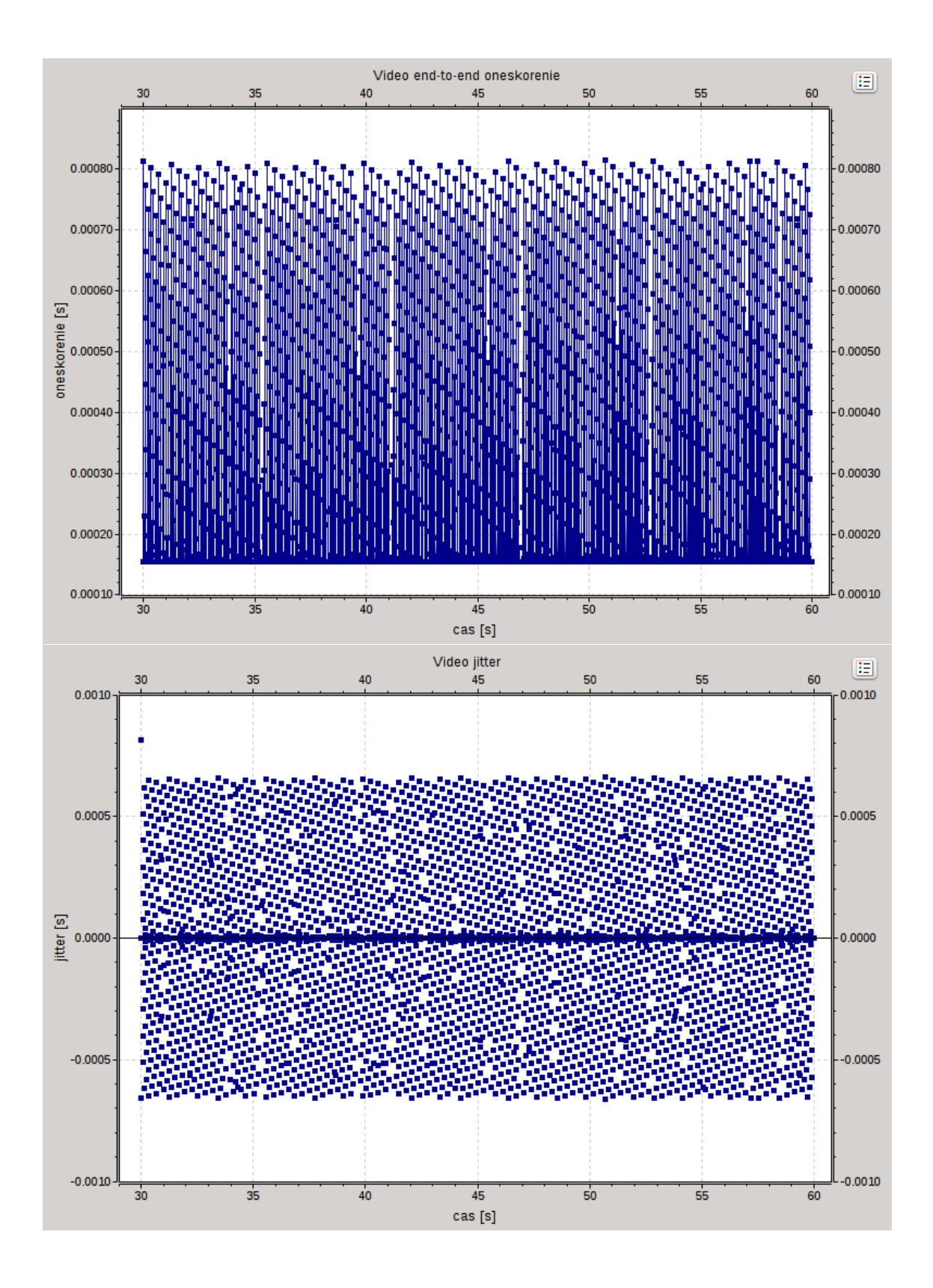

Obr. 6.8: Oneskorenie end-to-end video aplikácie (hore) a kolísanie oneskorenia (dole) pre stanicu Host2.

# **7 NÁVRH SIMULÁCIÍ DBA ALGORITMU**

V tejto kapitole je popísaná implementácia DBWAQ algoritmu v module TC vrstvy OLT. Následne je predstavená vytvorená sieť pre simulácie a na záver je navrhnuté vylepšenie tohto DBA algoritmu.

### **7.1 Implementácia DBA algoritmu**

Funkcia DWBAQ algoritmu, ktorý bol zvolený, sa nachádza v module *tcLayerOLT2*. Jeho samotný kód je implementovaný podľa pseudokódu uvedeného v časti [2.5](#page-20-0) avšak ONU podporujú len jeden typ služby T-CONT, preto proces prideľovania pásma pracuje iba s jednou frontou príslušného ONU. Taktiež nepredpokladá, že by veľkosť žiadosti bola nulová, pretože ONU signalizujú prázdnu frontu ako minimálne 32 bajtov potrebných aspoň na prenos záhlavia FS rámca a fyzikálneho synchronizačného bloku PSBu. OLT teda v procese plánovania pridelenia šírky pásma vždy pridelí každému ONU najmenší možný grant zodpovedajúci 32 bajtov.

Názvy premenných zodpovedajúcich parametrom implementovaného algoritmu:

- *Wi, k, Ci, Li, m* majú rovnakú funkciu ako v pôvodom algoritme,
- *serviceIntervalS* služobný interval *S(j)*,
- *maxServiceBytesA A(j)* maximum bajtov pridelených počas *S(j)*,
- *intervalCounterT* počítadlo intervalov *T(j)*,
- *reportedBuffers*[i] *žiadosť(j)*,
- *bwLeft*[i] zvyšný počet bajtov pre kanál k *F(k)*
- *allocBytesLeft*[i] zvyšné bajty pre konkrétne Alloc-ID *V(j)*
- $q$ *rantsGiven*[i]  $q$ *rant*(*j*)

Po dokončení procesu plánovania nasleduje proces vytvorenia BWmap. Pre tento účel je vytvorená funkcia, ktorá postupne načítava granty a sčitovaním grantov na jednom kanáli (vlnovej dĺžke) postupne získava štartovné časy *startTime*. Ku každej predchádzajúcej hodnote je ešte pripočítaný *GUARD\_TIME*, čo je ochranný interval minimálne 8 bajtov. Veľkosť grantu a štartovného času spolu s ONU-ID vloží do novej alokačnej štruktúry *allocationStructure* a tú následne pomocou metódy zo simulačnej knižnice *take()* vloží do čakajúceho downstream FS rámca. Tento proces sa opakuje pokiaľ sa nenaplní celá BWmap pre všetky ONU. Keďže FS rámec ako objekt musí prevziať vlastníctvo objektu *allocationStructure* je potrebné tento proces opakovať podľa počtu kanálov pre daný downstream FS rámec konkrétneho kanála, BWmap je však pre všetky kanály rovnaká.

### **7.2 Topológia siete pre simuláciu DBA**

Na obr. [7.1](#page-59-0) je zobrazená navrhnutá sieť pre simulácie DBA algoritmu pomocou vytvorených modulov NG-PON2. Presný počet staníc *client* a optických sieťových jednotiek *onuNG* je určený nakonfigurovaním parametru *numOnus* čiže počet ONU. Tento parameter je odporúčané nastaviť v *omnetpp.ini* konfiguračnom súbore. Ku každému ONU je pripojený jeden klient, na ktorom bežia aplikácie generujúce prevádzku v sieti. ONU je na strane optickej siete pripojené k splitteru štyrmi pripojeniami, ktoré predstavujú štyri vlnové kanálové páry jedného optického vlákna. Tak isto aj na strane smerom k OLT sú pripojenia štyri, každé pre jeden vlnový kanálový pár. Na opačnej strane siete ako klienti sa nachádzajú aplikačné serveri pripojené cez prepínač *switch* a smerovač *router* k OLT. *dataServer* prijíma TCP spojenia predstavujúce FTP aplikáciu, prijíma tiež UDP datagramy, ktoré slúžia na dostatočné zaťaženie siete. *httpServer* prijíma a odosiela pakety cez TCP protokol, jednotlivý klienti majú nastavenú HTTP aplikáciu, ktorá posiela žiadosti na *httpServer* a ten im odpovedá paketmi rôznej veľkosti určenej exponenciálnym rozdelením veľkosti so strednou hodnotou 5 MiB. *videoServer* odosiela v pravidelných intervaloch UDP datagramy predvolenej veľkosti, čím je dosiahnutý konštantný

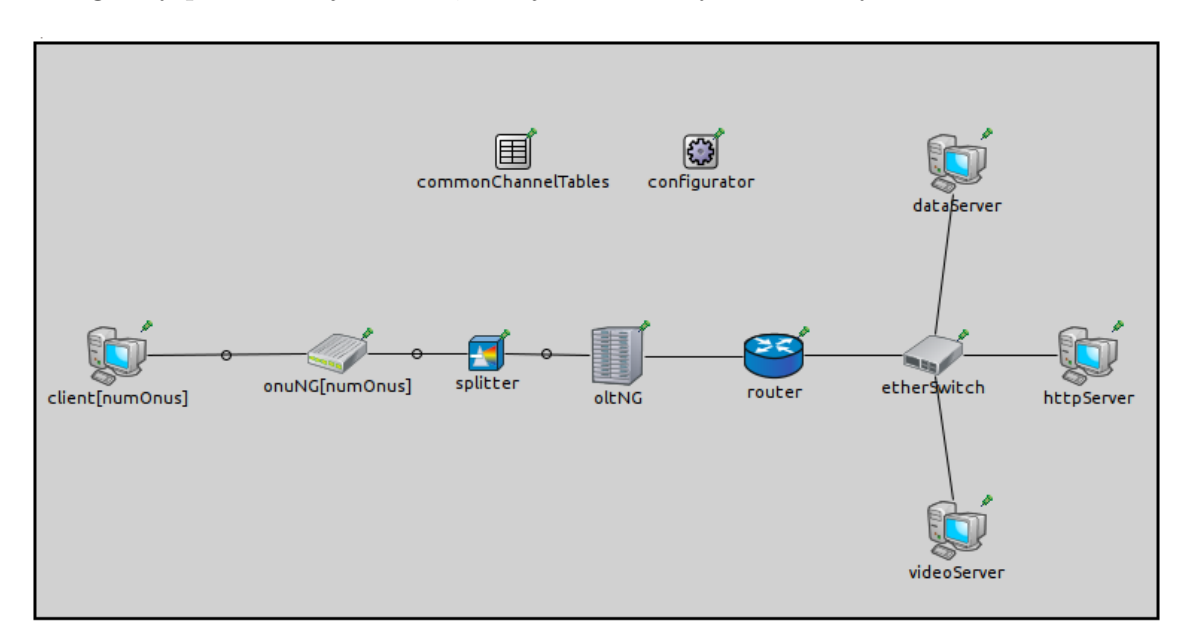

<span id="page-59-0"></span>Obr. 7.1: Topológia navrhnutej siete pre simulácie DBA algoritmu.

### **7.3 Návrh rozšírenia použitého DBA algoritmu**

Použitý algoritmus podobne ako väčšina iných tzv. plánovacích (scheduling) algoritmov používa pevne nastavené parametre služieb. Tieto parametre nastavuje administrátor daného systému ručne, prípadne môžu byť parametre nastavované za pomoci skriptov automatizujúcich prácu človeka. V prípade ručného nastavenia záleží len od administrátora ako bude rozdelená prevádzka v sieti a bez jeho interakcie sieť nemusí dostatočne dobre rsp. rýchlo reagovať na výkyvy a prípady, ktoré sa vymykajú priemernému stavu prevádzky. V prípade skriptu by reakcia na nečakané udalosti mohla byť promptnejšia, problémom však môže byť, že v skripte musí byť stanovená reakcia na konkrétnu udalosť v sieti. Udalosti je však najmä vo veľkých sieťach ťažké presne predvídať.

Riešením by mohlo byť priame integrovanie funkcií, ktoré monitorujú sieť a pomocou genetických algoritmov sa na rôznych situáciách "učia" ako optimálne zareagovať. Takýmto spôsobom by mohli byť schopné nie len reagovať na vzniknutý stav ale aj dopredu odhadovať možné udalosti v systéme a prispôsobiť tomu parametre jednotlivých služieb.

# **8 ZÁVER**

Diplomová práca rozoberá problematiku nového štandardu pasívnych optických sietí NG-PON2. Práca sa venuje najmä TC vrstve v jednotlivých prvkoch siete (OLT a ONU). Vrámci TC vrstvy rieši implementáciu konkrétneho DBA algoritmu s názvom *Dynamic Wavelength and Bandwidth Allocation with QoS* (DWBAQ). Zadaním práce bolo vytvoriť simulačné modely využívané pre simulácie Triple Play v sieti podľa štandardu NG-PON2, pričom mali byť otestované jednotlivé modifikácie DBA algoritmu. Tieto algoritmy mali byť otestované pomocou balíku hybridných optických sietí TDM-WDM pre simulačné prostredie OMNeT++ s názvom INET-HNRL.

Pri vypracovaní diplomovej práce počas semestra bolo zistené od pôvodného autora projektu INET-HNRL , že moduly ktoré boli v tomto balíku navrhnuté nie sú priamo vhodné pre simulácie sietí NG-PON2 štandardu a pre ich využitie v takomto zmysle by bolo potrebné ich značne upraviť. Z tohto dôvodu bol zvolený prístup vytvorenia nových modulov, podľa odporúčania ITU-T G.989.3 pre TC vrstvu pasívnych optických sietí NG-PON2. Toto odporúčanie v čase písania diplomovej práce ešte nie je kompletné, nachádza sa v stave prípravy a jeho momentálna revízia je č. 3.

Nové moduly boli vytvorené vrámci balíku INET-HNRL a ako predloha slúžili dostupné moduly z tohto balíku. Po nesmierne dlhej dobe ladenia nekonečných chýb v projekte a tiež pádoch IDE boli vytvorené moduly aj na odporúčanie pôvodného autora presunuté pod, v čase písania, najnovšiu verziu programu OMNeT++ 4.6 a integrované do balíku INET, ktorý je základnou súčasťou simulačného prostredia OMNeT++ .

Pri vypracovaní práce bol vytvorený model NG-PON2 pasívnych optických sietí s príslušnými sieťovými prvkami ONU, OLT a splitter. Funkcionalitu modelu zabezpečuje spolu cca. 40 zdrojových súborov, v ktorých sú napísané jednotlivé funkcie modulov v jazyku C++a jazyku špecifickom pre simulačné prostredie OMNeT++.

Kvôli časovej náročnosti vývoja aj tak zjednodušeného modelu siete NG-PON2, nebolo možné dosiahnuť úplného vyladenia tohto modelu. Simulácie DBA algoritmov preto zostali iba vo fáze návrhu, tak isto ako aj optimalizácia rsp. modifikácia DBA algoritmu.

Práca s programom OMNeT++ si vyžaduje nadmieru vysokú odbornosť v programovaní a vysokú úroveň znalosti programovacieho jazyka C++o čom svedčí aj siahodlhý mailing list s otázkami na autorov a vývojárov tohto simulačného prostredia.

Napriek všetkým obštrukciám je však vytvorený model rozsiahlym dielom a po doladení by mohol byť použitý pri simuláciách NG-PON2 sietí.

# **LITERATÚRA**

- [1] ITU-T. *G.983.1 : Broadband optical access systems based on Passive Optical Networks (PON)* [online]. 1998, [cit. 1. 12. 2014]. Dostupné z URL: *<*[http://](http://www.itu.int/rec/T-REC-G.983.1-199810-S) [www.itu.int/rec/T-REC-G.983.1-199810-S](http://www.itu.int/rec/T-REC-G.983.1-199810-S)*>*.
- [2] ITU-T. *G.983.1 : Broadband optical access systems based on Passive Optical Networks (PON)* [online]. 2005, [cit. 1. 12. 2014]. Dostupné z URL: *<*[http://](http://www.itu.int/rec/T-REC-G.983.1-200501-I) [www.itu.int/rec/T-REC-G.983.1-200501-I](http://www.itu.int/rec/T-REC-G.983.1-200501-I)*>*.
- [3] ITU-T. *G.983.3 : A broadband optical access system with increased service capability by wavelength allocation* [online]. 2001, [cit. 1. 12. 2014]. Dostupné z URL: *<*<http://www.itu.int/rec/T-REC-G.983.3-200103-I>*>*.
- [4] ITU-T. *G.983.4 : A broadband optical access system with increased service capability using dynamic bandwidth assignment* [online]. 2001, [cit. 1. 12. 2014]. Dostupné z URL: *<*<http://www.itu.int/rec/T-REC-G.983.4-200111-I>*>*.
- [5] ITU-T. *G.984.1 : Gigabit-capable Passive Optical Networks (G-PON): General characteristics* [online]. 2008, [cit. 1. 12. 2014]. Dostupné z URL: *<*[http://www.](http://www.itu.int/rec/T-REC-G.984.1-200803-I) [itu.int/rec/T-REC-G.984.1-200803-I](http://www.itu.int/rec/T-REC-G.984.1-200803-I)*>*.
- [6] ITU-T. *G.984.2 : Gigabit-capable Passive Optical Networks (G-PON): Physical Media Dependent (PMD) layer specification* [online]. 2003, [cit. 1. 12. 2014]. Dostupné z URL: *<*<http://www.itu.int/rec/T-REC-G.984.2-200303-I>*>*.
- [7] ITU-T. *G.984.3 : Gigabit-capable Passive Optical Networks (G-PON): Transmission convergence layer specification* [online]. 2014, [cit. 1. 12. 2014]. Dostupné z URL: *<*<http://www.itu.int/rec/T-REC-G.984.3-201401-I>*>*.
- [8] IEEE. *802.3ah-2004 IEEE Standard for Information technology– Local and metropolitan area networks– Part 3: CSMA/CD Access Method and Physical Layer Specifications Amendment: Media Access Control Parameters, Physical Layers, and Management Parameters for Subscriber Access Networks* [online]. 2004, [cit. 3. 12. 2014]. Dostupné z URL: *<*[http://ieeexplore.ieee.](http://ieeexplore.ieee.org/servlet/opac?punumber=9283) [org/servlet/opac?punumber=9283](http://ieeexplore.ieee.org/servlet/opac?punumber=9283)*>*.
- [9] IEEE. *802.3av-2009 IEEE Standard for Information technology– Local and metropolitan area networks– Specific requirements– Part 3: CSMA/CD Access Method and Physical Layer Specifications Amendment 1: Physical Layer Specifications and Management Parameters for 10 Gb/s Passive Optical Networks* [online]. 2009, [cit. 3. 12. 2014]. Dostupné z URL: *<*[http://ieeexplore.ieee.](http://ieeexplore.ieee.org/servlet/opac?punumber=5294944) [org/servlet/opac?punumber=5294944](http://ieeexplore.ieee.org/servlet/opac?punumber=5294944)*>*.
- [10] EFFENBERGER, F. J. *The XG-PON System: Cost Effective 10 Gb/s Access*. *Journal of Lightwave Technology [online]. 2011, vol. 29, issue 4, s. 403-409* [cit. 2. 12. 2014]. DOI: 10.1109/JLT.2010.2084989. Dostupné z URL: *<*[http://](http://ieeexplore.ieee.org/lpdocs/epic03/wrapper.htm?arnumber=5595476) [ieeexplore.ieee.org/lpdocs/epic03/wrapper.htm?arnumber=5595476](http://ieeexplore.ieee.org/lpdocs/epic03/wrapper.htm?arnumber=5595476)*>*.
- [11] ITU-T. *G.987.1 : 10-Gigabit-capable passive optical networks (XG-PON): General requirements* [online]. 2010, [cit. 2. 12. 2014]. Dostupné z URL: *<*[http:](http://www.itu.int/rec/T-REC-G.987.1-201001-I) [//www.itu.int/rec/T-REC-G.987.1-201001-I](http://www.itu.int/rec/T-REC-G.987.1-201001-I)*>*.
- [12] LUO, Y., ZHOU, X., EFFENBERGER, F., YAN, X., PENG, G., QIAN Y. a MA, Y. *Time- and Wavelength-Division Multiplexed Passive Optical Network (TWDM-PON) for Next-Generation PON Stage 2 (NG-PON2)*. *Journal of Lightwave Technology [online]. 2013, vol. 31, issue 4, s. 587-593* [cit. 3. 12. 2014]. DOI: 10.1109/JLT.2012.2215841. Dostupné z URL: *<*[http:](http://ieeexplore.ieee.org/xpl/articleDetails.jsp?arnumber=6289432) [//ieeexplore.ieee.org/xpl/articleDetails.jsp?arnumber=6289432](http://ieeexplore.ieee.org/xpl/articleDetails.jsp?arnumber=6289432)*>*.
- [13] ITU-T. *G.989.1 : 40-Gigabit-capable passive optical networks (NG-PON2): General requirements* [online]. 2013, [cit. 3. 12. 2014]. Dostupné z URL: *<*[http:](http://www.itu.int/rec/T-REC-G.989.1-201303-I) [//www.itu.int/rec/T-REC-G.989.1-201303-I](http://www.itu.int/rec/T-REC-G.989.1-201303-I)*>*.
- [14] HRMEL, M. *Využití optických zesilovačů v sítích NG-PON2: diplomová práce*. Brno: Vysoké učení technické v Brně, Fakulta elektrotechniky a komunikačních technologií, Ústav telekomunikací, 2014. 96 s. [cit. 3. 12. 2014] Vedoucí práce byl Ing. Tomáš Horváth
- [15] MÜNSTER, P. *Parametry sítí FTTx*. *Brno: Vysoké učení technické v Brně, Fakulta elektrotechniky a komunikačních technologií* 2014, 120s. [cit. 3. 12. 2014]. Vedoucí dizertační práce prof. Ing. Miloslav Filka, CSc..
- [16] ITU-T. *Draft Recommendation ITU-T G.989.3 : 40-Gigabit-capable passive optical networks (NG-PON2): Transmission Convergence Layer* TD 289 Rev.3 (PLEN/15) 2014, [cit. 20. 5. 2015].
- [17] HAN, M., S. *Dynamic Wavelength and Bandwidth Allocation with QoS for TWDM PON* [online]. 2014, [cit. 21. 5. 2015]. Dostupné z URL: *<*[http://](http://search.proquest.com/openview/c1b04fc5de6deb2aa0a6745314f825e7/1) [search.proquest.com/openview/c1b04fc5de6deb2aa0a6745314f825e7/1](http://search.proquest.com/openview/c1b04fc5de6deb2aa0a6745314f825e7/1)*>*
- [18] HAN, M., S., YOO, H., LEE, D., S. *Development of Efficient Dynamic Bandwidth Allocation algorithm for XGPON* ETRI Journal, vol. 3, no. 1, [online]. 2013, [cit. 21. 5. 2015]. Dostupné z URL: *<*[https://etrij.etri.re.kr/etrij/](https://etrij.etri.re.kr/etrij/journal/article/article.do?volume=35&issue=1&page=18) [journal/article/article.do?volume=35&issue=1&page=18](https://etrij.etri.re.kr/etrij/journal/article/article.do?volume=35&issue=1&page=18)*>*
- [19] INTERNET ENGINEERING TASK FORCE (IETF). *RFC 2705: Media Gateway Control Protocol (MGCP)* [online]. 1999, [cit. 11. 12. 2014]. Dostupné z URL: *<*<https://www.ietf.org/rfc/rfc2705.txt>*>*.
- [20] www.protocols.com *Fine Tuning Voice over Packet Services* [online]. [cit. 14. 12. 2014]. Dostupné z URL: *<*[http://www.protocols.com/papers/](http://www.protocols.com/papers/voip2.htm) [voip2.htm](http://www.protocols.com/papers/voip2.htm)*>*.
- [21] *One billion digital TV homes by year-end*. Broadband TV News [online]. 2014, [cit. 7. 12. 2014]. Dostupné z URL: *<*[http://www.broadbandtvnews.com/](http://www.broadbandtvnews.com/2014/06/24/one-billion-digital-tv-homes-by-year-end/) [2014/06/24/one-billion-digital-tv-homes-by-year-end/](http://www.broadbandtvnews.com/2014/06/24/one-billion-digital-tv-homes-by-year-end/)*>*.
- [22] EISENMANN, T., R. *Cable TV: From Community Antennas to Wired Cities*. Harvard Business School: Working Knowledge [online]. 2000, [cit. 7. 12. 2014]. Dostupné z URL: *<*<http://hbswk.hbs.edu/item/1591.html>*>*.
- [23] Application: IPTV. JOSEPH, V. a MULUGU, S. *Deploying next generation multicast-enabled applications*. Waltham, MA: Morgan Kaufmann, 2011, s. 381– 406. ISBN 0123849233.
- [24] CISCO SUPPORT COMMUNITY. *DOCSIS* [online]. 2009, [cit. 11. 12. 2014]. Dostupné z URL: *<*[https://supportforums.cisco.com/document/7056/](https://supportforums.cisco.com/document/7056/docsis) [docsis](https://supportforums.cisco.com/document/7056/docsis)*>*.
- [25] CENTRIO FÓRUM. *Centrio spouští internet s rychlostí 1 Gb/s [TZ]* [online]. 2013, [cit. 12. 12. 2014]. Dostupné z URL: *<*[http://www.centriozone.](http://www.centriozone.cz/viewtopic.php?f=8&t=139) [cz/viewtopic.php?f=8&t=139](http://www.centriozone.cz/viewtopic.php?f=8&t=139)*>*.
- <span id="page-64-0"></span>[26] ITU-T. *G.989.2 : 40-Gigabit-capable passive optical networks 2 (NG-PON2): Physical media dependent (PMD) layer specification* [online]. 2014, [cit. 20. 5. 2015]. Dostupné z URL: *<*[http://www.itu.int/rec/T-REC-G.989.](http://www.itu.int/rec/T-REC-G.989.2-201412-P) [2-201412-P](http://www.itu.int/rec/T-REC-G.989.2-201412-P)*>*.
- <span id="page-64-1"></span>[27] AN, F. T., et al. *SUCCESS: A Next-Generation Hybrid WDM/TDM Optical Access Network Architecture* [online]. 2004, [cit. 20. 5. 2015]. DOI: 10.1109/JLT.2004.836768 Dostupné z URL: *<*[http://ieeexplore.ieee.org/](http://ieeexplore.ieee.org/xpl/articleDetails.jsp?tp=&arnumber=1353388) [xpl/articleDetails.jsp?tp=&arnumber=1353388](http://ieeexplore.ieee.org/xpl/articleDetails.jsp?tp=&arnumber=1353388)*>*.
- <span id="page-64-2"></span>[28] SATHIYANARAYANAN, M., KIM K. S. *Multi-channel deficit roundrobin scheduling for hybrid TDM/WDM optical networks* [online]. 2012, [cit. 20. 5. 2015]. DOI: 10.1109/ICUMT.2012.6459727 Dostupné z URL: *<*[http://ieeexplore.ieee.org/xpl/articleDetails.jsp?tp=&arnumber=](http://ieeexplore.ieee.org/xpl/articleDetails.jsp?tp=&arnumber=6459727) [6459727](http://ieeexplore.ieee.org/xpl/articleDetails.jsp?tp=&arnumber=6459727)*>*.

<span id="page-65-0"></span>[29] SATHIYANARAYANAN, M., ABUBHAKAR, B. *Dual MCDRR scheduler for hybrid TDM/WDM Optical Networks* [online]. 2014, [cit. 20. 5. 2015]. DOI: 10.1109/CNSC.2014.6906708 Dostupné z URL: *<*[http://ieeexplore.ieee.](http://ieeexplore.ieee.org/xpl/articleDetails.jsp?tp=&arnumber=6906708) [org/xpl/articleDetails.jsp?tp=&arnumber=6906708](http://ieeexplore.ieee.org/xpl/articleDetails.jsp?tp=&arnumber=6906708)*>*.

# **ZOZNAM SYMBOLOV, VELIČÍN A SKRATIEK**

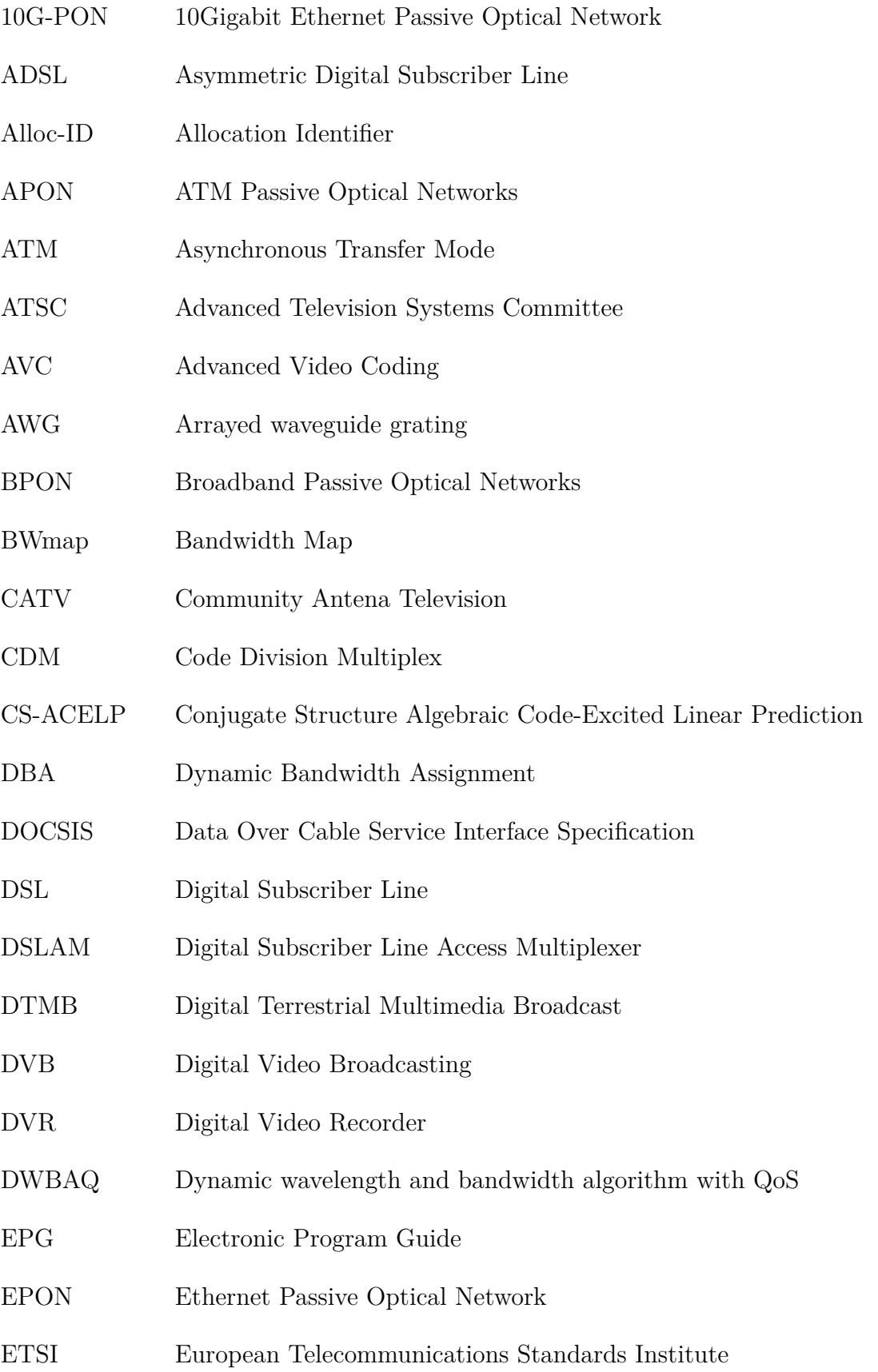

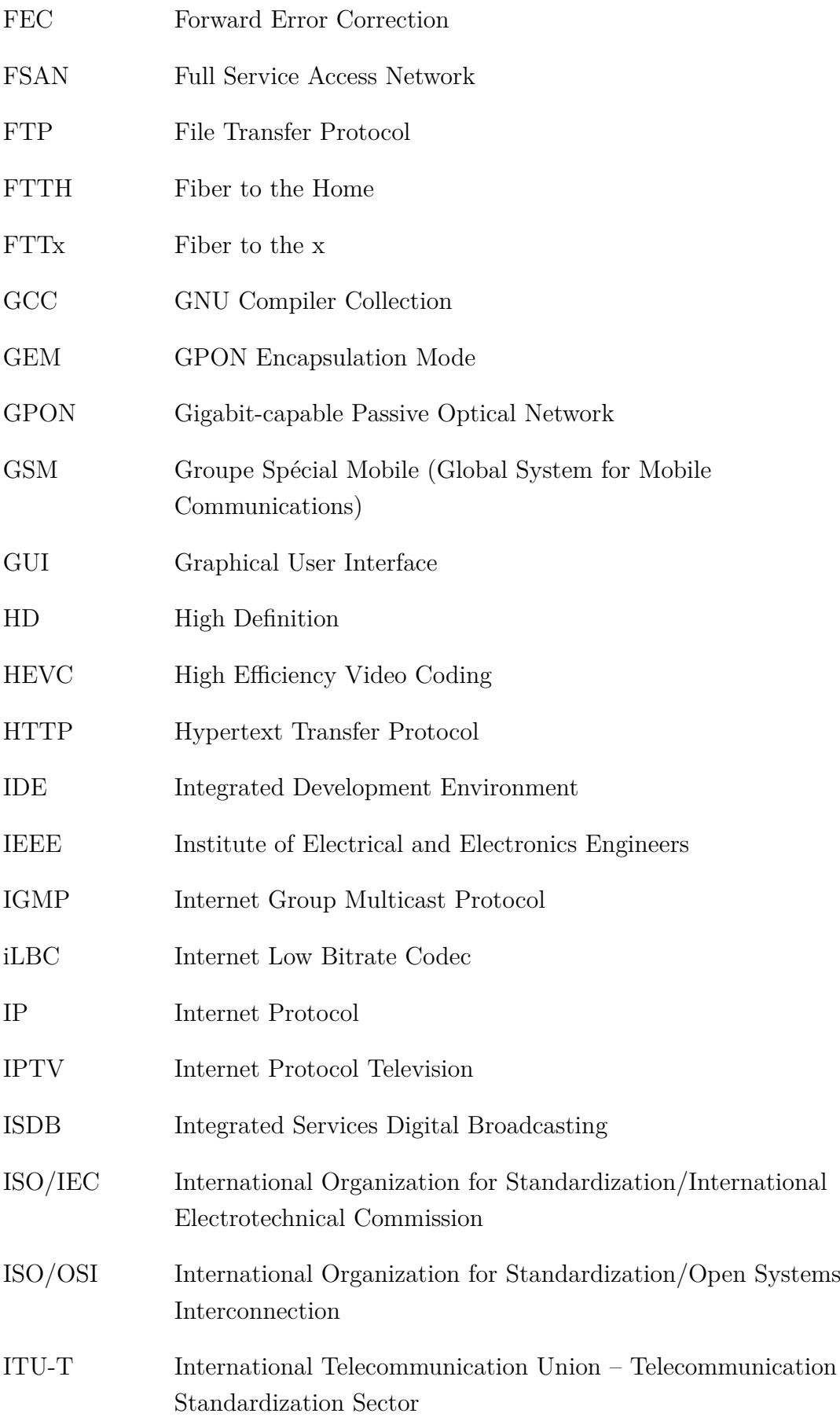

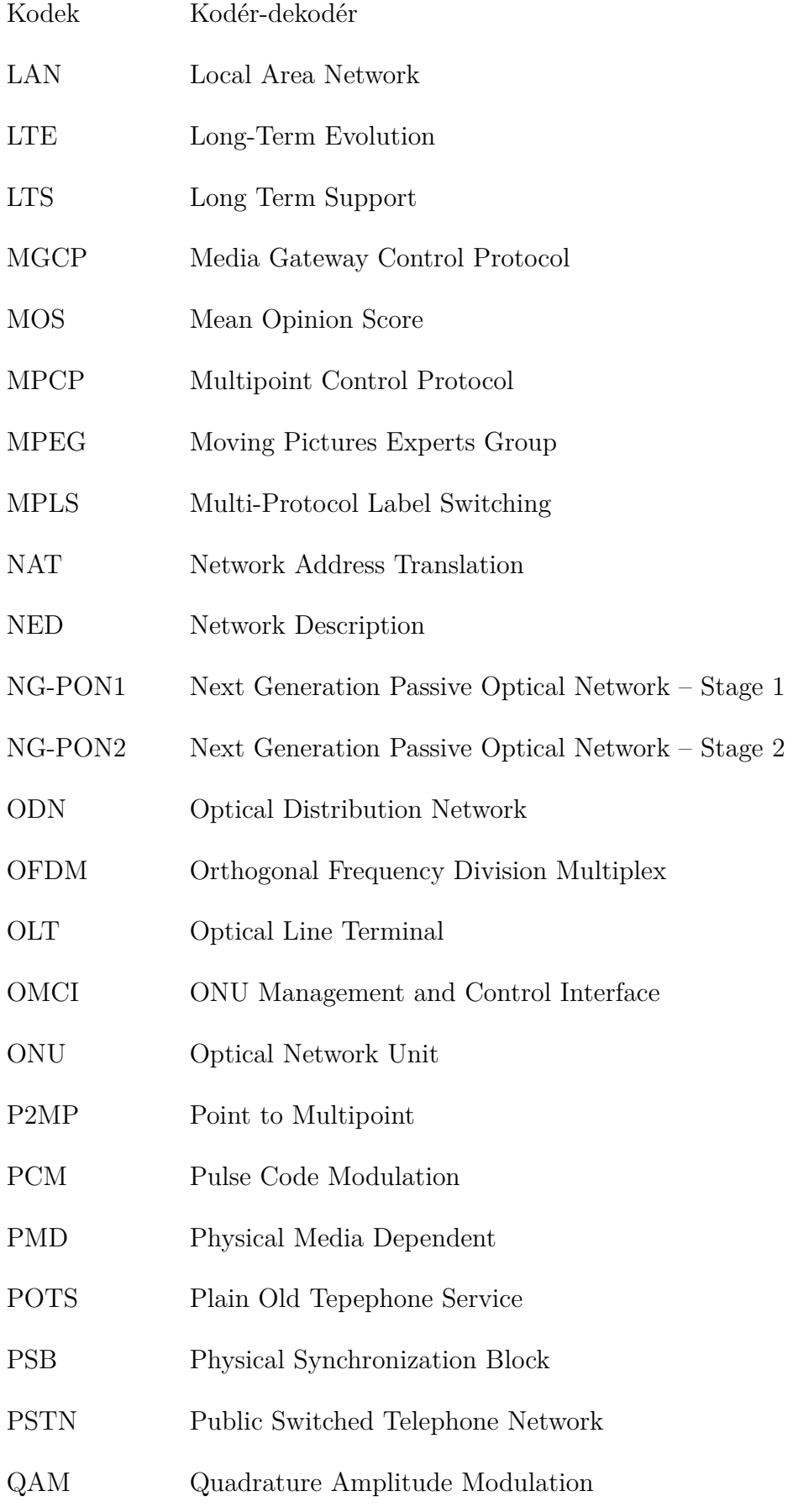

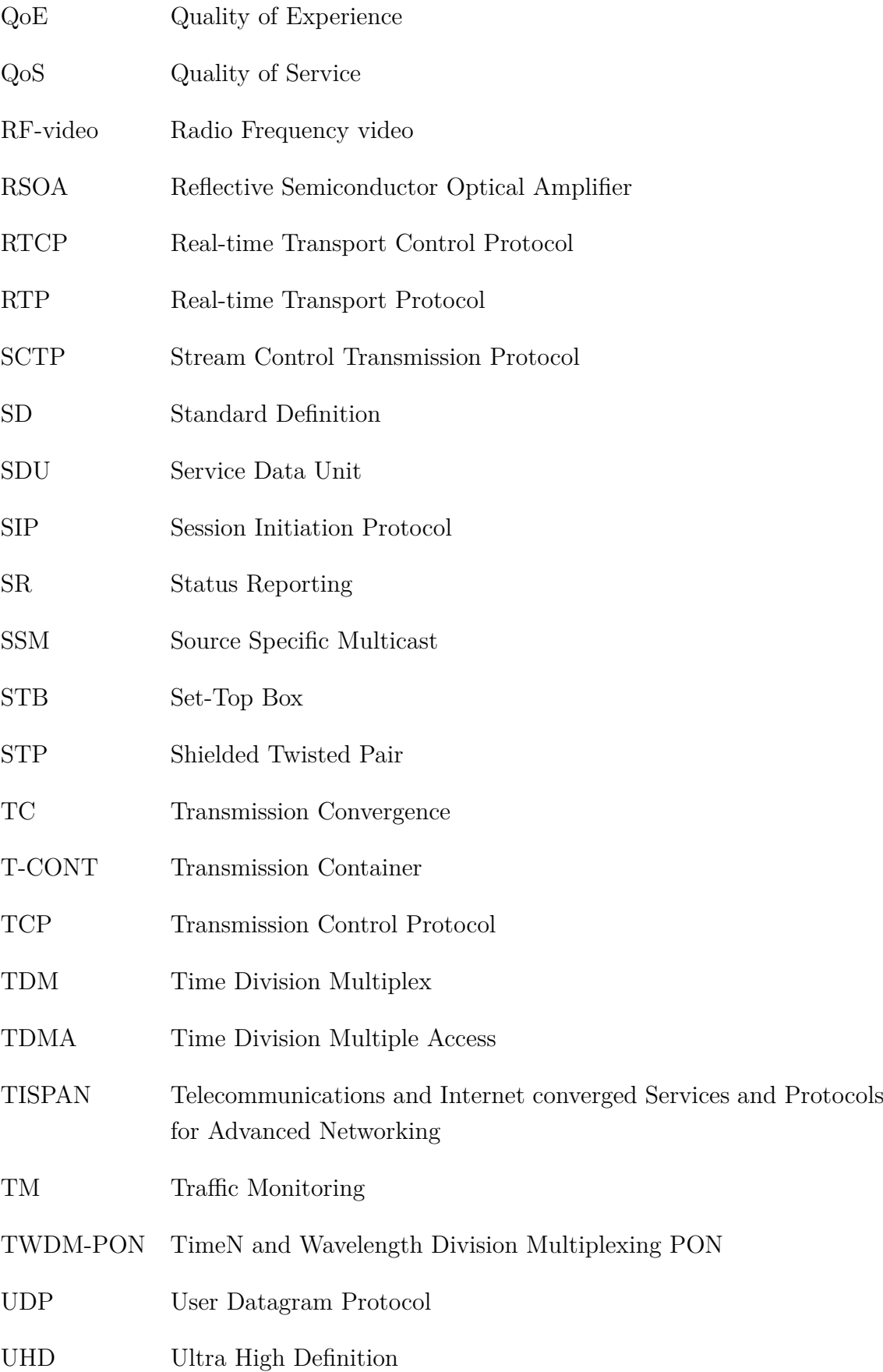

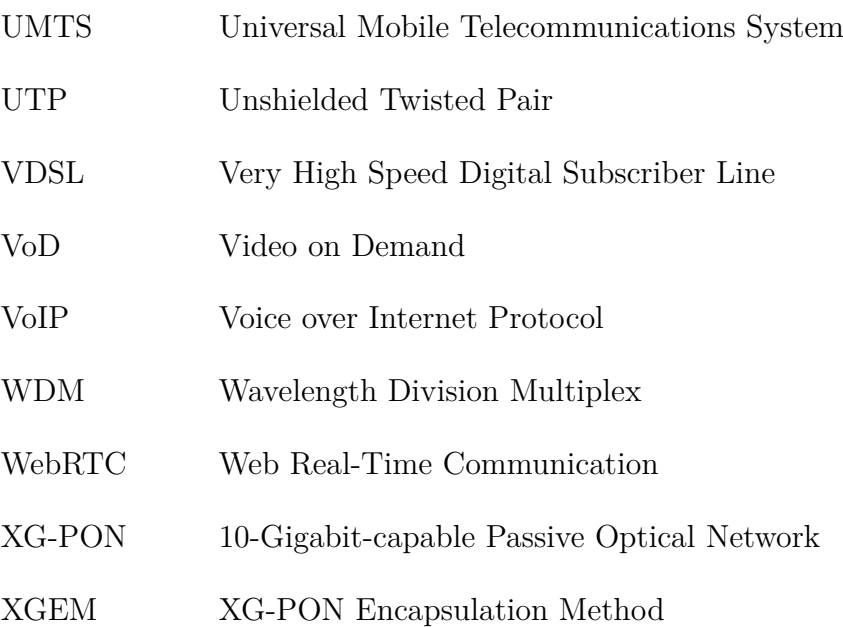

# **ZOZNAM PRÍLOH**

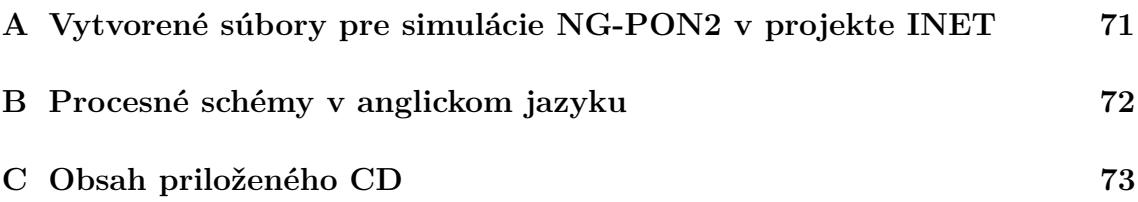
## **A VYTVORENÉ SÚBORY PRE SIMULÁCIE NG-PON2 V PROJEKTE INET**

INET/src/linklayer/ngpon2:

XGEM.h XGEM.cc

AllocationStructure.h AllocationStructure.cc CommonChannelTables.h CommonChannelTables.cc CommonChannelTables.ned FSFrame.h FSFrame.cc FSFrame.msg Ngpon2.h PHYFrame.msg PhyLayer.cc PhyLayer.ned PhyLayer.h PhyLayer.ned PhyLayerOLT.h PhyLayerOLT.cc PhyLayerOLT.ned PhyLayerONU.h PhyLayerONU.cc PhyLayerONU.ned Ploam.h Ploam.cc QueueNG.h QueueNG.cc TcLayer.h TcLayer.cc TcLayer.ned TcLayerOLT2.h TcLayerOLT2.cc TcLayerOLT2.ned TcLayerONU2.h TcLayerONU2.cc TcLayerONU2.ned

INET/src/nodes/ngpon2:

ChannelWithNumber.h ChannelWithNumber.cc ChannelWithNumber.ned OltNG2.ned OnuNG2.ned splitter.h splitter.cc splitter.ned

INET/examples/ngpon2:

test.ned omnetpp.ini

## **B PROCESNÉ SCHÉMY V ANGLICKOM JA-ZYKU**

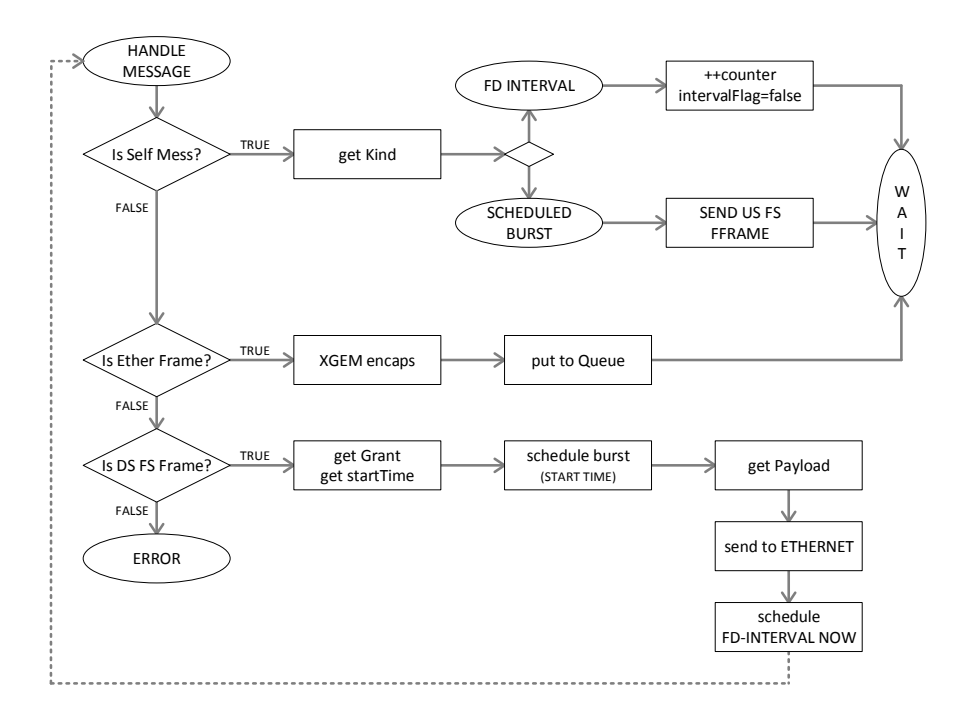

Obr. B.1: Procesný model modulu TC vrstvy pre ONU v anglickom jazyku.

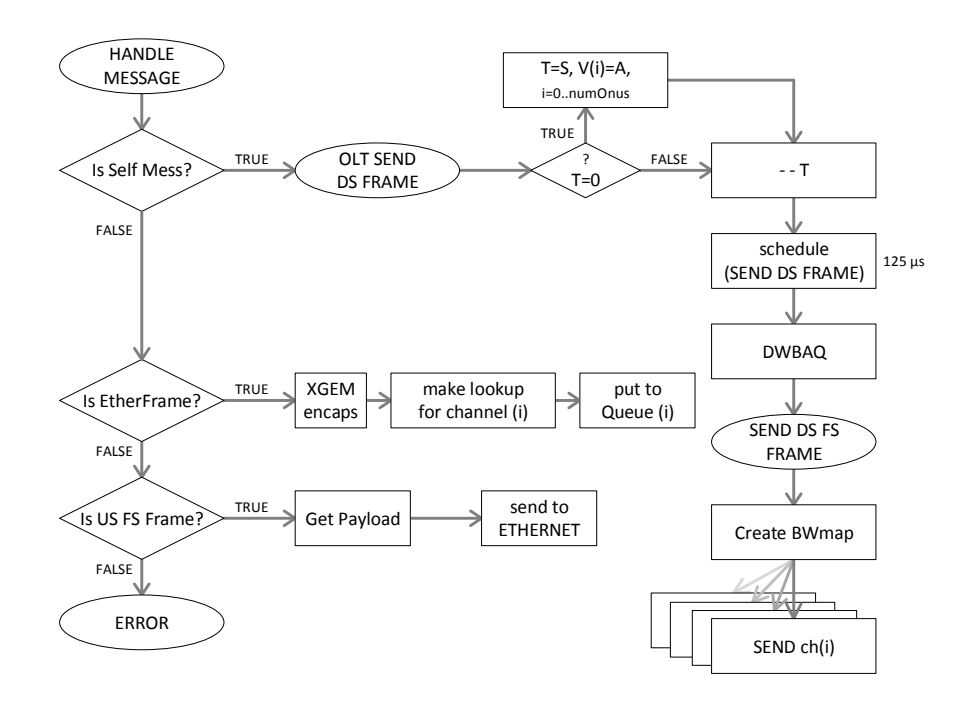

Obr. B.2: Procesný model modulu TC vrstvy pre OLT v anglickom jazyku.

## C OBSAH PRILOŽENÉHO CD